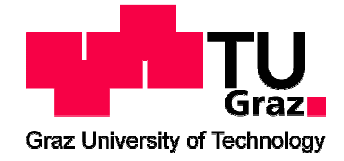

# **Bewertung von Unsicherheiten in der Schadensprognose von Trinkwasserleitungen**

Masterarbeit zum Erwerb des akademischen Titels Diplomingenieur der Studienrichtung Bauingenieurwesen

# **Johannes Tappauf**

Verfasst am Institut für Siedlungswasserwirtschaft und Landschaftswasserbau der Technischen Universität Graz

Betreuer der Masterarbeit: Ass.Prof. Dipl.-Ing. Dr.techn. Daniela Fuchs-Hanusch

Begutachter der Masterarbeit: Ass.Prof. Dipl.-Ing. Dr.techn. Daniela Fuchs-Hanusch

Graz, Jänner 2013

# **Eidesstattliche Erklärung**

Ich erkläre an Eides statt, dass ich die vorliegende Arbeit selbstständig verfasst, andere als die angegebenen Quellen/Hilfsmittel nicht benutzt, und die den benutzten Quellen wörtlich und inhaltlich entnommene Stellen als solche kenntlich gemacht habe.

Graz, am ………………………… ..............................................

(Johannes Tappauf)

II

## **Kurzfassung**

Die Instandhaltung und Erneuerung der Infrastruktur zählt zu den wesentlichen Zukunftsaufgaben mitteleuropäischer Kommunen. Dabei sind die Identifizierung von rohrbruchgefährdeten Leitungsabschnitten sowie die Prognose der zu erwartenden zukünftigen Schäden an Trinkwasserleitungen von hohem Interesse in der nachhaltigen Erneuerungsplanung von Trinkwasserversorgungsnetzen.

Ziel dieser Arbeit ist es, das in Fuchs-Hanusch et al. (2012b) zur Ableitung von Überlebensfunktionen von Schaden zu Schaden eingesetzte Proportional Hazards Model auf verschiedene Arten zu kalibrieren und die Ergebnisse mit dem Fokus auf Modellunsicherheit miteinander zu vergleichen. Die Modellunsicherheit wird durch globale Sensitivitätsanalysen und Unsicherheitsanalysen mittels FAST und Anwendung eines Modells zur Lebenszykluskostenberechnung ermittelt.

Zur Ermittlung der signifikanten Variablen für die Berechnung der Überlebensfunktionen werden vier Kalibrierungsmethoden angewandt. Jeweils mit und ohne Berücksichtigung fehlender Daten wird nach der Grundgesamtheit aller Leitungsabschnitte kalibriert sowie nach Rohrtypen (Material, Durchmesser, Kombinationen) vorgruppiert und gruppenweise kalibriert. Infolge eines Methodenvergleiches anhand der berechneten Überlebensfunktionen ergibt die Methode der gruppenweisen Kalibrierung die kleinste Prognoseunsicherheit.

Als Parameterbandbreite zur Anwendung von FAST werden die Überlebensfunktionen der Zeitabstände zwischen Schäden abgeleitet. Aus den Analysen geht hervor, dass aus der Variabilität der weitgefächerten Parameterbandbreiten der Schadensfaktoren große Unsicherheiten im Modellergebnis der Lebenszykluskostenberechnung resultieren.

Es wird empfohlen in weiterführenden Untersuchungen festzustellen, ob dieses Modell zur Lebenszykluskostenberechnung möglicherweise erst für Leitungen mit größerer Vorschadensanzahl und somit kleineren Parameterbandbreiten brauchbare Ergebnisse liefert. Andererseits wird auf einen besseren Umgang mit fehlenden Daten und auf die Wichtigkeit genauerer Datenaufzeichnungen hingewiesen, um die Unsicherheiten in der Schadensprognose zu minimieren.

**Schlüsselwörter:** Proportional Hazards Model, Lebenszykluskosten, FAST, Überlebensfunktion, Sensitivitätsanalyse, Unsicherheitsanalyse

# **Abstract**

The continuous maintenance and renewal of infrastructure is a fundamental future task for central European communities. An essential part of the sustainable rehabilitation planning for drinking water supply systems is the identification of deteriorated pipeline sections as well as the prediction of expected damages of these water pipes.

The objective of this paper is to calibrate a proportional hazards model, as used by Fuchs-Hanusch et al. (2012b), in various ways and to compare the results according to model uncertainties. The uncertainties are determined by the means of a global sensitivity and uncertainty analysis via FAST using a model for life cycle cost analyses of water supply pipes.

The application of four calibration methods is used to determine the significant variables to calculate survival functions for the survival time between pipe failures. The intervals between damages (i.e., survival functions) form the parameter scope for the application of the uncertainty analyses with FAST. The analysis documents that the variability of the parameter ranges of the damage factors form high uncertainties within the model results of the life cycle cost calculation. The results further show that the influence decreases with the number of previous failure. This results from the fact that the parameter range of the time between failures decreases with the number of previous failure as well.

For further investigations it's recommended to determine whether this model of life cycle cost calculation might deliver feasible results only for pipes with a high degree of previous damages and hence for smaller parameter scopes. On the other hand it is important to draw attention to improved handling of missing data sets and to highlight the importance of precise data recording in order to minimize the uncertainties for failure prediction.

**Key words:** Proportional hazards model, whole of life costs, FAST, survival function, sensitivity analysis, uncertainty analysis

# Inhaltsverzeichnis

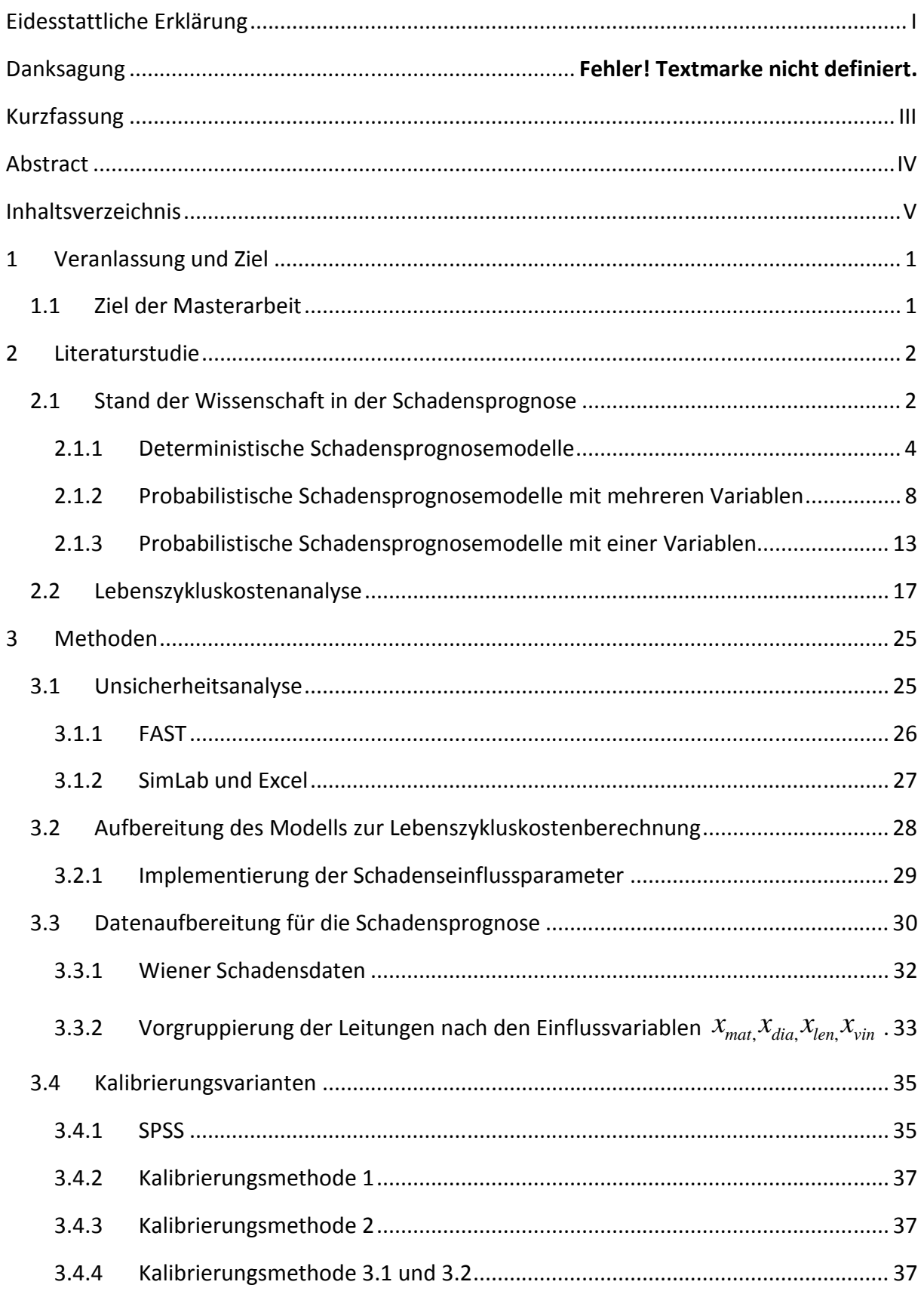

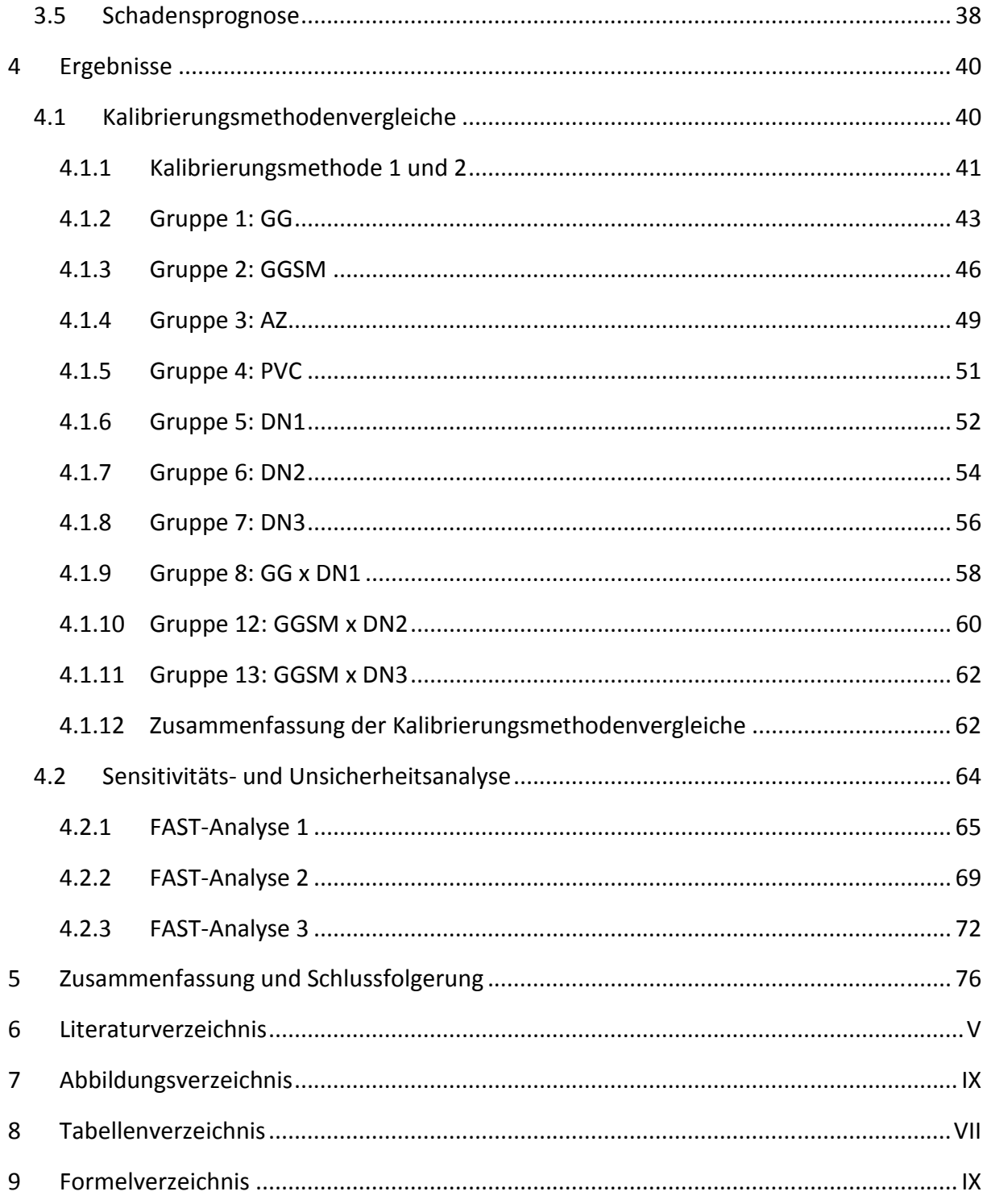

# **1 Veranlassung und Ziel**

Die Instandhaltung und Erneuerung der Infrastruktur zählt zu den wesentlichen Zukunftsaufgaben mitteleuropäischer Kommunen. Dabei wird der unterirdischen Infrastruktur oft zu wenig Augenmerk geschenkt, da Schäden und Alterung im Vergleich zu oberirdischen Bauten meist auf den ersten Blick nicht wahrnehmbar sind. Rohrbrüche an Trinkwasserleitungen können jedoch Folgeschäden an der Straßenoberfläche oder an benachbarten Gebäuden infolge des Wasseraustrittes hervorrufen. Zusätzlich resultieren aus diesen Leckagen Wasserverluste, die im Sinne der Ressourcenschonung zu minimieren sind. Die Identifizierung von rohrbruchgefährdeten Leitungsabschnitten sowie die Prognose der zu erwartenden zukünftigen Schäden an Trinkwasserleitungen sind daher von hohem Interesse in der nachhaltigen Erneuerungsplanung von Trinkwasserversorgungsnetzen. Um Unsicherheiten in der Schadensprognose zu minimieren, sind geeignete statistische Modelle sowie Datengrundlagen erforderlich. Kleiner und Rajani (2001), ergänzt in Liu et al. (2012), geben einen Überblick über statistische Schadensprognosemodelle. Viele dieser Modelle beziehen neben Material, Verlegejahr und Durchmesser insbesondere die Anzahl vorangegangener Schäden in die Modellierung ein. Teilweise wird eine Vorgruppierung von Rohrtypen vorgenommen und die Modelle gruppenweise kalibriert, teilweise wird von der Grundgesamtheit der Daten ausgegangen und leitungsabschnittsbezogen kalibriert. Im Zuge von Lebenszykluskostenberechnungen wurde an der TU Graz ein Proportional Hazards Model zur Ableitung von Überlebensfunktionen von Schaden zu Schaden eingesetzt. Das angewandte Modell zählt dabei zu den Abschnittsbezogenen Modellen. Es hat sich gezeigt, dass insbesondere bei Leitungen mit nur wenigen Vorschäden die Unsicherheiten in der Schadensprognose hoch sind (Fuchs-Hanusch et al., 2012b). Diese Unsicherheiten pflanzen sich in der Analyse der Lebenszykluskosten fort.

# **1.1 Ziel der Masterarbeit**

Ziel dieser Arbeit ist es, das in Fuchs-Hanusch et al. (2012b) eingesetzte Proportional Hazards Model auf verschiedene Arten zu kalibrieren (leitungsabschnittbezogen, gruppenbezogen) und die Ergebnisse mit dem Fokus auf Modellunsicherheit miteinander zu vergleichen. Die Modellunsicherheit soll mittels FAST und Anwendung des am Institut für Siedlungswasserwirtschaft entwickelten auf Excel – VBA basierenden Modells zur Lebenszykluskostenberechnung ermittelt werden. Als Parameterbandbreite zur Anwendung von FAST sind Überlebensfunktionen der Zeitabstände zwischen Schäden abzuleiten.

# **2 Literaturstudie**

## **2.1 Stand der Wissenschaft in der Schadensprognose**

Der nachfolgende Abschnitt beschäftigt sich mit der Studie von Kleiner und Rajani (2001), ergänzt in Liu et al. (2012), in der die zurzeit bekannten statistischen Schadensprognosemodelle beschrieben und begutachtet werden. Die beiden Autoren haben die Schadensprognosemodelle jeweils mit deren Hauptformeln dargestellt, beschrieben und die dafür notwendigen Daten zusammengefasst.

Modelle zur Prognose zukünftiger Rohrschäden können in zwei Kategorien eingeteilt werden: in physikalische und statistische Modelle. Die erforderlichen Daten für physikalische Modelle müssen, um die große Genauigkeit dieser Modelle zu wahren, sehr detailliert sein, was meist mit sehr hohen Kosten verbunden ist. Dadurch werden sie nur bei Hauptversorgungsleitungen mit sehr großem Durchfluss verwendet, da hier Schäden einerseits große Gefahren für die Umgebung beinhalten und andererseits sehr hohe Kosten verursachen. Dagegen sind statistische Modelle auch für Versorgungsnetze verwendbar. Es gibt zwei Arten von statistischen Modellen:

- o deterministische Modelle
- o probabilistische Modelle

Die probabilistischen Modelle lassen sich noch in zwei Untergruppen teilen, in Modelle mit mehreren Unbekannten und in Modelle mit nur einer Unbekannten.

Die Alterung von Leitungsrohren kann in zwei Kategorien eingeteilt werden: Im ersten Fall verlieren Rohre ihre Widerstandsfähigkeit durch die Alterung des Materials, vor allem durch den Verlust von Elastizität. Im zweiten Fall werden die Innenwände von Leitungen durch Korrosion beschädigt, was sich in verminderter hydraulischer Kapazität, einer Verschlechterung der Wasserqualität und geringerer Elastizität auswirkt. Beide Fälle der Alterung von Trinkwasserleitungen führen zu einer Verschlechterung der Beständigkeit von Trinkwassernetzen. Die ideale Erneuerungs- und Instandhaltungsstrategie für ein Wasserversorgungsunternehmen sollte in der Lage sein, die volle Lebensdauer eines Rohres unter Gesichtspunkten wie Beständigkeit, Sicherheit, Wasserqualität und ökonomische Effizienz ausnutzen zu können.

Viele der statistischen Schadensprognosemodelle bedienen sich der verschiedenen Phasen der sogenannten Badewannenkurve.

Diese Kurve wird in der Technik zur Beschreibung verschiedenster Lebensdauern verwendet. Sie kann sowohl für Geräte als auch für die Lebensdauer eines Menschenlebens angewandt werden. Sie ist eine bestimmte Form einer Ausfallsverteilung und gibt über die Zeit die

Wahrscheinlichkeit für den Eintritt eines "Fehlers" an. Die Verteilung besteht aus drei Abschnitten:

- o der abnehmenden Fehlerrate
- o der konstanten Fehlerrate
- o der zunehmenden Fehlerrate (www.wikipedia.org: Ausfallsverteilung, 2012)

In der Abbildung 2.1 wird nun diese Badewannenkurve speziell für ein vergrabenes Rohr dargestellt. Auf der Abszisse wird die Zeit des eingebauten Zustandes aufgetragen und auf der Ordinate die Schadenswahrscheinlichkeit zu jedem Zeitpunkt. Der erste Bereich wird als die "burn-in" Phase bezeichnet und beschreibt die Phase kurz nach dem Einbau des Rohres. Diese ist kürzer als die beiden folgenden und es treten hier verstärkt Schäden am Rohr auf. Dieser Effekt ist darauf zurückzuführen, dass durch fehlerhaften Einbau, Produktionsmängel oder Materialfehler gleich zu Beginn des Betriebes der Leitung, Schäden auftreten. Nach einer gewissen Zeit sind diese Anfangsprobleme jedoch bereinigt und es beginnt die "inusage" Phase, in der das Rohr ziemlich problemfrei in Verwendung steht, abgesehen von Schäden, die durch außerordentliche Ereignisse eintreten. Diese Phase kann komplett unterschiedliche Zeitdauern, abhängig von verschiedenen Rohrtypen und unterschiedlichen Einflüssen, aufweisen. Zum Ende der Lebensdauer des Rohres hin, in der "wear-out" Phase, steigt die Wahrscheinlichkeit auf Schäden an, da die Leitung nun vor allem durch Materialermüdung und Verschleiß schadensanfällig wird.

An dieser Stelle sollte erwähnt werden, dass es zwei Arten der Badewannekurve gibt: Die eine beschreibt die Fehlerwahrscheinlichkeit (hazard function) einer nicht reparierfähigen Einheit, die andere die Fehlerwahrscheinlichkeit (rate of occurrence of failure, ROCOF) einer reparierbaren Einheit (Asher & Feingold, 1984).

Da es sich bei Rohren grundsätzlich um reparierbare Einheiten handelt, wird bei der Anwendung für Wasserleitungen normalerweise immer die ROCOF Badewannenkurve verwendet.

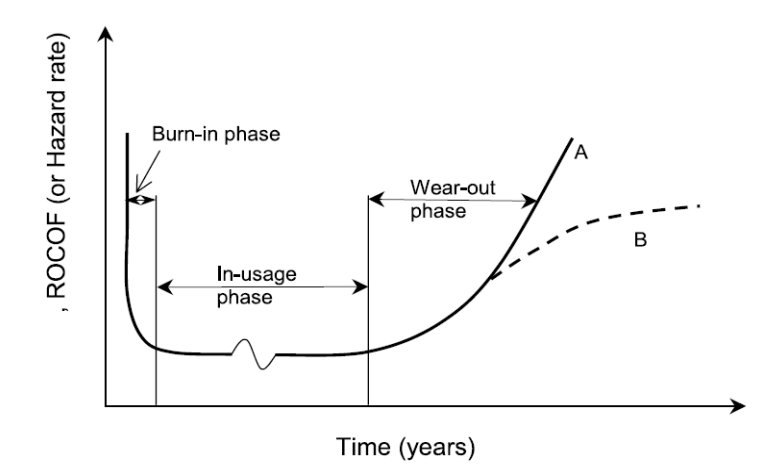

**Abbildung 2.1: Badewannenkurve (Asher & Feingold, 1984)**

Statistische Schadensprognosemodelle für Trinkwasserleitungen funktionieren in der Art und Weise, dass historische Aufzeichnungen von Schäden an Leitungen herangezogen werden, um daraus ein Schadensmuster für zukünftige Schäden zu entwickeln. Die Modelle, die von Kleiner und Rajani (2001) beschrieben werden, lassen sich in

- o deterministische Modelle (zufallsunabhängig)
- o probabilistische Modelle (zufallsabhängig) mit einer Zufallsvariable und
- o probabilistische Modelle mit mehreren Zufallsvariablen einteilen.

#### **2.1.1 Deterministische Schadensprognosemodelle**

Diese Modelle funktionieren auf Basis einer relativ einfachen mathematischen Grundstruktur unter Verwendung von maximal zwei bis drei Parametern, die vom Rohralter und der Schadensvergangenheit abhängen. Da Rohrschäden natürlich von vielen verschiedenen rohrtyp-, umwelt- und betriebsbedingten Faktoren abhängen, müssen die analysierten Schadensdaten in Gruppen mit ähnlichen Eigenschaften vorgruppiert werden, damit ein zuverlässiges Ergebnis prognostiziert werden kann. Die Gruppenkriterien werden als Kovariaten eingesetzt, ohne die mathematische Struktur zu verkomplizieren. Aus diesem Grund sind deterministische Modelle sehr beliebt und wurden in der Vergangenheit zur Analyse großer Versorgungsnetze angewandt. Als Beispiele seien die Modelle von Male, Walski und Slutsky (1990) und Walski und Wade (1987) angeführt.

#### **2.1.1.1 Time-Exponential models**

Shamir und Howard (1979) entwickelten ein Schadensprognosemodell durch Regressionsanalysen, das die Schäden am Rohr mit dem Exponenten des Alters des Rohres in Beziehung bringt. Als Eingangsdaten für dieses Modell sind die Rohrlänge, das Einbaudatum und die vorangegangenen Schäden erforderlich. Außerdem sind für die Regressionsanalyse homogene Gruppen von Rohren mit ähnlichen Eigenschaften, wie dem Rohrtyp, dem Schadenstyp, dem Durchmesser, dem darüber liegenden Erdreich, dem Bettungsmaterial, etc. zu verwenden.

Ein Vorteil dieses Modells ist die Einfachheit des Aufbaus und die dadurch relativ einfache Anwendung, jedoch muss gerade wegen dieser Einfachheit die Gruppierung der Leitungen sehr genau durchgeführt werden. Das Modell verlangt außerdem noch eine gleichförmige Verteilung der Schäden innerhalb einer Gruppe.

$$
N(t) = N(t_0)e^{A(t+g)}
$$

**Formel 2.1: Time-Exponential Model (Shamir & Howard, 1979)** 

N(t) = Anzahl der Schäden am Leitungsabschnitt pro Jahr

t = Zeit in Jahren ab Betrachtungsjahr

 $N(t_0)$  = N(t) zum Zeitpunkt des Einbaus des Rohres (N(t<sub>0</sub>)≠0, das bedeutet, dass ein Rohr auch zu Beginn der Lebensdauer eine, wenn auch sehr geringe, Schadenshäufigkeit aufweist)

g = Alter des Rohres zu Beginn der Betrachtung

 $t_0$  = Verlegejahr

A = Koeffizient des Anstiegs der Schadenswahrscheinlichkeit

Walski und Pelliccia (1982) verbesserten das Modell von Shamir und Howard (1979), indem sie zwei Faktoren hinzufügten, die auf Beobachtungen des US Army Corps of Engineers in Binghampton, NY gründen.

$$
N(t) = C1C2N(t0)eA(t+g)
$$

#### **Formel 2.2: Time-Exponential model (Walski & Pelliccia, 1982)**

Der erste Faktor C<sub>1</sub> beschreibt das Verhältnis zwischen der Schadenshäufigkeit von Rohren mit keinem, einem oder mehreren Vorschäden zur Schadenshäufigkeit aller Rohre. Dies basiert auf der Beobachtung, dass die Wahrscheinlichkeit eines Schadens bei Rohren mit Vorschäden um einiges größer wird. Der zweite Faktor C<sub>2</sub> gibt das Verhältnis zwischen der unterschiedlichen Schadenshäufigkeit von Leitungen mit sehr großem Durchmesser (≥ 500 mm) zur Schadenshäufigkeit aller Leitungen an.

Es gibt keine Hinweise der Autoren, ob und um wie viel diese zusätzlichen Faktoren die Prognose des ursprünglichen Modells verbessern. Klar ist, dass diese Parameter die Schadensrate zwar beeinflussen, jedoch scheinen diese Korrekturfaktoren willkürlich abgeleitet worden zu sein. Sie wirken auch nur multiplizierend auf die anfängliche Schadenshäufigkeit zum Zeitpunkt des Einbaus und nicht auf die jährlich größer werdende Schadenswahrscheinlichkeit. Außerdem setzt dieses Modell ebenfalls eine gleichförmige Verteilung der Schäden voraus.

Clark et al. (1982) transformierten das Exponentialmodell in ein Zwei-Phasen Modell. Es enthält einerseits eine lineare Gleichung, um die Zeit bis zum ersten Schaden und andererseits eine exponentielle Gleichung, um die Anzahl der nachfolgenden Schäden zu prognostizieren.

Dieses Modell war der erste Versuch explizit Faktoren, die die Schadenswahrscheinlichkeit beeinflussen, zu berücksichtigen und zwei unterschiedliche Zeitpunkte im Leben eines Leitungsrohres zu betrachten.

$$
NY = x_1 + x_2D + x_3P + x_4I + x_5RES + x_6LH + x_7T
$$

**Formel 2.3: linearer Teil des 2-Phasen Modells (Clark et al., 1982)** 

- NY = Anzahl der Jahre vom Einbau bis zum ersten Schaden
- $X_i$ = Regressionsparameter
- D = Rohrdurchmesser
- $P = W$ asserdruck
- I = % der Leitung unter industrieller Bebauung
- RES = % der Leitung unter Wohngebiet
- LH = Länge der Leitung in hochkorrosiven Erdreich
- T = Rohrmaterial

$$
REP = y_1 e^{y_2 t} e^{y_3 T} e^{y_4 PRD} e^{y_5 DEV} S L^{y_6} S H^{y_7}
$$

- **Formel 2.4: exponentieller Teil des 2-Phasen Modells (Clark et al., 1982)**
- REP = Anzahl der Schäden
- PRD = Druckdifferential
- $Y_i$ = Regressionsparameter
- T = Rohralter bei erstem Schaden
- DEV = % der Leitungslänge in niedrig- bis mittelkorrosiven Erdreich
- SL = Oberfläche der Leitung in niedrigkorrosiven Erdreich
- SH = Oberfläche der Leitung in hochkorrosiven Erdreich

Alle zuvor gezeigten Modelle betrachten die letzte Phase der Badewannenkurve, die "wearout" Phase. Das bedeutet, falls die Daten Schäden der "burn-in" Phase enthalten, sollten diese für die Regressionsanalyse nicht verwendet werden. Einzig die lineare Gleichung von Clark et al. (1982) kann als eine Betrachtung der "in-usage" Phase angesehen werden.

#### **2.1.1.2 Time-Linear models**

Kettler und Goulter (1985) deuteten eine lineare Beziehung zwischen Rohrschäden und -alter an, die auf Beobachtungen von relativ gleichartigen Leitungen, die innerhalb von zehn Jahren in Winnipeg, Manitoba eingebaut wurden, basieren. Außerdem beobachteten sie eine Abhängigkeit zwischen dem Rohrdurchmesser und der Schadenswahrscheinlichkeit in der Art und Weise, dass größere Rohre eine geringere Schadenswahrscheinlichkeit aufweisen als kleinere Rohre.

$$
N = k_0 A g e
$$

**Formel 2.5: Time-Linear Model (Kettler & Goulter, 1985)** 

- N = Anzahl der Schäden pro Jahr
- $k_0$  = Regressionsparameter

Auf das Trinkwasserversorgungsnetz von Des Moines, Iowa wurde von McMullen (1982) eine Regressionsanalyse angewandt. Nachdem herausgefunden wurde, dass 94 % der Schäden des Leitungsnetzes in wassergesättigten Böden mit einem elektrischen Widerstand von weniger als 2.000 Ω cm auftreten, folgerte man, dass Korrosion der Hauptauslöser von Rohrschäden ist. Aus einigen untersuchten Modellen wurde das mit den besten Ergebnissen ausgewählt.

# $Age = 65,78 = 0,028 \cdot SR - 6,33pH - 0,049r$

#### **Formel 2.6: Modell McMullen (1982)**

- Age = Alter der Leitung beim ersten Schaden in Jahren
- SR = elektrischer Widerstand des wassergesättigten Bodens
- pH = pH-Wert des Bodens
- $r_{d}$  = Redoxpotential

Ein Kritikpunkt an diesem Modell ist vor allem die Tatsache, dass nur die Möglichkeit besteht, den ersten Schaden zu prognostizieren. Es kann also nicht als vollwertiges Schadensprognosemodell angesehen werden, jedoch als eine Betrachtung der ersten zwei Phasen der Badewannenkurve. Das Modell ist zwar aussagekräftiger als die lineare Gleichung von Clark et al. (1982), aber nicht genau genug, um eine robuste Prognose abzugeben.

Jacobs und Karney (1994) entwickelten ein Modell, das auf der Grundlage einer linearen Regression von 390 km Graugussleitungen mit einem Durchmesser von 150 mm mit insgesamt 3.550 Schäden in Winnipeg entstand. Sie definierten aufgrund des beobachteten Schadenshäufungsphänomens von Goulter und Kazemi (1988) und Goulter et al. (1993) den "independent break" als Schaden, der mindestens 90 Tage nach und mindestens 20 Meter entfernt von einem Schadensereignis entsteht. Dieser Schaden ist meist der Beginn einer ganzen Reihe von Schäden. Die Rohre wurden in drei Altersklassen (0-18, 19-30, >30) eingeteilt, um möglichst homogene Rohrgruppen zu schaffen. Sie erkannten auch, dass die Implementierung des Rohralters in die Gleichung die Vorhersage bei relativ neuen Rohren zwar nur gering, jedoch bei alten Rohren signifikant verbesserte, was ihrer Meinung nach auf die unterschiedlichen Produktions- und Einbaupraktiken im Laufe der Zeit zurückzuführen ist.

 $P = a_0 + a_1 \cdot Length + a_2 \cdot Age$ 

#### **Formel 2.7: Time-Linear Model (Jacobs & Karney, 1994)**

P = Reziprokwert der Wahrscheinlichkeit keines Schadens an einem Tag

 $a_0$ ,  $a_1$ ,  $a_2$  = Regressionsparameter

#### **2.1.2 Probabilistische Schadensprognosemodelle mit mehreren Variablen**

#### **2.1.2.1 Proportional Hazards Model**

Cox (1972) präsentierte ein allgemeines Schadensprognosemodell, das Proportional Hazards Model, der Form

$$
h(t, Z) = h_0(t)e^{b^T Z}
$$

**Formel 2.8: Proportional Hazards Model (Cox, 1972)**

mit

 $t = Zeit$ 

T = Zeit zum nächsten Schaden

 $h(t, Z) =$  Hazard Funktion

 $h_0$  (t) = Baseline Hazard Funktion

Z = Variablenvektor, der multiplikativ auf die Hazard Funktion wirkt

b = Vektor aus Parametern, durch Regression erhalten

Mit der nachstehenden Abbildung 2.2 kann das Grundprinzip des Proportional Hazards Model sehr gut erklärt werden. Die Baseline Hazard Funktion oder Base Hazard zeigt das sich zeitlich verändernde Schadensrisiko unter bestimmten Bedingungen. In diesem Fall handelt es sich um ein 100 Meter langes Rohr mit keinen Vorschäden nach 1950 eingebaut. Es wird mit 30 Meter Druckhöhe betrieben und 20 % der Länge des Rohres liegen unter gering bebautem Gebiet. Erreicht das Rohr zum Beispiel das Alter von 70 Jahren ohne Schaden, beträgt die Möglichkeit eines Schadens im Jahr darauf 1,5 %. Die Wahrscheinlichkeit, dass das Rohr überhaupt 70 Jahre schadensfrei übersteht, beträgt 63 %. Die beiden anderen Linien beschreiben dasselbe Rohr, jedoch mit anderen Bedingungen, die durch Z in die Formel einfließen. Einerseits mit insgesamt 60 Meter Druckhöhe, was sich in einem größeren Schadensrisiko ausdrückt, und andererseits liegen 80% des Rohres unter spärlich besiedelten Gebiet, wodurch das Schadensrisiko sinkt.

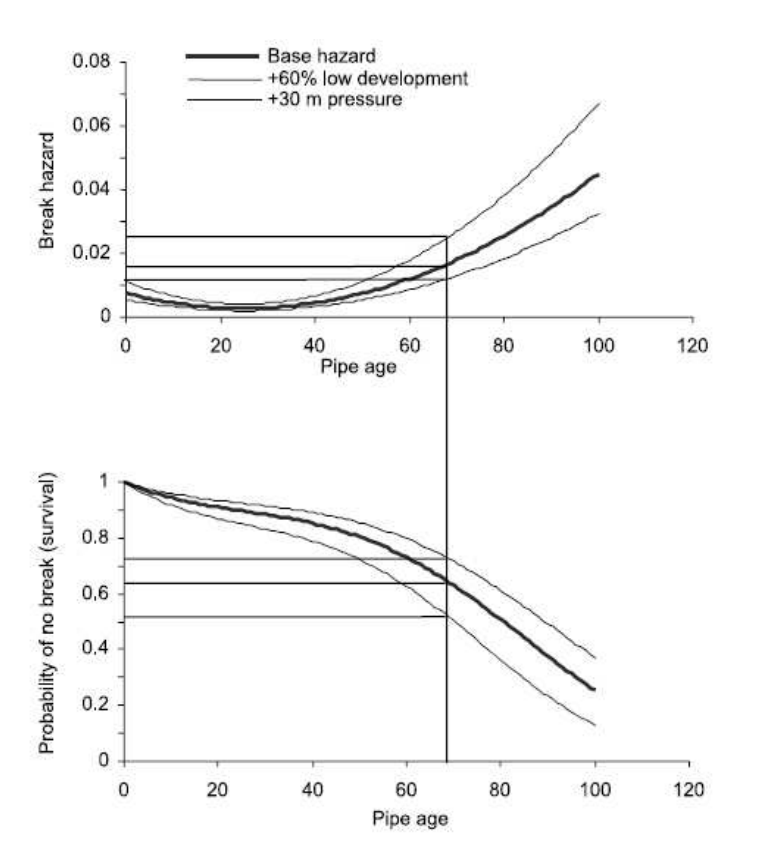

**Abbildung 2.2: Proportional Hazards Model (Andreou et al., 1987b)** 

Dieses Modell wurde als erstes von Marks und Jeffrey (1985) zur Schadensprognose durch die Berechnung der Zeitdauer zwischen den nachfolgenden Schäden verwendet. Sie benutzten verschiedene Regressionsmethoden, um die wesentlichen Einflussparameter auf die Schadenswahrscheinlichkeit herauszufinden. Zu den getesteten Einflussparametern zählen:

- o Natürlicher Logarithmus der Rohrlänge
- o Betriebsdruck
- o Prozentsatz geringer Bebauung
- o Rohralter (Einbaujahr)
- o Rohralter nach zweitem (oder höheren) Schaden
- o Anzahl der Vorschäden
- o Bodenkorrosivität

Die Baseline Hazard Funktion näherten sie mit einem der Badewannenkurve ähnlichem Polynom zweiter Ordnung an, das zuerst fällt, dann ansteigt und ein Minimum bei 28 Jahren hat. Sie fanden bei Tests heraus, dass dieses Modell gering anfällig auf fehlende Daten ist. Es handelt sich hierbei um eine sehr wichtige Eigenschaft, da das Problem fehlender Aufzeichnungen in Datensätzen von Trinkwasserversorgungssystemen sehr verbreitet ist.

Andreou et al. (1987a,b) und Marks et al. (1987) formten ein 2-Phasen Modell, indem die erste oder frühere Phase das Proportional Hazards Model als Grundlage hat und die zweite oder spätere Phase auf einem Poisson Modell passiert. Die Idee dahinter entsprang der Beobachtung, dass der erste Schaden meist sehr lange auf sich warten lässt und danach

verkürzt jeder Schaden die Zeit zum darauffolgenden Schaden. Ab dem dritten Schaden schien die Schadensrate konstant zu bleiben, wodurch dieser den Trennungspunkt für die beiden Modelle ergab. Die durchschnittliche Schadensrate wurde mit  $\lambda = e^{b^T Z}$ , einer exponentiellen Verteilung, abgeschätzt. Da die Hazard Funktion für eine exponentielle Verteilung konstant ist, wurde das Schadensrisiko für die zweite Phase ausgedrückt durch

$$
h=\lambda=e^{b^TZ}
$$

#### **Formel 2.9: Schadensrisiko für die zweite Phase**

.

Diese Form entspricht jener der ersten Phase mit dem Unterschied, dass aus der zeitabhängigen Komponente  $h_0(t)$  eine Konstante wurde.

In weiterer Folge wurde das Proportional Hazards Model von Eisenbeis (1994) und Brémond (1997) in Frankreich und von Lei (1997) in Norwegen eingesetzt.

Li und Haimes (1992a,b) entwickelten auf Basis des Modells von Andreou et al. (1987b) einen zweiphasigen Entscheidungsprozess, der in der ersten Phase ein Semi-Markov Modell anwendet, um die optimale Reparatur- oder Austauschentscheidung zur Maximierung der Nutzbarkeit der Wasserleitung zu treffen. Als zweite Phase verwenden sie einen mehrstufigen Zerlegungsansatz, um die zur Verfügung stehenden Mittel auf die Versorgungsnetzkomponenten optimal zu verteilen, zur Maximierung des gesamten Systems.

Das Proportional Hazards Model ist aufgrund seiner Vielseitigkeit und durch seine Unempfindlichkeit gegenüber unvollständigen Datensätzen ein sehr beliebtes Modell. Die Möglichkeit viele Variablen in einer einzigen Analyse einzusetzen, ersetzt das Gruppieren von Daten im Vorfeld bei Modellen mit zwei oder drei Parametern. Man muss aber trotzdem darauf achten wie die Daten zusammengesetzt sind, da einerseits gewisse Rohrtypen unterschiedliche Alterungsprozesse aufweisen und andererseits umwelt- und betriebsbedingte Änderungen nicht bei allen Typen denselben steigernden oder abmildernden Effekt auf das Schadensrisiko haben. Zum Beispiel hat Korrosion auf ein Graugussrohr einen größeren Einfluss als auf ein PE-Rohr.

Beim Proportional Hazards Model kann die Zeit bis zum ersten Schaden bei einem parabolischen Verlauf von  $h_0(t)$  als die "burn-in" und "in-usage" Phase, der Verlauf der nachfolgenden Schäden als die "wear-out" Phase der Badewannenkurve in Abbildung 2.1 betrachtet werden. Die konstante Schadensrate im Poisson Prozess des zwei Phasen Modells kann als Alternative B der "wear-out" Phase angesehen werden.

#### **2.1.2.2 Accelerated Lifetime Models**

Das Accelerated Lifetime Model funktioniert nach dem Prinzip, dass die Zeit zum nächsten Schaden relativ zu dem Zustand bei x=0 expandiert oder kontrahiert, wobei x gleich der Vektor selbsterklärender Variablen ist. In der Formel 2.10 wird dieses Modell gezeigt.

$$
\ln(T) = \mu + x^T \beta + \sigma Z \Rightarrow T = f(\mu, \sigma Z) e^{x^T \beta}
$$

#### **Formel 2.10: Accelerated Lifetime Model**

- T = Zeit zum nächsten Schaden
- x = Vektor sich selbsterklärender Variablen
- Z = nach Weibull verteilte beliebige Variable
- σ = Parameter der Maximum-Likelihood-Schätzung
- β = Vektor von Parametern der Maximum-Likelihood-Schätzung

Lei (1997) befasste sich mit diesem Modell, indem er auf das Trinkwasserversorgungssystem von Trondheim, Norwegen das Accelerated Lifetime Model und das Proportional Hazards Model anwandte. In diesem Fall bestand x aus Altersgruppen, Durchmessergruppen und Längengruppen. Es fanden sich im Ergebnis nur geringfügige Unterschiede, was nicht weiter verwunderlich ist, da man das Accelerated Lifetime Model in ein Proportional Hazards Model umwandeln kann, wenn Z eine Weibull-Verteilung hat.

Eisenbeis et al. (1999) wandten dieses Modell mit der Annahme, dass Z eine Gumbel-Verteilung hat, an drei Systemen in Norwegen und Frankreich an. Außerdem verwendeten sie die Anzahl der bereits passierten Schäden als Variable und passten die restlichen Variablen an die unterschiedlichen Gegebenheiten an.

Das Accelerated Lifetime Model kann als eine analoge Methode zum Proportional Hazards Model angesehen werden, wobei es bei Ersterem um die Zeit zum nächsten Schaden und beim Proportional Hazards Model um das Schadensrisiko geht. Es sind beides vielseitige Modelle, für deren Anwendung jedoch Expertenwissen notwendig ist. Abhängig von den Zeitabständen zwischen den Schäden, können alle drei Phasen der Badewannenkurve Verwendung finden.

#### **2.1.2.3 Time-Dependent Poisson Model**

Constantine und Darroch (1993) und Constantine et al. (1996) befassten sich mit dem Time-Dependent Poisson model, bei dem die Rohrschäden einem Poisson-Prozess folgen und die durchschnittliche Schadenswahrscheinlichkeit vom Rohralter abhängt. Dieser Prozess wird auch Weibull-Prozess genannt, da bei beiden die resultierende kumulative Verteilung equivalent ist.

# $H(t) = (t/\theta)^{\beta}$

$$
\theta=\theta_0 e^{\alpha Z}
$$

#### **Formel 2.11: Time-Dependent Poisson Model**

H(t) = durchschnittliche Anzahl an Schäden pro Abschnittslänge

 $T = Rohra|ter$ 

Θ, β = scale Parameter, shape Parameter (β wurde von den Autoren als konstant für Schäden, die durch Korrosion hervorgerufen wurden, angenommen)

- $\Theta_0$  = Grundlinienwert
- $\alpha$  = Vektor von Parameter, durch Regression berechnet
- Z = Vektor von Variablen, die Schadenswahrscheinlichkeit beeinflussend

Miller (1993) wendete dieses Modell auf einen Datensatz aus Melbourne, Australien an, der 2.600 Schäden an 1.150 Leitungen beinhaltet. Jedoch waren nur mehr jene Leitungen enthalten, die mindestens fünf Schäden aufwiesen und außerdem wurde als Hauptschadensursache Korrosion angenommen. Als Variablen für Θ wurden der durchschnittliche statische Druck, die darüber liegende Verkehrsbelastung, der Rohrdurchmesser und der Bodentyp herangezogen.

Mavin (1996) verwendete das Time-Dependent Poisson Model von Constantine und Darroch (1993), um Schäden, die nicht auf den natürlichen Alterungsprozess zurückzuführen sind, aus gegebenen Datensätzen zu entfernen. Als Variablen wurden Durchmesser, Material, Verkehrsbelastung und Bodentyp eingesetzt. Dafür berechnete er die Wahrscheinlichkeit des Eintritts zweier beliebiger aufeinanderfolgender Schäden an einer Wasserleitung und schrieb dazu die folgenden Regeln nieder:

- o Bei Auftritt von zwei aufeinanderfolgenden Schäden mit einer sehr kleinen Wahrscheinlichkeit (ca. 1 %) innerhalb weniger Meter (ca. 5 Meter) ist davon auszugehen, dass der zweite Schaden durch eine schlechte Reparatur des ersten entstanden ist, und ist daher auszusortieren.
- o Bei Schadensauftritt innerhalb der nächsten zwei Tage nach einem vorangegangenen Schaden ist der zweite Schaden auf schlechten Druckaufbau im System nach Beseitigung des ersten zurückzuführen und wird daher aussortiert.
- o Bei Auftritt zweier aufeinanderfolgender Schäden mit einer sehr kleinen Wahrscheinlichkeit während einer Phase gewerblicher Spannung im Unternehmen oder während der Urlaubszeit (hoher Überstundensatz) könnten diese absichtlich hervorgerufen worden sein und könnten aussortiert werden.

o Zwei aufeinanderfolgende Schäden mit einer extrem kleinen Auftrittswahrscheinlichkeit (ca. 0,1 %) könnten auf falsche betriebliche Maßnahmen oder auf unabsichtliche Beschädigung zurückgeführt und aussortiert werden.

Es gibt keine Aufzeichnungen über den Einsatz dieses Modells bei anderen Trinkwasserverteilungssystemen, außer der von Miller (1993), wobei sich hier die Frage stellt, wie bei Leitungen mit weniger als fünf Schäden vorgegangen werden soll. Dieses Modell, was im eigentlichen Sinne ein Zeit-Potenz Modell ist, bezieht sich ausschließlich auf die "wear-out" Phase der Badewannenkurve.

#### **2.1.3 Probabilistische Schadensprognosemodelle mit einer Variablen**

#### **2.1.3.1Cohort Survival Models**

Herz (1996) präsentierte eine Wahrscheinlichkeits-Dichte Funktion, eine Hazard Funktion und eine Überlebensfunktion, die auf Prinzipien für Bevölkerungsaltersklassen basieren.

$$
f(t) = \frac{(a+1)be^{b(t-c)}}{[a+e^{b(t-c)}]}.
$$

**Formel 2.12: Wahrscheinlichkeits-Dichte Funktion (Herz, 1996; Deb et al., 1998)** 

$$
S(t) = \frac{a+1}{a+e^{b(t-e)}}
$$

**Formel 2.13: Hazard Funktion (Herz, 1996; Deb et al., 1998)** 

$$
h(t) = \frac{be^{b(t-c)}}{a+e^{b(t-c)}}
$$

**Formel 2.14: Überlebensfunktion (Herz, 1996; Deb et al., 1998)** 

- t = Lebensdauer
- a = Altersfaktor
- $b = Schadensfaktor$
- c = Widerstandsdauer, Leitung wird nicht ersetzt bis zum Alter < c Jahre

Deb et al. (1998) wandten dieses Modell auf eine britische und vier amerikanische Wasserversorgungssysteme an, wobei sie die drei Parameter durch die Delphi Methode bestimmten, wenn nicht genügend Datenmaterial vorhanden war.

Herz (1998) präsentierte eine Fallstudie und eine Grundstruktur, um das Cohort Survival Model für die Langzeitplanung einer wirtschaftlichen Erneuerungsstrategie für Trinkwasserleitungen zu nutzen. Der Autor entwickelte mehrere Szenarien, in denen mehr oder weniger Leitungen erneuert oder rehabilitiert werden, um die beste und kostengünstigste Strategie zu finden. Außerdem können diese Szenarien erwartete Schadenshäufigkeiten und wirtschaftliche Daten, wie direkte und indirekte Kosten von Rohrschäden, Rehabilitations- und Erneuerungskosten beinhalten.

Nach Kleiner und Rajani (1999, 2001) ist die nutzbare Zeit einer Leitung die wirtschaftliche Folge des Verschleißes, das heißt der "Leitungstot" deckt sich mit dem optimalen Erneuerungszeitpunkt. Sie teilten den Leitungsbestand in homogene Gruppen auf, ermittelten für jede Gruppe das optimale Rohrerneuerungsalter und leiteten die passenden Parameter ab.

#### **2.1.3.2 Bayesian Diagnostic Model**

Kulkarni et al. (1986) entwickelten ein "cast iron maintenance optimisation system" (CIMOS), also ein Grauguss-Instandhaltungs-Optimierungssystem, für ein Gasforschungsinstitut, um fehleranfällige Leitungssegmente zu erkennen und den optimalen Erneuerungszeitpunkt zu eruieren. Das Modell basiert auf der Grundlage, dass die Schadenswahrscheinlichkeit von drei Faktoren abhängt:

Pf = Schadenswahrscheinlichkeit des gesamten Systems

Pc/f = Wahrscheinlichkeit spezifizierte Charakteristiken an einem Segment, das versagt hat, festzustellen

Pc/nf = Wahrscheinlichkeit dieselben Charakteristiken an einem Segment, das nicht versagt hat, festzustellen

Dazu das Theorem von Bayes:

$$
\text{Prob. [failure | specified characteristics]} = \frac{P_{c/f} \cdot P_f}{P_{c/f} \cdot P_f + P_{C/nf} \cdot \left(1-P_f\right)}
$$

#### **Formel 2.15: Bayesian Diagnostic Model (Kulkarni et al., 1986)**

Wenn der Wert von Prob. [failure | specified characteristics] ziemlich gleich groß wie der von P<sub>f</sub> ist, hat das Modell wenig Diagnosepotenzial, bei einem großen Werteunterschied dagegen kann das Modell eine große oder kleine Schadensrate erklären.

Das Modell berücksichtigt nicht die Zeit des Schadenseintritts sondern nur die kumulative Anzahl der Schäden zur Zeit der Analyse. Außerdem wird angenommen, dass die Rate der kumulativen Anzahl an Schäden zwischen den verschiedenen "condition states" im Jahr

darauf dieselbe bleibt. Das Model kann also zur Analyse von Reparatur- oder Erneuerungsentscheidungen fürs nächste Jahr verwendet werden, aber nicht für Langzeit Erneuerungsstrategien. Es ist auch nicht bekannt, wie das Modell auf fehlende Daten reagiert.

#### **2.1.3.3 Break history as a semi-Markov process**

Gustafson und Clancy (1999a) verwendeten einen Semi-Markov-Prozess, um die Schadensentwicklung von Trinkwasserleitungen darzustellen. In diesem ist jeder einzelne Schaden (also 1. Schaden, 2. Schaden, 3. Schaden, etc.) als ein Zustand (state) im Prozess und die Zeit zwischen den Schäden als "holding time" t<sub>i</sub> zwischen Zustand i-1 und Zustand i definiert. Die Zeit zum nächsten Schaden t<sub>i</sub> ist völlig unabhängig zu den Zeitabständen zwischen vorherigen Schäden. Die Autoren modellierten den Zeitabstand vom Einbau der Leitung bis zum ersten Schaden als Gammaverteilung mit drei Parametern, während für die Zeitabstände der Folgeschäden (t<sub>i</sub>, i>1) Exponentialverteilungen mit den Parametern 1/ $\lambda_i$ verwendet wurden. 1/λ<sub>i</sub> ist jeweils der Mittelwert der zugehörigen Exponentialverteilung. Es wurde angenommen, dass die Zeit zwischen den Schäden abnimmt, je größer die Anzahl der bereits stattgefundenen Schäden ist. Dieser Prozess wurde nun auf ein Wasserleitungssystem in Saskatoon, Saskatchewan angewendet, in dem die Rohre in drei Gruppen mit dicken, mitteldicken und dünnen Wandstärken eingeteilt wurden. Es wurden durchschnittliche Lebensdauern bis zum ersten Schaden mit 96, 44 und 34 Jahren errechnet. Die Folgezeiten nahmen ab und wurden ca. ab dem 9. – 10. Schaden nahezu konstant.

Um nun eine Schadensvorhersage zu entwickeln, setzten Gustafson und Clancy (1999b) eine Monte-Carlo-Simulation mit den zuvor erhaltenen Parametern ein. Jedoch ergab diese Vorhersage eine Schadenszunahme pro Jahr von über 50 % für die folgenden fünf Jahre, was als unverhältnismäßige Steigerung bewertet wurde. Durch einen "Bayesian" Prozess wurden die Parameter neu abgeleitet, in das Semi-Markov Modell eingesetzt und die dadurch erhaltene Prognose ergab nur mehr eine Schadenszunahme von 20 % pro Jahr in den darauffolgenden fünf Jahren.

Es handelt sich hierbei eigentlich um ein gut durchkonstruiertes Modell, das sich auch sehr gut für die Computerimplementierung eignet. Für eine zukünftige Schadensprognose hat es sich jedoch als ungeeignet erwiesen, da es die sich ändernden Zustände im Leben einer Wasserversorgungsleitung nicht berücksichtigt. Es ist natürlich möglich, dass bei anderen Daten, die in mehrere gleichmäßige Gruppen aufgeteilt worden wären, die Ergebnisse besser ausgefallen wären, jedoch waren diese in Saskatoon nicht vorhanden.

Es sollte angemerkt werden, dass dieses Modell gleich wie das Proportional Hazards Model alle drei Phasen der Badewannenkurve darstellt. Die Zeit bis zum ersten Schaden, die um einiges länger als die nachfolgenden Zeitabstände ist, bezeichnet die ersten zwei Phasen. Die folgenden Zeitabstände decken sich mit der dritten Phase, der "wear-out" Phase.

#### **2.1.3.4 Break clustering**

Goulter und Kazemi (1988) beschäftigten sich mit zeitlichen und räumlichen Schadenshäufungen in Winnipeg. Dafür untersuchten sie Daten aus zehn Jahren Schadensaufzeichnungen, insgesamt ca. 2.200 Leitungen mit über 20.000 Instandhaltungsmaßnahmen von großteils Graugussleitungen. Dabei entdeckten sie, dass der Auftritt eines Schadens mit großer Wahrscheinlichkeit innerhalb kürzester Zeit einen weiteren Schaden in geringer Umgebung auslöst. Dieses Phänomen führten sie auf drei Gründe zurück:

- o Verschlechterung der Bettungsbedingungen rund um den Schadensort aufgrund von Wasseraustritt
- o Durch Reparaturen an Leitungen im Winter wird die nähere Schadensumgebung tiefen Temperaturen und Frost ausgesetzt
- o Der Reparaturprozess selbst belastet das Rohr und die Bettung in Schadensnähe

Aufgrund dieser Beobachtungen banden Goulter et al. (1993) in einem Modell dieses Schadenshäufungsphänomen mit ein. Sie definierten ein Häufungsgebiet, das aus einem Anfangsschaden, einem Abstandsintervall S und einem Zeitintervall T besteht. Jeder Schaden der nach dem ersten Schaden innerhalb von S und T auftritt, gehört somit zu einer Häufung. Zur Prognose der Wahrscheinlichkeit der nachfolgenden Schäden wurde eine inhomogene Poisson Verteilung verwendet, mit der Nebenbedingung, dass der erste Schaden schon stattgefunden hat.

$$
P(x) = \frac{m^x e^{-m}}{x!} \quad m = m(s, t)
$$

**Formel 2.16: Break clustering (Goulter & Kazemi, 1988; Goulter et al., 1993)** 

Mit

- m = durchschnittliche Anzahl an nachfolgenden Fehlern im Häufungsgebiet
- x = Anzahl an nachfolgenden Fehlern im Häufungsgebiet
- s = Abstand in Meter vom ersten Schaden der Häufung
- t = vergangene Zeit nach dem Eintritt des ersten Schadens

Die Werte für m als eine Funktion aus s und t wurden durch eine nicht-lineare Regression prognostiziert.

$$
m = b_0 t^{b_1} s^{b_2} + \varepsilon
$$

Mit

 $b_0$ ,  $b_1$ ,  $b_2$ = Regressionsparameter

ε = Term für zufällige Fehler

Wenn nun ein Wert für m für ein bestimmtes Jahr, eine bestimmte Zeit und ein bestimmtes Gebiet abgeleitet wurde, konnte dafür die Wahrscheinlichkeit der nachfolgenden Schäden errechnet werden. Die Parameter für m wurden für jedes Jahr neu bestimmt, um auf diese Weise auf den Rohrverschleiß und auf unterschiedliche Winterbedingungen eingehen zu können.

Schadenshäufungen wurden auch von Sundahl (1997) in Malmö, Schweden beobachtet. Er untersuchte Schäden, die innerhalb eines Radius von 200 Metern und einer Periode von 2, 6 und 12 Monaten stattfanden. Er fand heraus, dass im Altstadtteil die räumlichen und zeitlichen Häufungen größer waren als im neueren Teil der Stadt.

Da es keine Berichte darüber gibt, ob dieses Modell je auf andere Systeme angewandt wurde, stellt sich die Frage, in wie weit Schadenshäufigkeiten ein wirkliches globales Phänomen oder einen bemerkenswerten Zufall aus Winnipeg darstellen. Ebenso ist es unmöglich die Werte für  $b_0$ ,  $b_1$ ,  $b_2$  zu wissen, da Schadensraten von Trinkwasserleitungen signifikanten jährlichen Änderungen unterliegen. Außerdem muss bei diesem Modell der erste Schadensauftritt bekannt sein. Das bedeutet, dieses Modell allein kann für die Schadensprognose nicht verwendet werden und kann auch nicht mit anderen Prognosemodellen verbunden werden.

Die vorgestellte Studie von Kleiner und Rajani (2001) beschäftigte sich mit den zurzeit bekannten statistischen Schadensprognosemodellen. Die Modelle wurden anhand ihrer Hauptformeln und den dafür notwendigen Daten vorgestellt und beschrieben. Die Autoren gingen dabei auf deterministische und probabilistische Modelle ein. Unter anderem wurde auf das allgemeine Schadensprognosemodell "Proportional Hazards Model" von Cox (1972) eingegangen. Dieses wurde im Zuge einer Studie von Fuchs-Hanusch et al. (2012b) zur Ableitung von Überlebensfunktionen von Schaden zu Schaden angepasst. Im Rahmen dieser Arbeit wurde dieses Modell auf verschiedene Arten kalibriert und die Ergebnisse mit dem Fokus auf Modellunsicherheit miteinander verglichen. Die Modellunsicherheit wurde mit Hilfe von FAST und Anwendung eines von Fuchs-Hanusch et al. (2012) entwickelten Modells zur Lebenszykluskostenberechnung ermittelt.

## **2.2 Lebenszykluskostenanalyse**

Die Erneuerungspriorisierung einzelner Abschnitte von Trinkwasserleitungen sollte auf Methoden basieren, die die Kosten des gesamten Lebenszyklus eines Rohres einbeziehen. Diese Kosten setzen sich vor allem aus der Reparatur von Schäden und den dafür erforderlichen Oberflächeninstandsetzungen zusammen. Ebenso steigen durch die Alterung der Einbauten, wie Armaturen und Hydranten, die Wartungs- und Betriebskosten. Es ist daher von großer Bedeutung, durch ein geeignetes Berechnungsmodell den optimalen Zeitpunkt herauszufinden, an dem die Erneuerung dem weiteren Betrieb vorzuziehen ist (Fuchs-Hanusch et al., 2012).

Im nachfolgenden Absatz wird auf eine Studie von Fuchs-Hanusch et al. (2012) eingegangen, in der einerseits der Modellansatz zur Lebenszykluskostenberechnung hinsichtlich relevanter Kostenparameter weiterentwickelt wurde und andererseits infolge globaler Sensitivitätsanalysen und Unsicherheitsanalysen die maßgeblichen Kostenparameter, die zur Berechnung des ökonomisch optimalen Erneuerungszeitpunkt verwendet werden sollen, herausgefiltert wurden.

Zur Berechnung der Lebenszykluskosten eines Leitungsabschnitts eines Trinkwasserversorgungsnetzes wurde die Formel 2.17 in Anlehnung an Nafi und Kleiner (2010) abgeleitet (Fuchs-Hanusch et al., 2012).

$$
K_{(i,j)}^{tot} = K_{i,j}^{\text{Re}\,ha} \cdot e^{-z_i \cdot t} + \sum_{j=1}^t S_{i,j} \cdot \left[ \left( K_i^{\text{Re}\,p} \right) \cdot e^{-z_i \cdot j} + \left( K_i^{WV} \right) \cdot e^{-z_2 \cdot j} \right] + \left( K_i^{W \& I} \cdot e^{a_i \cdot t} + K_i^{HV} \cdot e^{b_i \cdot t} \right) \cdot e^{-z_2 \cdot t}
$$

**Formel 2.17: abgeleitete Lebenszykluskostengleichung (Fuchs-Hanusch et al., 2012)** 

mit

$$
K_i^{WV} = WVRB \cdot WP \cdot j
$$

**Formel 2.18: Kosten der Wasserverluste je Rohrschaden** 

 $K_i^{HV} = HV\_AL \cdot HV\_VL \cdot AL$ 

**Formel 2.19: Kosten der Hintergrundverluste** 

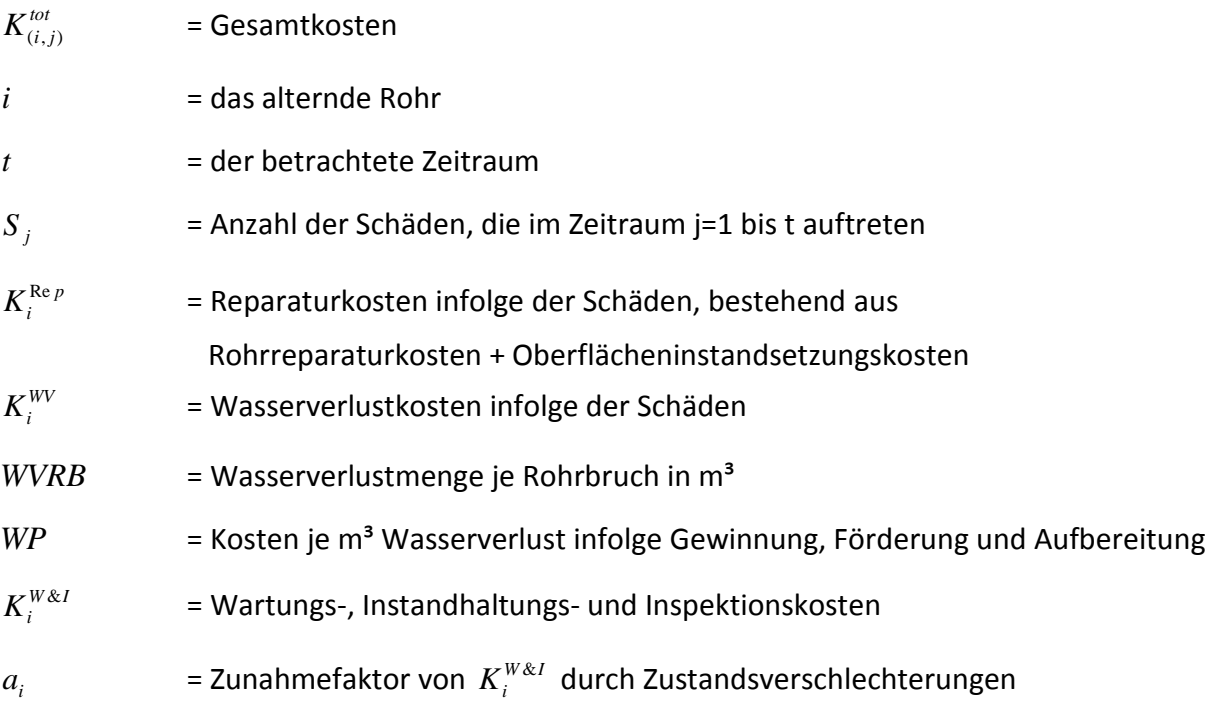

Hintergrundverluste sind Wasserverluste, die lange Leckagelaufzeiten verursachen, da sie aufgrund geringerer Austrittsmengen nicht detektierbar sind (Lambert, 2009). Sie entstehen meist an schadhaften Anschlüssen oder Verbindungen.

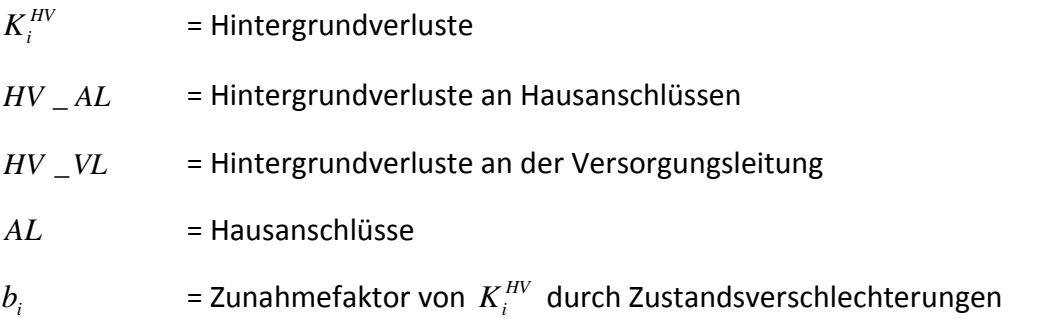

Der Barwertzinssatz (BW), der Verbraucherpreisindex (VPI) und der Baupreisindex (BPI), drei wesentliche ökonomische Faktoren bei Wirtschaftlichkeitsberechnungen, werden durch die Diskontierungsfaktoren  $z_1$  und  $z_2$  berücksichtigt. Dabei werden baupreisabhängige Kosten mit  $z_1$  abgezinst, verbraucherpreisabhängige Kosten mit  $z_2$ .

 $Z_1$ *z* = BW – BPI

 $z<sub>2</sub>$ *z* = BW – VPI

 $K^{\text{Re}ha}$ = Rehabilitationskosten, entstehen am Ende der Lebensdauer

Wenn die Gesamtkosten, die Summe aus laufenden Betriebs-, Instandhaltungs- und Rehabilitationskosten, ein Minimum erreichen, ist der optimale Erneuerungszeitpunkt eines Leitungsabschnittes erreicht. In Abbildung 2.3 kann man einerseits jeweils das Minimum der Gesamtkosten der beiden Leitungen erkennen und andererseits wird gezeigt, wie sich die Gesamtkosten bei gleicher Schadensabfolge, aber unterschiedlicher Rahmenbedienungen verhalten.

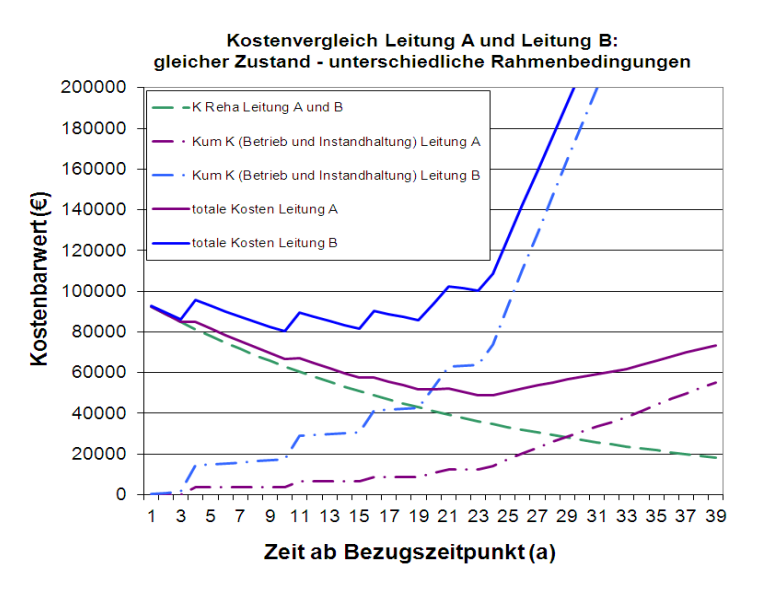

**Abbildung 2.3: Lebenszykluskosten am Beispiel zweier Leitungen mit gleicher Schadensfunktion und unterschiedlichen Rahmenbedienungen (Fuchs-Hanusch et al., 2012)** 

Um nun Werte für die abschnittsbezogenen Kosten zur Eruierung des optimalen Erneuerungszeitpunktes ableiten zu können, musste eine Grundannahme eines bekannten Rohrzustandes, in Bezug auf Länge, Material und Durchmesser, sowie einer bekannten Schadensfunktion getroffen werden. In diesen Untersuchungen wurde von Rohren mit einem Durchmesser bis zu 150 mm, dem Material Grauguss, einer Leitungslänge von 250 m und von vier Vorschäden ausgegangen. Weiters wird nun auf die Ermittlung der Wertebereiche der Parameter und deren Verteilungen eingegangen. Die angenommenen Größenordnungen beziehen sich zum einen auf drei österreichische Wasserversorgungsunternehmen und zum anderen auf Literaturangaben bzw. auf Daten der Statistik Austria.

Laut Fuchs-Hanusch et al. (2012) hängen die Faktoren für die Höhe der Reparaturkosten (K<sup>Rep</sup>) einerseits vom Nenndurchmesser des zu reparierenden Rohres und andererseits vor allem vom Aufbau der darüber liegenden Straße und deren Bedeutung ab. Je höher der Rang der Straße, desto aufwendiger und teurer sind die zur Reparatur erforderlichen Maßnahmen, wie zum Beispiel Baustelleneinrichtung, Verkehrsumlenkung etc. Die Kosten können daher sehr weit streuen und Werte bis zu 50.000 € und mehr annehmen. (Zöggeler, 2011)

In Abbildung 2.4 erkennt man die Dichteverteilung der Reparaturkosten abgeleitet von Daten eines österreichischen Wasserversorgungsunternehmens für Rohre mit Durchmessern bis 150 mm. Der Wertebereich für die Sensitivitätsanalyse kann nun am besten durch eine Lognormalverteilung, wie sie im Histogramm eingezeichnet ist, angenähert werden.

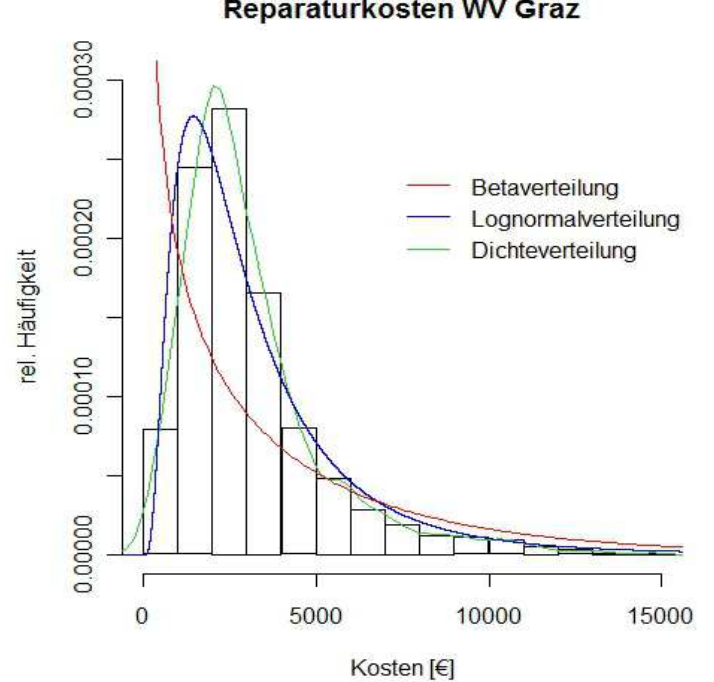

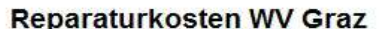

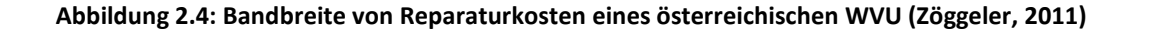

Für die Rehabilitationskosten (K<sup>Reha</sup>) wurde eine normalverteilte Streuung auf Basis der Daten eines städtischen Wasserversorgungsunternehmens für Rohre mit einem Durchmesser bis zu 150 mm herangezogen. Der Mittelwert der Verteilung beträgt 550 €/lfm, die Standartabweichung 125 €/lfm. Sie sind vor allem vom Durchmesser der Rohre und den Rahmenbedienungen vor Ort abhängig.

Die Autoren begründen die Wasserverlustkosten (WP) auf Daten des ÖVGW-Benchmarkings. Wie in der untenstehenden Abbildung 2.5 ersichtlich, sind darin die Kosten für die Gesamtaufwendung der Bereitstellung von Trinkwasser aufgelistet. Diese variieren aufgrund unterschiedlicher Netzstrukturen sehr stark, jedoch pendelt sich der Mittelwert des Wasserpreises bei ca. 1,00 € ein. Da die den Wasserverlusten zuordenbaren Kosten deutlich geringer sind als die Gesamtaufwendungen, wurden diese um 0,50 € billiger angesetzt. Der Wertebereich für die Verteilfunktionen wurde aus den verminderten Benchmarkingdaten abgeleitet.

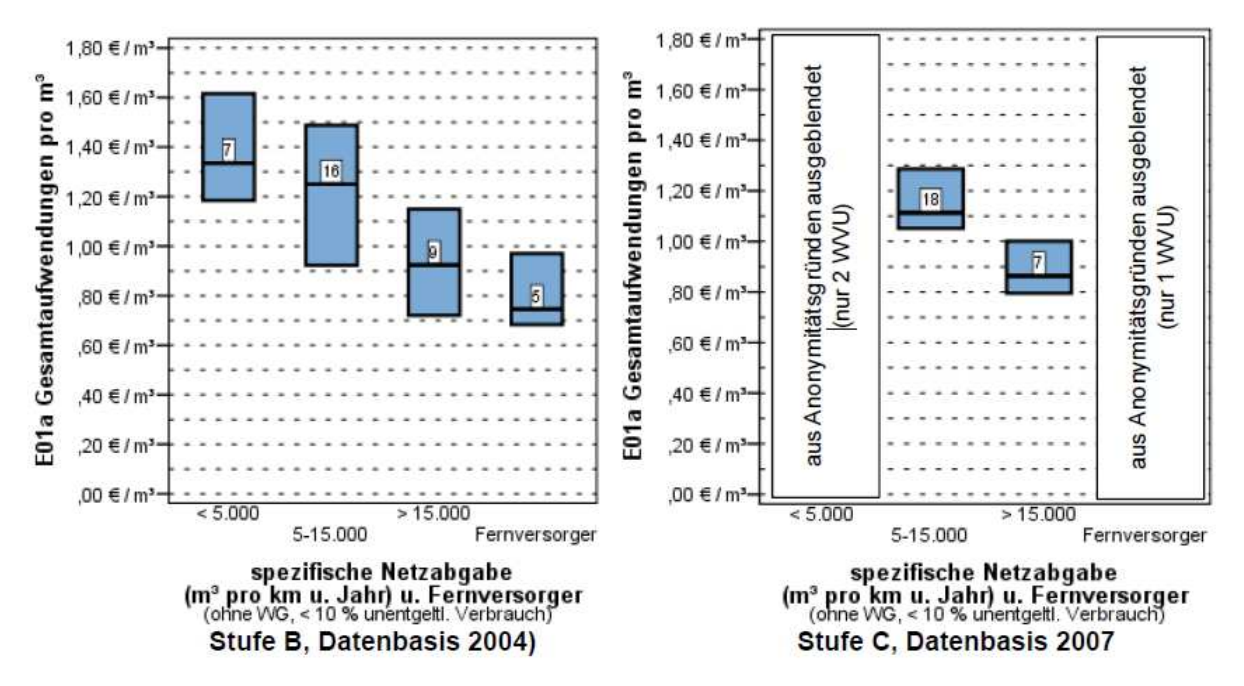

**Abbildung 2.5: Gesamtaufwendung der Bereitstellung von Trinkwasser in Österreich (Neunteufel et al., 2009)** 

Unter Hausanschlussdichte (AL) versteht man die Anzahl der Anschlüsse pro Kilometer Hauptleitung, wobei als Anschluss jede Rohrabzweigung von der Versorgungsleitung zu einem Abnehmer definiert ist. In Österreich liegt die Hausanschlussdichte laut ÖVGW-Benchmarking zwischen 10 und 60 Anschlussleitungen pro Kilometer Trinkwasserversorgungsleitung (Neunteufel et al., 2009).

Die Wasserverluste je Rohrschaden (WVRB) hängen von unterschiedlichsten Einflussfaktoren ab. Dazu zählen vor allem die Laufzeit, der Betriebsdruck, die Bodenart, die Schadensart und die Schadensfläche. Die tatsächlichen Wasserverluste lassen sich nur sehr schwer bestimmen, daher muss auf Abschätzungen aus der Literatur verwiesen werden. Aufgrund von Untersuchungen an australischen, südafrikanischen und deutschen Netzen gibt Lambert (2009) Werte zwischen 300 m<sup>3</sup> und 7.000 m<sup>3</sup> Wasserverlust je Rohrschaden an.

Unter den ökonomischen Parametern versteht man die drei wesentlichen wirtschaftlichen Einflussgrößen Baupreisindex (BPI), Verbraucherpreisindex (VPI) und Barwertzinssatz (BW). Die passenden Wertebereiche wurden aus Daten der Statistik Austria abgeleitet. Abbildung 2.6 zeigt die in eigenen Untersuchungen angepassten Verteilfunktionen.

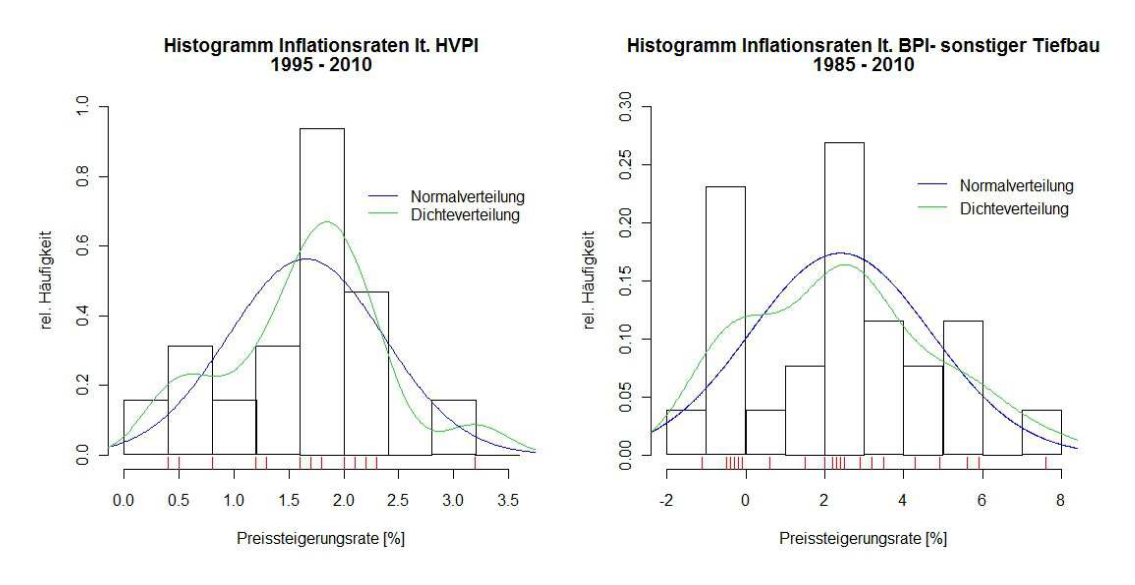

**Abbildung 2.6: Anpassung von Wertebereichfunktionen an Daten der Statistik Austria zu Verbraucherpreisindex und Baupreisindex (Zöggeler, 2011)** 

Für den Barwertzinssatz muss der Verlauf des Leitzinssatzes begutachtet werden. Der Leitzins ist das Werkzeug der europäischen Nationalbank (EZB), um die Geldpolitik in Europa zu steuern, mit dem Ziel die Inflation möglichst gering zu halten und für Preisstabilität zu sorgen. Über den Leitzins wird festgelegt, unter welchen Konditionen die Banken von den Zentralbanken Geld leihen können. Die Banken wiederum leihen dieses Geld mit einem Aufschlag von 1 – 2 % an die Kreditnehmer weiter (lexikon.kredit-optimal.de, 2012).

Für die in weiterer Folge durchgeführten globalen Sensitivitätsanalysen und Unsicherheitsanalysen ergaben sich die folgenden 13 Kostenparameter mit deren Wertebereichen, abgeleitet von Formel 2.17 und den erhobenen Kostendaten.

|                     | <b>Parameter min (Daten)</b>                                    | max (Daten)                                                       | Verteilfunktion                                   | <b>Datenquelle</b> |
|---------------------|-----------------------------------------------------------------|-------------------------------------------------------------------|---------------------------------------------------|--------------------|
| $K$ <sup>Reha</sup> | 250 €/m                                                         | 750 €/m                                                           | normal ( $\mu$ =550 $\sigma$ =125)                | Daten WVU          |
| $K^{rep}$           | 500€                                                            | 15.00€                                                            | lognormal ( $\mu$ =7,66 $\sigma$ =0,66)           | Daten WVU          |
| <b>BW</b>           | 3%                                                              | 5%                                                                | gleich                                            | Statistik Austria  |
| <b>BPI</b>          | 2%                                                              | 8%                                                                | normal ( $\mu$ =3 $\sigma$ =2,5)                  | Statistik Austria  |
| <b>VPI</b>          | 0%                                                              | 3%                                                                | normal $(\mu=1,5 \sigma=1)$                       | Statistik Austria  |
| <b>WP</b>           | $0.5 \in /m^3$                                                  | $1 \text{E/m}^3$                                                  | beta $(\alpha, \beta=3; a=0.5; b=1.0)$            | ÖWG-Benchmarking   |
| <b>WV RB</b>        | 300 $\rm m^3$                                                   | 5000 $m3$                                                         | beta ( $\alpha$ =1.3; ß=2.8; a=300;<br>$b = 5000$ | aus Lambert 2009   |
| HV VL               | $0.02 \text{ m}^3/\text{km/h}$ 0.04 m <sup>3</sup> /km/h gleich |                                                                   |                                                   | aus Lambert 2009   |
| HV AL               |                                                                 | $0,001 \text{ m}^3/\text{AL/h}$ 0,003 m <sup>3</sup> /AL/h gleich |                                                   | aus Lambert 2009   |
| AL/km               | 10                                                              | 60                                                                | gleich                                            | ÖWG-Benchmarking   |
| $b_i$               | 0,005/a                                                         | 0,01/a                                                            | gleich                                            | Expertenschätzung  |
| $K^{W\&I}$          | $0,5 \in \mathcal{F}/m$                                         | 1,5 €/m                                                           | gleich                                            | Daten WVU          |
| $a_i$               | 0,005/a                                                         | 0,01/a                                                            | gleich                                            | Expertenschätzung  |

**Tabelle 2.1: Zusammenfassung der kostenbeeinflussenden Parameter (Fuchs-Hanusch et al., 2012)** 

Für die globale Sensitivitätsanalyse wurden das Morris Screening und der Fourier Amplitude Sensitivity Test (FAST) angewendet. In diesem Modell waren der wirtschaftlich optimale Erneuerungszeitpunkt ( $t_{opt}$ ) und die minimalen Gesamtkosten einer Leitung ( $_{min}K_{tot}$ ) von Interesse.

Aus den Analysen ließ sich ablesen, dass vor allem die ökonomischen Faktoren, wie Baupreisindex und Barwertzinssatz, das Modellergebnis stark beeinflussen. Da jedoch Zinsentwicklungen langfristig schwer bis gar nicht vorauszusagen sind, können die dadurch hervorgerufenen Unsicherheiten kaum reduziert werden. Bei den Reparatur- und Rehabilitierungskosten jedoch, die die Zielgröße ebenfalls sehr stark beeinflussten, bestehen Möglichkeiten, durch Modelloptimierung und Erhöhung der Eingangsdatengenauigkeit, die Unsicherheiten zu reduzieren.

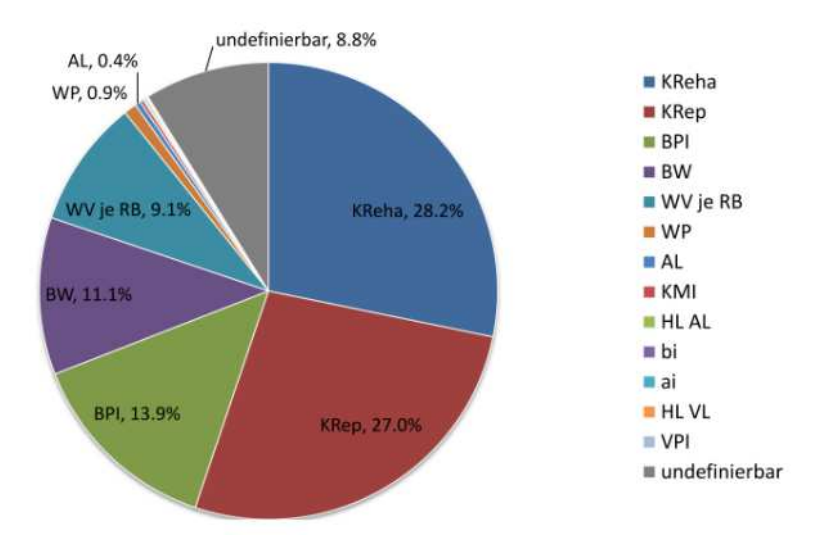

**Abbildung 2.7: Ergebnis FAST wirtschaftlich optimaler Erneuerungszeitpunkt (topt) (Fuchs-Hanusch et al., 2012)** 

Die eben vorgestellte Studie von Fuchs-Hanusch et al. (2012) sowie die Masterarbeit von Zöggeler (2011) beschäftigten sich mit Unsicherheiten in Lebenszykluskostenberechnungen zur Ermittlung des ökonomisch optimalen Erneuerungszeitpunktes. Der Fokus ihrer Arbeiten beschäftigte sich vor allem mit der Relevanz der wirtschaftlichen Einflussparameter. Um deren Einfluss auf die Zielgröße zu bestimmen, wurde zur Erleichterung der Untersuchung als Annahme eine bekannte Schadensfunktion in dem Berechnungsmodell vorgegeben. Da jedoch der Großteil der Gesamtkosten von der Anzahl der Rohrschäden abhängt, wurde durch diese Annahme ein großer Unsicherheitsfaktor in der Erneuerungspriorisierung konstant gesetzt.

Abbildung 2.8 zeigt die Schadenswahrscheinlichkeit eines Leitungsabschnittes nach einer unterschiedlichen Anzahl an Vorschäden (NOPF). Selbst nach dem sechsten Schaden beträgt die Wahrscheinlichkeit des Eintritts des nächsten Schadens noch 13 Jahre. Diese Unsicherheiten, ob nun der nächste Schaden zum Beispiel in zwei Jahren oder in 13 Jahren auftritt, pflanzen sich in der Analyse der Lebenszykluskosten weiter fort.

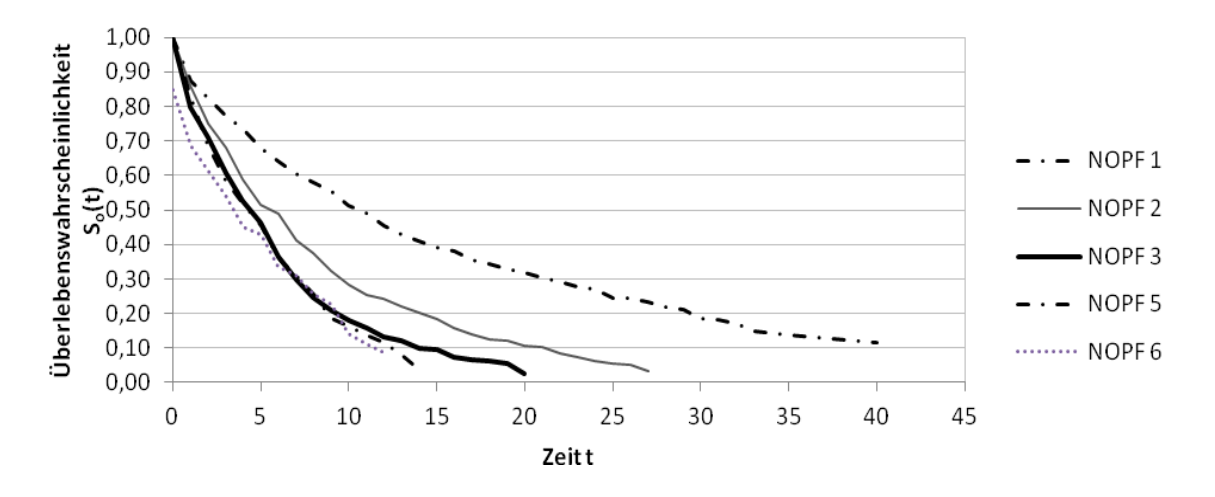

**Abbildung 2.8: Überlebenswahrscheinlichkeit eines Leitungsabschnittes in Bezug auf die Anzahl der vorangegangen Schäden (NOPF) (Fuchs-Hanusch et al., 2012b)** 

Wie bereits eingangs erwähnt, beschäftigt sich diese Arbeit mit der Minimierung von Unsicherheiten in der Schadensprognose. Ziel dabei ist es, das in Fuchs-Hanusch et al. (2012b) eingesetzte Proportional Hazards Model auf verschiedene Arten zu kalibrieren und die Ergebnisse mit dem Fokus auf Modellunsicherheit miteinander zu vergleichen.

# **3 Methoden**

Um die Ergebnisse der Schadensprognose in Bezug auf Modellunsicherheiten zu vergleichen, wurden Unsicherheitsanalysen im Rahmen einer globalen Sensitivitätsanalyse und auf Basis des am Institut für Siedlungswasserwirtschaft entwickelten auf Excel – VBA basierenden Modells zur Lebenszykluskostenberechnung, auf welches im Kapitel 2.2 schon eingegangen wurde, durchgeführt. Als Zielgrößen waren der wirtschaftlich optimale Erneuerungszeitpunkt ( $t_{\text{oot}}$ ) und die minimalen Gesamtkosten einer Leitung ( $_{\text{min}}K_{\text{tot}}$ ) von Interesse.

#### **3.1 Unsicherheitsanalyse**

In der Unsicherheitsanalyse wird auf die Variabilität der berechneten Zielgröße eingegangen. Aufgrund der Größe des Wertebereichs, in dem sich die einzelnen Ergebnisse der Zielgröße bewegen, lassen sich Rückschlüsse auf die Sicherheit der Prognose der berechneten Zielgrößen ableiten. Abbildung 3.1 zeigt beispielhaft die Streuung der Zielgrößen aufgrund der Variabilität der Wertebereiche der Kosteneinflussparameter der zuvor beschriebenen Studie von Fuchs-Hanusch et al. (2012). Man erkennt, dass der optimale Erneuerungszeitpunkt abhängig von den beeinflussenden Parametern zwischen fünf und 32 Jahren liegen kann. Ebenso bei den minimalen Gesamtkosten, deren Werte zwischen 40.000€ und 175.000 € liegen. Je größer also die Bandbreite der Ergebnisse, desto unsicherer ist das Modell. Das bedeutet, im Modellergebnis der Lebenszykluskostenberechnung liegen aufgrund der großen Streuung erhebliche Unsicherheiten. Zur Reduktion der Unsicherheiten, was gleichzeitig einer Modellverbesserung gleichkommt, muss versucht werden, die Wertebereiche der einflussreichsten Parameter einzugrenzen. Je kleiner die Varianzen der Einflussfaktoren, desto kleiner wird die Gesamtvarianz der Zielgröße. Abbildung 3.2 zeigt die Unsicherheitsanalyse nach erfolgter Eingrenzung der Parameterbandbreiten.

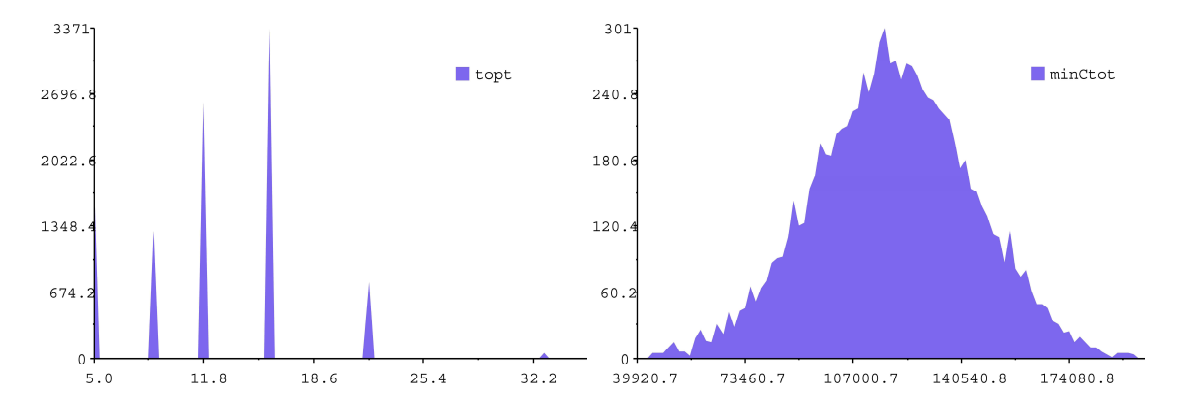

Abbildung 3.1: Modellunsicherheiten wirtschaftlicher Erneuerungszeitpunkt (t<sub>opt</sub>) sowie **Gesamtkostenminimum (minKtot) im Lebenszyklus infolge Kostenparametervarianz (Fuchs-Hanusch et al., 2012)** 

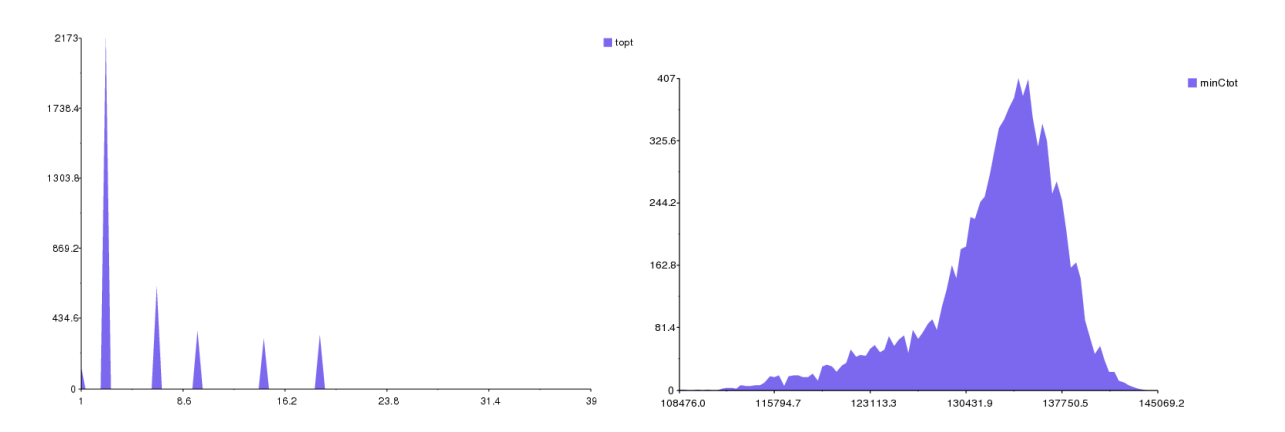

**Abbildung 3.2: Unsicherheitsanalyse von topt und minK tot bei Wertebereicheingrenzung von Reparatur- und Rehabilitationskosten durch Einbeziehung von Straßenaufbau und Hausanschlussdichte (Fuchs-Hanusch et al., 2012)** 

Eine Unsicherheitsanalyse wird im Rahmen einer globalen Sensitivitätsanalyse durchgeführt. Die globale Sensitivitätsanalyse hat zum Ziel, den Einfluss aller Parameter eines Modells auf das Modellergebnis durch Variation im jeweils definierten Wertebereich zu bestimmen. Es wird gleichzeitig jeder Parameter innerhalb seines Wertebereichs variiert, während bei einer lokalen Sensitivitätsanalyse immer nur ein Parameter variiert wird. So ist es sowohl möglich die Wichtigkeit der einzelnen Parameter auf die Berechnungsgröße als auch Interaktionen zwischen den Parametern zu erkennen (Fuchs-Hanusch et al., 2012).

In den letzten Jahren wurden einige Verfahren für die globale Sensitivitätsanalyse entwickelt. Für die Ermittlung der Modellunsicherheiten wurde in dieser Arbeit der Fourier Amplitude Sensitivity Test (FAST) angewendet.

## **3.1.1 FAST**

Mittels der FAST-Methode kann eine quantitative Aussage über den Anteil der Varianz eines jeden Parameters zur Gesamtvarianz getroffen werden. Es wird dazu die Gesamtvarianz der Zielgröße auf die Varianzen aller Eingangsparameter aufgeteilt. Wenn diese linear und orthogonal sind und keine Interaktionen zueinander aufweisen, beträgt die Gesamtsumme der ermittelten Varianzanteile genau 1,0. Existieren daneben jedoch noch Terme höherer Ordnung und Interaktionen, sinkt der Anteil der zuteilbaren Varianzanteile entsprechend. Die Differenz der ermittelten Summe und 1,0 gibt den Anteil der Varianz an der Berechnungsgröße an, der nicht klar einem einzelnen Parameter zugeordnet werden kann und deshalb als undefinierbarer Anteil deklariert wird (Fuchs-Hanusch et al., 2012).

Dieser unerklärbare Anteil der Varianzen sollte nach Saltelli und Bolado (1998) 40 % nicht überschreiten. Für eine detaillierte mathematische Beschreibung der FAST-Methode vergleiche Saltelli und Bolado (1998).

Die FAST-Methode ermöglicht auch eine Unsicherheitsanalyse. Das bedeutet, es wird die Variabilität der berechneten Zielgröße in einem Diagramm veranschaulicht. Daraus lassen sich Aussagen über die Streuung und die Verteilung der Zielgrößen ableiten.

FAST benötigt zur Bestimmung der Einflüsse der einzelnen Parameter auf die Zielgröße eine gewisse Mindestanzahl an Modellrechengängen mit jeweils unterschiedlich gewählten Parameterwerten aus den Wertebereichen. Diese Anzahl wird durch das Nyquist-Kriterium bestimmt. Wird dieser Mindestumfang an Stichproben erfüllt, kann man von einem stabilen Ergebnis der durchgeführten Analyse ausgehen (Saltelli & Bolado, 1998).

Nach oben hin ist der Umfang der gewählten Stichproben, auch Samples genannt, offen, jedoch steigt dadurch die erforderliche Rechenleistung. Da sich die Ergebnisse ab einer gewissen Anzahl an Datensätzen nur mehr geringfügig ändern, sollte ein gutes Mittelmaß verwendet werden. Für die 6 variablen Parameter, die hier maximal gebraucht werden, verlangt das Nyquist-Kriterium einen Mindestumfang von 393 Stichproben, weshalb anschließend 2.000 gewählt werden.

Für die Durchführung der Unsicherheits- und Sensitivitätsanalyse und der dafür notwendigen Generierung der Samples aus den Wertebereichen der Einflussparameter wurde die Software SimLab (2011) verwendet.

#### **3.1.2 SimLab und Excel**

SimLab wurde für globale Unsicherheits- und Sensitivitätsanalysen entwickelt. Diese didaktische Software ermöglicht die Erstellung verschiedener, auf probabilistisch selektierten Eingangsparametern beruhenden, Modelle. Die Resultate werden dann dazu benutzt, um einerseits die Unsicherheit in Modellprognosen zu erstellen und andererseits die Eingangsparameter zu bestimmen, welche bestimmenden Einfluss auf diese Unsicherheit haben (Saltelli et al., 2004).

Die Software wird durch drei Module gebildet, dem Statistical Pre Processor, dem Model Execution und dem Statistical Post Processor.

Das erste Modul, der Statistical Pre Processor, ist für die Erfassung der im Modell verwendeten Eingangsparameter verantwortlich. Hier werden die unterschiedlichen Verteilungen der Parameter implementiert sowie die Wahl der Analysemethode festgelegt. Abschließend wird dieser Parametersatz gespeichert und daraus ein Datensatz generiert.

Im Modul Model Execution kann man zwischen einem Internal Model, das Modell wird direkt im Programm SimLab definiert, und einem External Model, dieses wird durch eine externe Software erstellt, wählen. Basierend auf dem gewählten Modell werden nun durch eine Monte-Carlo-Simulation die Berechnungen in Bezug auf Unsicherheit und Sensitivität des zugrundeliegenden Modells durchgeführt.

Der Statistical Post Processor ist für die Darstellung der zuvor angestellten Berechnungen konzipiert. Es werden jeweils die Werte und die dazugehörigen Diagramme dargestellt.

Excel wurde dazu verwendet, die von SimLab durch eine Monte-Carlo-Simulation gezogenen Stichproben zu verarbeiten, um daraus mittels eines Excel-Berechnungstools die Zielgröße des Modells zu berechnen. Dabei wurde Excel durch Makros auf Basis von Visual Basic for Applications (VBA) unterstützt. Diese standen hauptsächlich zur Verarbeitung der großen Anzahl von Datensätzen aus zufällig gezogenen Werten aus den Wertebereichen der Einflussparameter zur Verfügung.

Um die Ergebnisse dieser Zielgrößen analysieren zu können, sind jeweils zwei Dateien erforderlich. Im ersten File wird die Zielgröße errechnet und im zweiten werden die gezogenen Samples als Inputs und die errechneten Werte als Outputs eingefügt. Diese zweite Datei wird dem Modul "Model Execution" für die Durchführung der Monte-Carlo-Simulation übergeben.

Außerdem wurde Excel zur Aufbereitung und Darstellung der Werte der Analysen, zur Aufbereitung der Schadensdaten des Wiener Wasserversorgungsnetzes und für die Durchführung der Schadensprognose verwendet.

#### **3.2 Aufbereitung des Modells zur Lebenszykluskostenberechnung**

Wie bereits erwähnt, wurde als Modell zur Berechnung der Lebenszykluskosten, auf die in Kapitel 2.2 vorgestellte, von Fuchs-Hanusch et al. (2012b) abgeleitete Formel 2.17 zurückgegriffen. Es wurden sowohl dieselben Zielgrößen, der ökonomisch optimale Erneuerungszeitpunkt t<sub>opt</sub> und die minimalen Gesamtkosten für die Rohrerneuerung <sub>min</sub>C<sub>tot</sub>, als auch dieselben Einflussfaktoren verwendet. Jedoch wurde im Zuge dieser Arbeit das Modell dahingehend verändert, dass anstatt der konstant gesetzten Schadensabfolge, die einzelnen prognostizierten Schäden als Einflussparameter mit eingebaut wurden. Für die dafür notwendigen Wertebereiche wurden die Überlebensfunktionen der Zeitabstände zwischen Schäden abgeleitet.

Um den Fokus vor allem auf die Variabilität der Zielgrößen aufgrund der Schadensparameter zu legen, wurden die restlichen Einflussparameter konstant gesetzt.

Damit nun diese neuen Parameter in das Berechnungstool eingebaut werden konnten, musste in Excel ein neues auf VBA basierendes Makro geschrieben werden.

#### **3.2.1 Implementierung der Schadenseinflussparameter**

Visual Basic for Applications (VBA) ist eine auf Visual Basic Classic basierende, interpretierte Skriptsprache. Sie wurde speziell zum Automatisieren wiederkehrender Aufgaben innerhalb anderer Programme, unter anderem auch MS Excel, entwickelt (www.wikipedia.org: Visual Basic, 2012).

Zur Erklärung dieses Makros muss zuvor auf die Funktionsweise des Berechnungstools in Excel eingegangen werden. Die Datei, in der die Zielgröße berechnet wird, besteht aus drei Registerkarten. In der ersten werden die durch eine Monte-Carlo-Simulation im Programm SimLab generierten Datensätze gespeichert. In der zweiten werden die berechneten Ergebnisse der Zielgrößen abgelegt und im dritten findet der eigentliche Rechenvorgang statt. Dieser gestaltet sich so, dass jeweils ein Datensatz aus der ersten Registerkarte in die Berechnungsformel, die in Excel-kompatible Einzelrechenschritte zerlegt wurde, eingesetzt wird und daraus die Zielgrößen über einen Zeitraum von t Jahren berechnet werden. Diese werden danach in die Registerkarte Ergebnisse transferiert. In Abbildung 3.3 sieht man einen Teil des Rechenvorganges. In der zweiten Spalte erkennt man die Schäden, die in diesem Zeitraum auftreten. In diesem Beispiel tritt der erste Schaden, dieser ist insgesamt der vierte Schaden des betrachteten Leitungsabschnittes, im neunten Jahr nach dem Bezugszeitpunkt auf, der nächste 6 Jahre später, usw. Diese Abfolge wurde von Fuchs-Hanusch et al. (2012) durch eine bekannte Schadensabfolge vorgegeben, die für alle Datensätze konstant gewählt wurde. Um die Schadensfolge veränderlich zu gestalten, musste für jeden einzelnen Folgeschaden ein eigener Parameter mit einem Wertebereich festgelegt werden. Als Wertebereich wurden die Überlebensfunktionen der Zeitabstände in Jahren zwischen den Schäden verwendet.

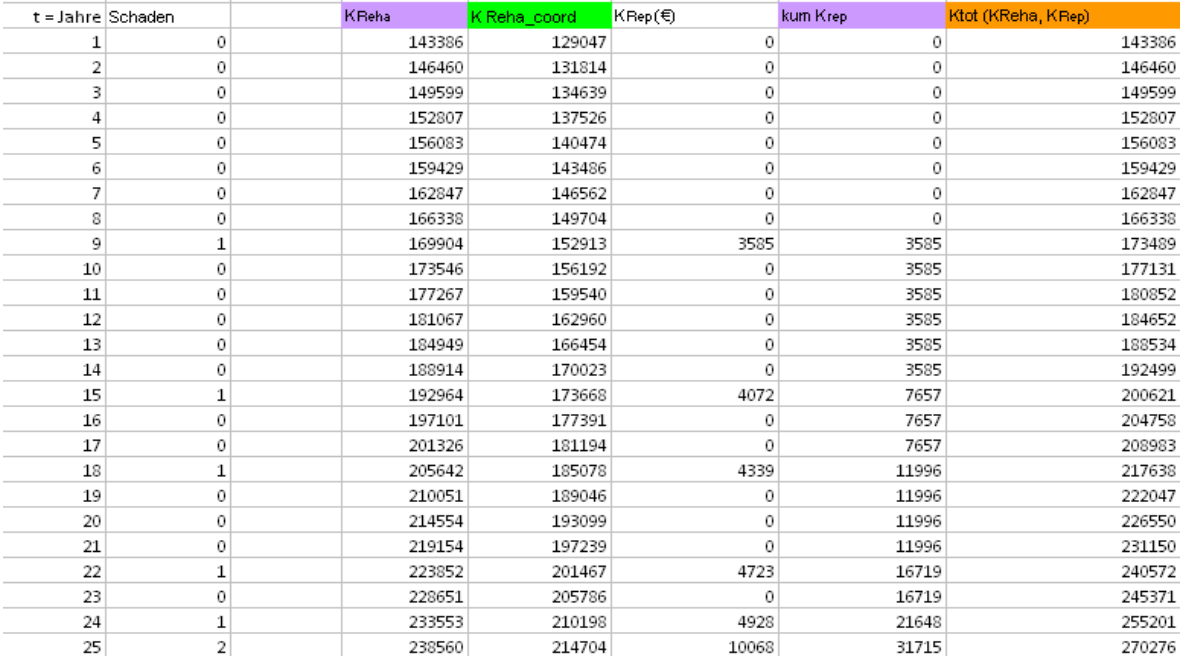

**Abbildung 3.3: Ausschnitt des Excel-Berechnungstools**
Das Makro hat nun die Aufgabe, in einem ersten Schritt die Werte die pro Datensatz für einen Schaden gezogen wurden, auf ganze Zahlen zu runden, um den Zeitabstand zum nächsten Schaden zu bestimmen. Wird zum Beispiel für den Parameter des vierten Schadens die Zahl 9 aus dessen Wertebereich gezogen, schreibt das Makro in der neunten Zeile der zweiten Spalte den Wert 1. Das bedeutet im neunten Jahr nach dem Bezugszeitpunkt ereignet sich am Leitungsabschnitt ein Schaden, der Reparatur- und Wasserverlustkosten nach sich zieht. Erhält der Parameter des fünften Schadens den Wert 7, so wird ausgehend von Schaden vier, also der neunten Zeile, sieben Zeilen weiter in der Zeile 16 wiederum der Wert 1 eingefügt. Dasselbe geschieht analog für die restlichen Schadensparameter. Ein Wert kleiner als 1,0 bedeutet, dass in einem Jahr mehrere Schäden aufgetreten sind. Die folgende Aufschlüsselung (Parameterwert = x) wurde verwendet:

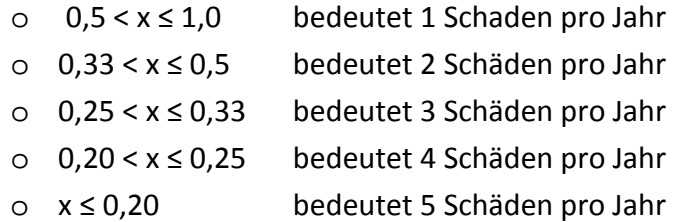

Mit diesem Makro wurde nun die Grundlage geschaffen, Überlebensfunktionen der Zeitabstände zwischen Schäden als Einflussparameter in das Berechnungsmodell zu integrieren und somit mittels FAST die Modellunsicherheit des erweiterten Modells zu ermitteln.

### **3.3 Datenaufbereitung für die Schadensprognose**

Wie bereits in Kapitel 2.1.2.1 beschrieben, wird mit einem Proportional Hazards Model die Risikorate (Hazard Funktion) h(t) einer Einheit berechnet. Darunter versteht man die Wahrscheinlichkeit, dass Einheit (i) zur Zeit (t) bis zum nächsten Zeitabschnitt (t+1) einen Schaden erleidet. Es ist nun möglich, direkt aus der Hazard Funktion die Überlebensfunktion S(t,i) abzuleiten. Diese gibt die Wahrscheinlichkeit des Überlebens der Einheit bis zum nächsten Zeitabschnitt wieder. In den folgenden Formeln wird die Ableitung zur Überlebensfunktion gezeigt.

$$
h(t, i) = h_0(t) \cdot \exp(x_1 \cdot \beta_1 + x_2 \cdot \beta_2 + \dots + x_m \cdot \beta_m) \qquad \dots (1)
$$
  

$$
S(t, i) = \exp[-h(t, i)] \qquad \dots (2)
$$

Gleichung (1) in Gleichung (2) eingesetzt, ergibt

 $\sim 10$ 

$$
S(t,i) = \exp[-h_0(t) \cdot \exp(x_1 \cdot \beta_1 + x_2 \cdot \beta_2 + \dots + x_m \cdot \beta_m)]
$$

mit

$$
S_0(t) = \exp[-h_0(t)]
$$

daraus folgt:

$$
S(t, i) = [S_0(t)]^{\exp(x_1 \cdot \beta_1 + x_2 \cdot \beta_2 + \dots + x_m \cdot \beta_m)}
$$

#### **Formel 3.1: Ableitung der Überlebensfunktion aus der Hazard Funktion**

Im Zuge von Lebenszykluskostenberechnungen wurde von Fuchs-Hanusch et al. (2012b) an der TU Graz ein Proportional Hazards Model zur Ableitung von Überlebensfunktionen von Schaden zu Schaden eingesetzt. Es wurden dabei Daten von österreichischen Wasserversorgungsunternehmen untersucht. Durch Regressionsanalysen der wichtigsten Einflussparameter wurde erkannt, dass vor allem die Anzahl der vorangegangen Schäden, aber auch das Material, der Durchmesser, die Länge des Leitungsabschnittes und das Verlegejahr große Signifikanzen aufweisen. Aufgrund der Ergebnisse wurde entschieden, die Anzahl der vorangegangenen Schäden nicht als Variable in das Modell einzubauen, sondern für jeden Zeitabstand zum nächsten Schaden (vom Einbau zum ersten Schaden, vom ersten Schaden zum zweiten Schaden, vom vierten Schaden zum fünften Schaden, usw.) ein eigenes Modell zu bilden. Ein Vorteil besteht darin, dass dadurch rechtszensierte Daten mitverwendet werden können. In diesem Fall sind das Leitungen, die noch auf den nächsten Schaden warten. Dadurch erlangt man größere Genauigkeit bei der Kalibrierung der Modelle. Formel 3.2 beschreibt die Überlebensfunktion einer Leitung für den ersten Schaden mit den signifikanten Einflussparametern Material (mat), Durchmesser (dia), Leitungsabschnittslänge (len) und Einbaujahr (vin) (Fuchs-Hanusch et al., 2012b).

$$
S(t,i) = [S_0(t)]^{\exp(x_{mat} \cdot \beta_{mat} + x_{dia} \cdot \beta_{dia} + x_{len} \cdot \beta_{len} + x_{vin} \cdot \beta_{vin})}
$$

**Formel 3.2: Überlebensfunktion für den ersten Schaden (Fuchs-Hanusch et al., 2012b)** 

mit

- $S(t,i) = Überlebensfunktion$
- $S_0(t)$  = Baseline der Überlebensfunktion
- xi = Einflussvariable
- $\beta_i$ = Regressionsparameter der Einflussvariablen

Die Regressionsparameter geben die Stärke an, mit der die dazugehörige Variable die Überlebenswahrscheinlichkeit beeinflusst. Unter der Baseline Überlebensfunktion versteht man die Wahrscheinlichkeit des Überlebens der Leitung in der Zeit (t), wenn alle Einflussvariablen gleich Null sind (Ziegler et al., 2004).

Das bedeutet, die Baseline bestimmt den qualitativen Verlauf der Überlebensfunktion im Laufe der Zeit. Die Einflussvariablen dagegen verändern die Kurve nur mehr proportional nach oben oder nach unten.

In dieser Arbeit wurde nun diese Formel als Grundlage zur Berechnung der Überlebensfunktionen von Leitungen mit unterschiedlicher Anzahl an Vorschäden verwendet. Es wurden Überlebensfunktionen für drei bis acht Vorschäden abgeleitet. Diese Beschränkung wurde getroffen, da bei weniger Vorschäden die Zeitabstände zwischen den prognostizierten Schäden zu groß werden (vergleiche dazu Abbildung 2.8) und bei mehr als acht Vorschäden die Datengrundlage zu klein wird. Abhängig von der Anzahl der Vorschäden variieren auch die Signifikanz und die Anzahl der Einflussvariablen. Diese wurden im Zuge der Kalibrierung der Modelle festgelegt.

Als Grundlage zur Kalibrierung der Modelle wurden die gesammelten Schadensdaten des Wiener Trinkwasserversorgungsnetzes herangezogen.

### **3.3.1 Wiener Schadensdaten**

Die zur Verfügung gestandenen Daten des Wiener Wasserversorgungsnetzes bestehen aus 21.693 Rohrleitungsabschnitten mit 6.669 Schadensereignissen. Bevor diese Daten nun für die Kalibrierung des Modells verwendet werden konnten, mussten sie entsprechend aufbereitet werden.

Der gesamte Datensatz, abgespeichert in einer Excel Datei, beinhaltet die Informationen:

- o Rohrabschnittsidentifikationsnummer (Rohr-ID)
- o Material
- o Durchmesser
- o Länge des Leitungsabschnittes
- o Einbaujahr
- o Schadensidentifikationsnummer (Schaden-ID)
- o Datum des Schadens
- o Anzahl der Schäden
- o Status

In dieser Datei ist nun jeder Schaden jeweils mit einem eigenen Datensatz abgespeichert. Das bedeutet, jene Leitungsabschnitte, die mehrere Schäden aufweisen, kommen mehrmals vor. Aufgeschlüsselt betrachtet, traten diese 6.669 Schadensereignisse an 3.755 Leitungsabschnitten auf. Da für die Zeitabstände zwischen den Schäden jeweils eigene Modelle gebildet wurden, mussten in einem ersten Schritt die Datensätze mit derselben Anzahl an Vorschäden in eigene Files aufgeteilt werden.

Als Beispiel zur Erklärung wird hier jeweils das File aller Leitungen mit 4 Vorschäden betrachtet. Darin befinden sich alle Leitungen, die bereits den vierten Schaden hatten und all jene, die noch auf den vierten Schaden warten. Es kann also pro Datei jede Rohr-ID nur einmal vorkommen.

Im nächsten Schritt wurden jeweils die Differenz an Jahren zwischen dem Auftritt des dritten Schadens und dem des vierten Schadens gebildet. Bei Datensätzen mit drei vorangegangenen Schäden wurde die Zeit vom Auftritt des dritten Schadens bis zum Ende der Aufzeichnungen, dem Jahr 2012, errechnet. Bei diesen Werten handelt es sich um nichts anderes als um die Zeit zwischen den Schäden. Einerseits wurde nun die Information erhalten, wie lang der Leitungsabschnitt vom dritten zum vierten Schaden überlebte, andererseits wie lange der Abschnitt seit dem dritten Schaden bereits überlebt. Diese Überlebenswerte wurden als Zeitvariable für die Kalibrierung benötigt.

### **3.3.2 Vorgruppierung der Leitungen nach den Einflussvariablen**  $X_{mat}$ ,  $X_{dia}$ ,  $X_{len}$ ,  $X_{vin}$

In der Aufbereitung der Daten wurden bereits gewisse Vorgruppierungen vorgenommen, um aus der Regressionsanalyse zur Kalibrierung des Proportional Hazards Model nicht eine zu große Anzahl an Parametern zu erhalten. Diese einzelnen Gruppen wurden später als Variablen in der Regressionsanalyse verwendet.

Aus den gesamten in den Datensätzen vorkommenden Rohrmaterialien wurden die in Tabelle 3.1 dargestellten Gruppen gebildet. Die Gruppierung beruht auf einer Annahme aufgrund ähnlicher Eigenschaften.

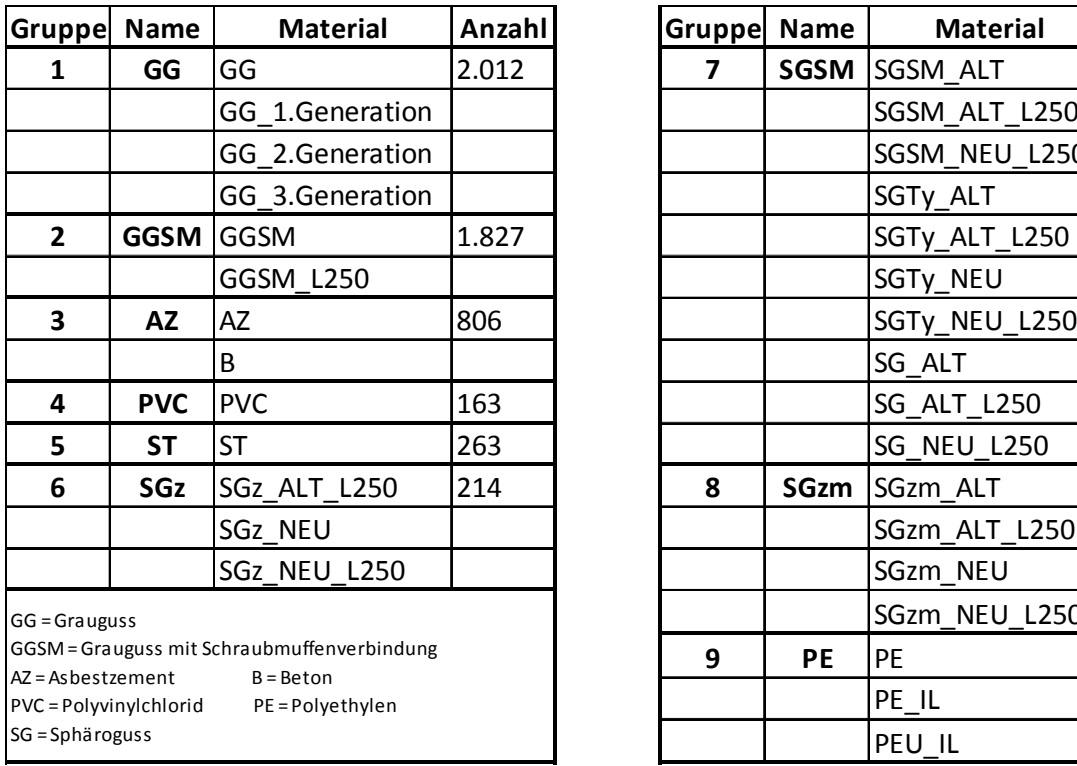

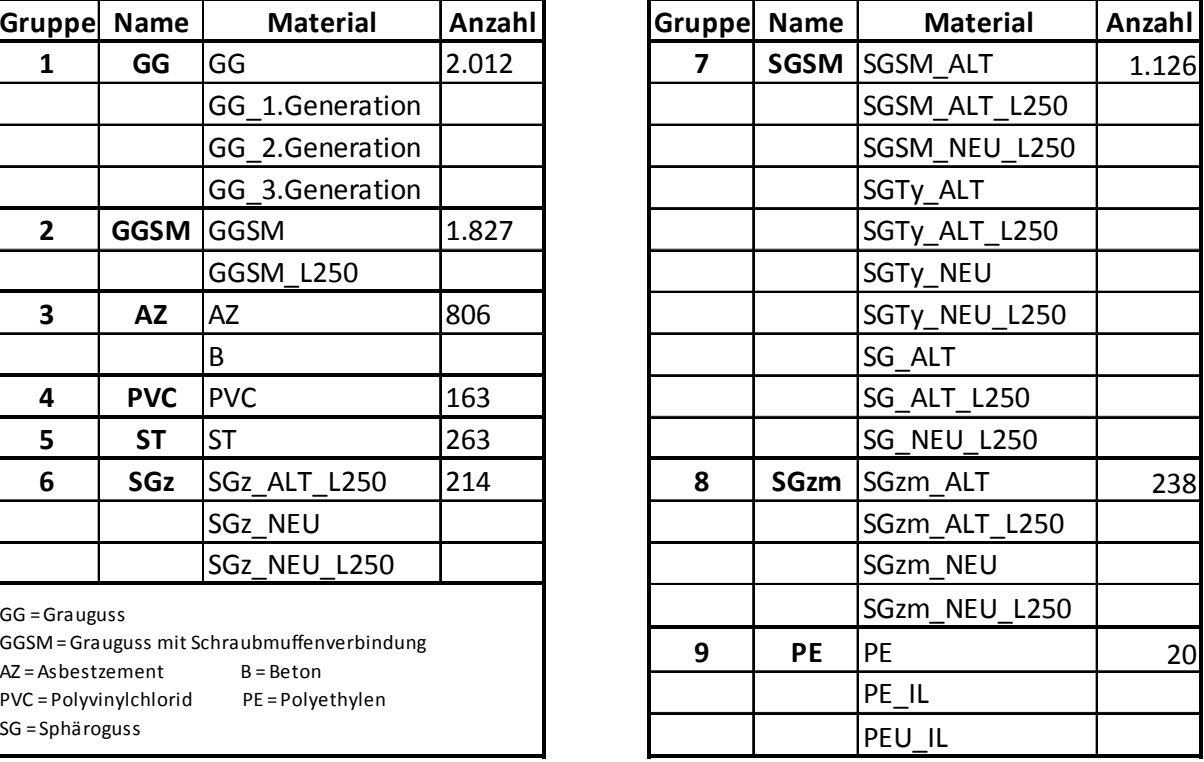

**Tabelle 3.1: Gruppierung der Rohrmaterialien mit der Anzahl an Schäden in den jeweiligen Gruppen** 

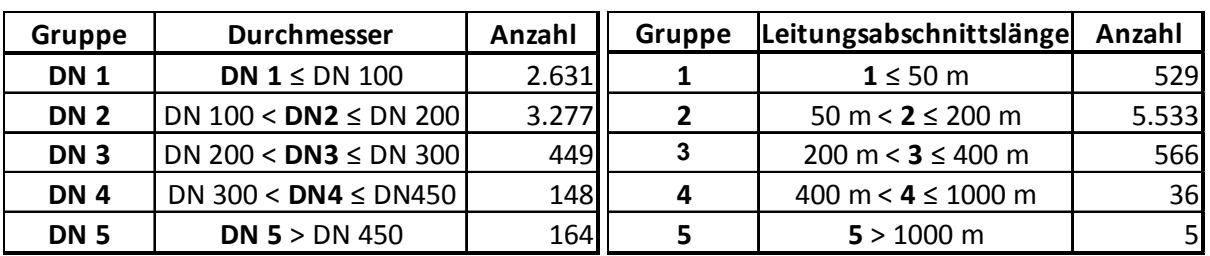

Folgend sind die zusammengefassten Gruppen der Durchmessergrößen, der Leitungsabschnittslängen und der Verlegejahre aufgelistet.

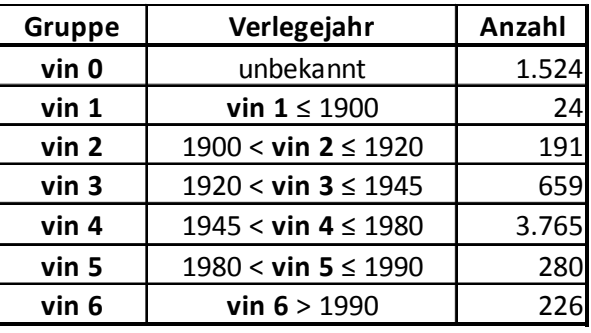

**Tabelle 3.2: Gruppierung der Durchmesser, der Abschnittslängen und der Verlegejahre mit der Anzahl an Schadenereignissen in den jeweiligen Gruppen** 

Fehlende Daten traten nur in Form von nicht bekannten Verlegejahren auf. Darauf wurde aber erst in der Kalibrierung des Modells eingegangen. Bei zehn Datensätzen wurden Fehler in den Wertangaben gefunden, daher wurden diese aussortiert. Abbildung 3.4 zeigt zweigeteilt den Aufbau des Excel-Files für Leitungen mit vier Vorschäden.

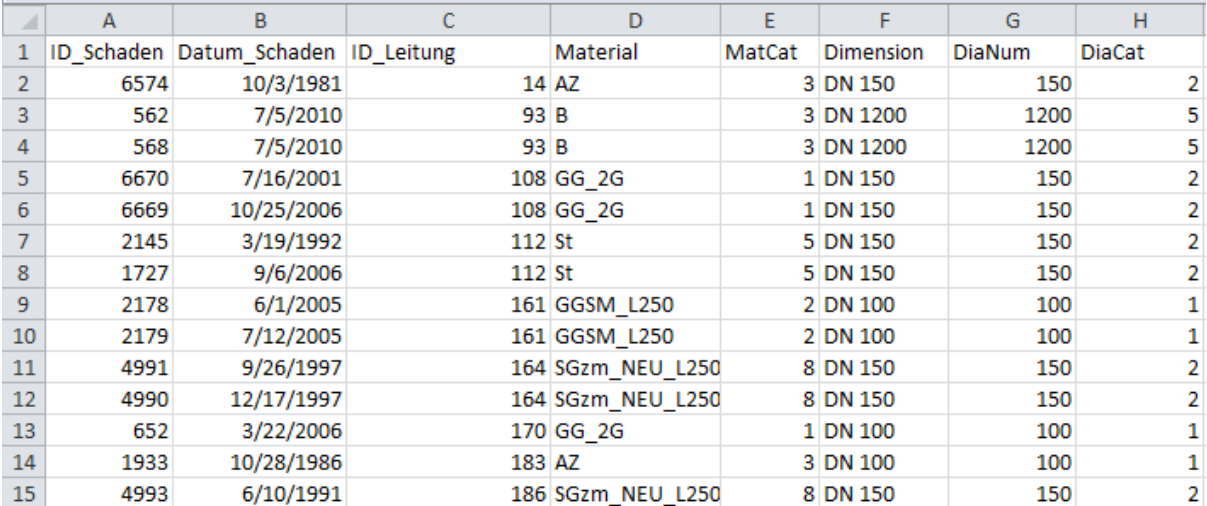

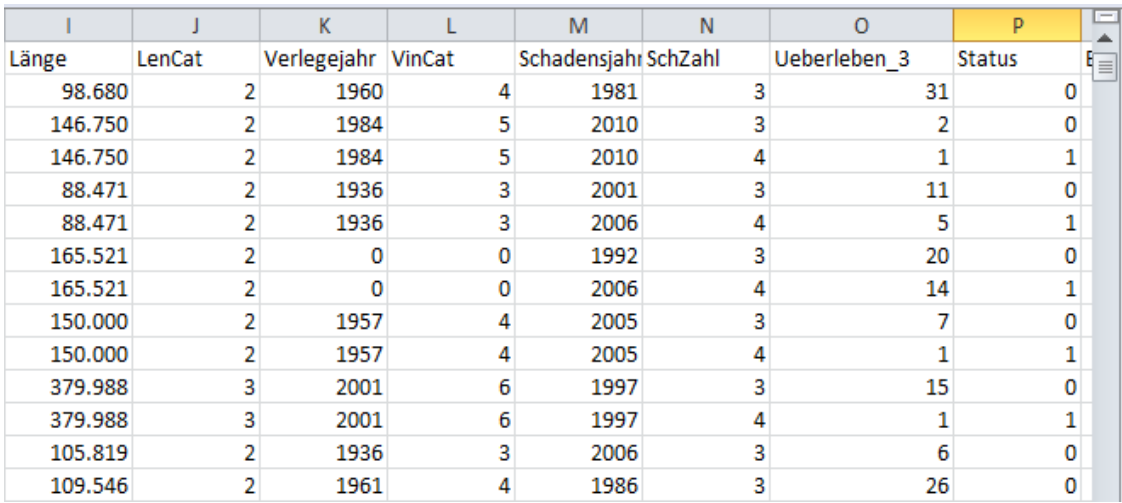

#### **Abbildung 3.4: Aufbau der Datei für den 4. Schaden**

In dieser Art und Weise wurden nun Dateien für Leitungen mit drei, vier, fünf, sechs, sieben und acht Vorschäden erstellt.

### **3.4 Kalibrierungsvarianten**

Um nun die Modelle zu kalibrieren, das heißt, die signifikanten Parameter mit den Regressionskoeffizienten für Modelle mit drei bis acht Vorschäden festzulegen, wurden im Programm SPSS mit den aufbereiteten Daten Cox Regressionen durchgeführt. Es wurden jeweils verschiedene Arten der Kalibrierung angewendet, um herauszufinden, ob sich dadurch unterschiedliche Überlebenskurven für Gruppen von Leitungen mit gleicher Anzahl an Vorschäden ergeben.

### **3.4.1 SPSS**

SPSS ist eine Software zur statistischen und graphischen Analyse von Daten mit den gängigsten statistischen Verfahren. (www.wikipedia.org: SPSS, 2012).

Beim Start des Programms SPSS wird automatisch der Dateneditor, bestehend aus Datenansicht und Variablenansicht, geöffnet. Dieser verhält sich im Grunde wie ein einfaches Tabellenkalkulationsprogramm zum Erstellen und Bearbeiten von Datensätzen. In der Datenansicht werden die Datensätze mit ihren eigentlichen Datenwerten angezeigt. Jede Zeile stellt einen Datensatz, jede Spalte eine Variable eines Datensatzes dar. Jede Zelle beinhaltet einen Wert eines Datensatzes, jedoch kann sie keine Formel enthalten, im Unterschied zu Tabellenkalkulationsprogrammen. In der Variablenansicht dagegen, werden die gesamten Variablen eines Datensatzes mit den jeweiligen Eigenschaften und Attributen dargestellt. Es besteht die Möglichkeit entweder per Hand im Dateneditor Datendateien zu erstellen oder eine bereits existierende und aufbereitete Datendatei hoch zu laden. SPSS ist

dabei mit mehreren Programmen kompatibel, unter anderem auch mit Tabellenkalkulationsblättern aus Excel (IBM SPSS Software, 2011).

Das bedeutet, die in Excel aufbereiteten Datensätze des Wiener Trinkwassernetzes konnten direkt eingelesen werden. In der Variablenansicht mussten nur teilweise geringfügige Änderungen bei den Attributen vorgenommen werden.

Im Programm SPSS gibt es nun eine Vielzahl von Prozeduren, um aus großen Datenmengen Statistiken zu berechnen und Diagramme zu erstellen. Der Ablauf ist immer wie folgt:

- o geeignete Prozedur aus den Menüs auswählen
- o die für die Analyse erforderlichen Variablen auswählen
- o Ausführen der Prozedur und Ergebnisbetrachtung im Viewer

Im Viewer, der in zwei Bereiche gegliedert ist, werden die gesamten Ergebnisse angezeigt. Der linke Bereich enthält eine Gliederungsansicht des Inhalts, der rechte Bereich enthält die Ergebnisse, bestehend aus Statistiktabellen, Diagrammen und Textausgabe.

Wie bereits erwähnt wurde für die Kalibrierung als Prozedur die Cox Regressionsanalyse verwendet. Der Cox Regression liegt ein Proportional Hazards Model zugrunde. Das bedeutet, als Ergebnis werden die Baseline Hazards Funktion (h(t,i)), die kumulative Baseline Überlebensfunktion (S(t,i)) und die signifikanten Variablen (Xi) mit den dazugehörigen Regressionskoeffizienten (βi) für die jeweiligen Modelle ausgegeben.

Für die Cox Regression sind mehrere Einstellungen erforderlich und möglich. Zur Durchführung unentbehrlich ist die Eingabe der Zeitvariablen, der Statusvariablen, der unabhängigen Variablen (Kovariaten) und der Methode zur Auswahl der signifikanten Variablen. Als Zeitvariable wurde der berechnete Zeitabstand von einem Schaden zum nächsten, als Statusvariable die Information, ob der Schaden schon eingetreten ist oder nicht und als Kovariaten das Material, der Durchmesser, die Länge und das Verlegejahr eingesetzt. Die unabhängigen Variablen können stetig oder kategorial sein. Da in der Datenaufbereitung die Rohreigenschaften schon vorgruppiert wurden, konnten die Gruppennummern als kategoriale Variablen verwendet werden. Als Methode wurde die Likelihood-Quotienten-Statistik (schrittweise vorwärts und rückwärts) angewendet. Mit dieser wird schrittweise überprüft, ob sich die ausgewählten Kovariaten als signifikant erweisen. Alle Variablen mit Signifikanzwerten unter 0,05 werden als signifikant eingestuft, bei einer Bewertung zwischen 0,05 und 0,10 werden sie nach eigenem Ermessen als signifikant eingestuft und bei Werten über 0,10 werden diese schrittweise aussortiert. Bei den durchgeführten Analysen wurde festgelegt, dass Variablen mit Werten bis zu 0,07 als signifikant angesehen werden. Weiters können Einstellungen zur Ausgabe der Regressionsergebnisse, aber auch zur Methode zur Auswahl der signifikanten Variablen gemacht werden. Unbedingt erforderlich zur späteren Prognoserechnung ist die Aktivierung des Kästchens "Grundlinienfunktion anzeigen" unter dem Menüpunkt Optionen. Damit wird im Viewer die Baseline Hazard Funktion angezeigt, die für die spätere Prognoseberechnung notwendig ist.

## **3.4.2 Kalibrierungsmethode 1**

Die nun folgend beschriebenen Kalibrierungsvarianten wurden jeweils analog für die Modelle mit drei bis acht Vorschäden angewandt.

Fehlende Daten traten im Datensatz des Wiener Wasserversorgungsnetzes nur in Form von nicht bekannten Verlegejahren auf. Dabei handelte es sich um 1.531 Schadensfälle an 831 Leitungen. Dies entspricht ca. 23% der Grundgesamtheit, also einem beträchtlichen Teil der beobachteten Schäden. Es gibt nun die Möglichkeit mit dieser Tatsache umzugehen, indem die fehlenden Werte der Verlegejahre aufgrund von Randbedingungen geschätzt werden. Eine andere Möglichkeit, die in dieser Arbeit gewählt wurde, besteht darin, zu testen, ob die Variable für die fehlenden Werte überhaupt Signifikanz für das Modell aufweist. Dafür mussten die lückenhaften Datensätze temporär gelöscht werden. Variablen mit fehlenden Werten dürfen nicht als Kovariaten in der Regressionsanalyse verwendet werden, da ansonsten das Ergebnis verfälscht wird. Erweist sich die Variable "Vintage", das Verlegejahr, als nicht signifikant, hat sie keinen Einfluss auf die Überlebensfunktion und die unvollständigen Datensätze können für die Kalibrierung der Modelle mitverwendet werden. Im gegenteiligen Fall müssten diese Datensätze entweder unberücksichtigt bleiben oder sie werden mit der Einschränkung verwendet, dass das Verlegejahr als Kovariate außer Acht gelassen wird.

In der Kalibrierungsmethode 1 wurden nun alle Daten mit Ausnahme der Datensätze mit fehlendem Verlegejahr angewendet. Daher konnten für die Ermittlung der signifikanten Faktoren vier Variablen, der Durchmesser, die Leitungsabschnittslänge, das Material und das Verlegejahr in die Modellkalibrierung einbezogen werden.

### **3.4.3 Kalibrierungsmethode 2**

Bei dieser Methode wurde die Grundgesamtheit der Daten verwendet. Dabei wurde nach dem Durchmesser, der Länge und dem Material, nicht jedoch nach dem Verlegejahr kalibriert, da in diesem Fall auch die Datensätze mit fehlendem Verlegejahr berücksichtigt wurden.

### **3.4.4 Kalibrierungsmethode 3.1 und 3.2**

Methode 3.1 und 3.2 ergaben sich aus der Überlegung, ob durch die Vorgruppierung von Rohrtypen und der anschließenden gruppenweisen Kalibrierung, genauere Modelle für die Schadensprognose möglich sind.

Daher wurden für diese beiden Varianten die Daten nach Material, Rohrdurchmesser und Kombinationen vorgruppiert und danach gruppenweise kalibriert. Die folgenden Gruppen,

die sich auf die beschriebene Zusammensetzung aus Kapitel 3.3.2 beziehen, wurden gebildet:

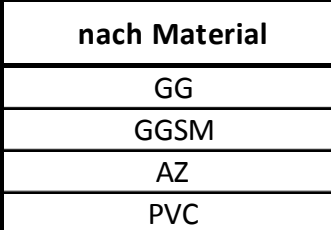

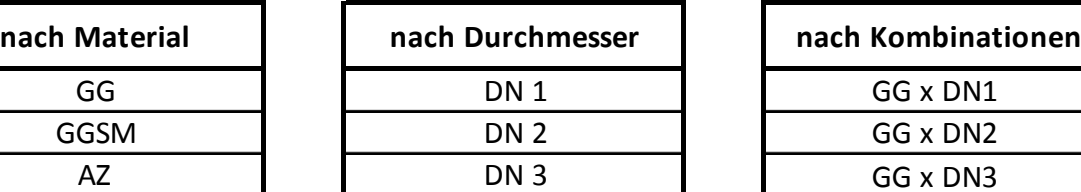

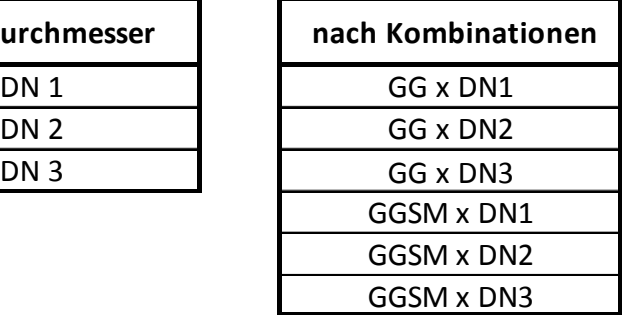

**Abbildung 3.5: Gruppierung der Rohrtypen für die Kalibrierungsmethoden 3.1 und 3.2** 

Der Unterschied in Methode 3.1 und 3.2 bestand wiederum im Umgang mit fehlenden Werten des Verlegejahres in den Datensätzen.

Methode 3.1 wurde ohne diese Daten, aber nach allen Einflussvariablen kalibriert, Methode 3.2 berücksichtigte diese Daten, es wurde aber ohne die Kovariate "Vintage" kalibriert.

### **3.5 Schadensprognose**

Nach erfolgter Kalibrierung gilt es Schadensprognosen mit den kalibrierten Modellen für die einzelnen Gruppen durchzuführen. Danach sollen die einzelnen Prognosen der jeweils unterschiedlich kalibrierten Modelle derselben Gruppen mit dem Fokus auf Prognosegenauigkeit miteinander verglichen werden.

Die Berechnung der einzelnen Überlebenskurven zur Schadensprognose wurden in einem eigens entwickelten Excel – VBA Berechnungstool durchgeführt. In diesem Berechnungstool können die Überlebensfunktionen für die Modelle mit drei bis acht Vorschäden einer Kalibrierungsmethode ermittelt werden. Als Eingangsdaten werden die Datensätze der Rohrleitungen, für die die Überlebenskurven ermittelt werden sollen, die Baseline Hazard Funktion und die Einflussvariablen mit den dazugehörigen Regressionsparametern des Modells benötigt. Diese Daten werden automatisch in die Formel des Modells eingelesen und die Überlebensfunktion daraus berechnet. Um nun die prognostizierten Überlebenskurven der unterschiedlichen Kalibrierungsvarianten zu vergleichen, wurde jeweils aus den Überlebensfunktionen aller Leitungsabschnitte die Überlebensfunktion des Mittelwerts gebildet und miteinander verglichen.

Der Verlauf der Baseline Hazard Funktion gibt nicht für jedes Jahr einen Wert aus. Die Verläufe sind modell- und methodenabhängig. Die resultierende Überlebensfunktion hat zwangsläufig dieselben Zeitabstände. Daher ist es für einen Vergleich von Modellen unterschiedlicher Kalibrierungsmethoden notwendig, alle Überlebensfunktionen durch Interpolation auf dieselbe Form zu bringen. In der Abbildung 3.6 werden die berechneten Überlebensfunktionen des Modells mit fünf Vorschäden der Methode 3.1 und 3.2 vor und nach der Interpolation gezeigt. Würde man sie davor in einem Diagramm zusammen begutachten, würden die falschen Werte miteinander verglichen werden.

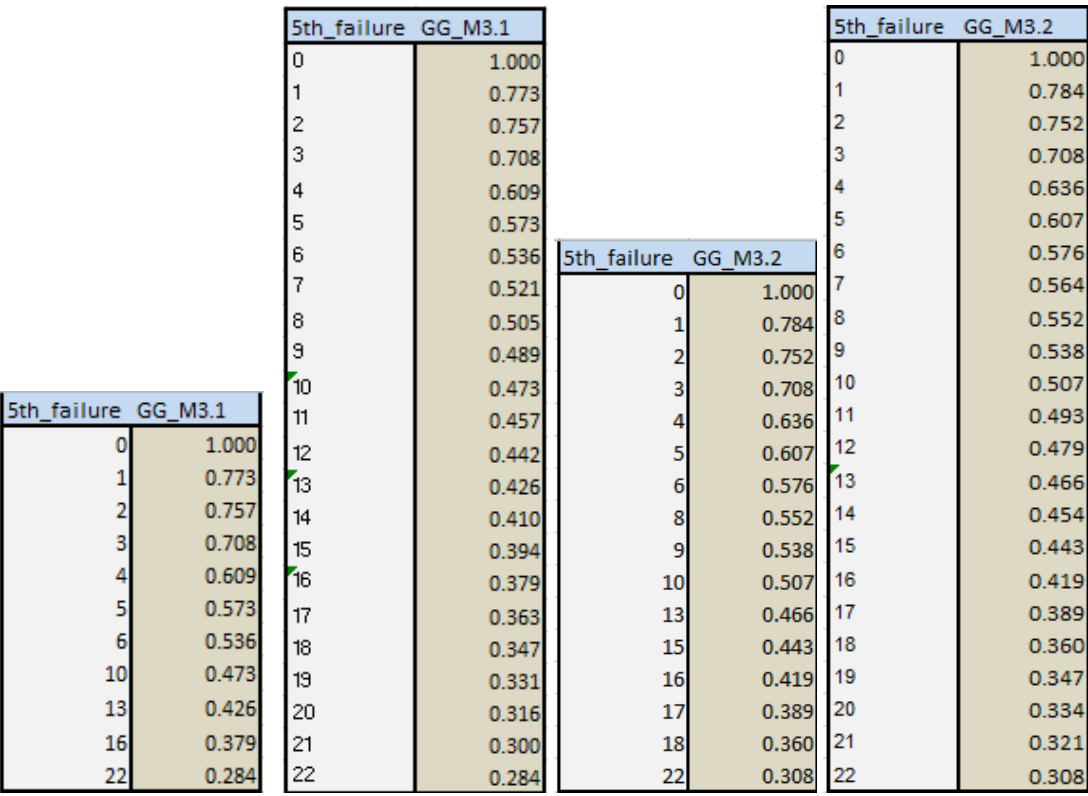

**Abbildung 3.6: Beispiel zweier berechneter Überlebenskurven** 

# **4 Ergebnisse**

Das Ziel dieser Arbeit besteht darin, das in Fuchs-Hanusch et al. (2012b) zur Ableitung von Überlebensfunktionen von Schaden zu Schaden eingesetzte Proportional Hazards Model auf verschiedene Arten zu kalibrieren und die Ergebnisse mit dem Fokus auf Modellunsicherheit miteinander zu vergleichen. Die Modellunsicherheit wird mittels FAST und Anwendung des Modells zur Lebenszykluskostenberechnung ermittelt. Als Parameterbandbreite zur Anwendung von FAST sind Überlebensfunktionen der Zeitabstände zwischen Schäden abzuleiten.

Folgend werden für die jeweiligen Rohrtypgruppen, von denen Überlebensfunktionen erstellt wurden, die signifikanten Parameter mit den dazugehörigen Werten der Regressionsparameter der einzelnen Kalibrierungsmethoden dargestellt und in Bezug auf die Relevanz der Verwendung unterschiedlicher Kalibrierungsmethoden verglichen. Im Anschluss wird auf die Bildung der Dichtefunktionen aus den Überlebensfunktionen und aufgrund derer verwendeten Verteilungen für die Wertebereiche der Schadensfolgeparameter im Lebenszykluskostenmodell eingegangen. Zum Abschluss werden die Ergebnisse der durchgeführten FAST-Analyse sowohl grafisch als auch numerisch vorgestellt.

## **4.1 Kalibrierungsmethodenvergleiche**

Die Überlebensfunktionen wurden für die gleichen Gruppen von Leitungen berechnet, wie sie auch schon für die verschiedenen Kalibrierungsmethoden verwendet wurden. Da die Berechnung und der Vergleich der Überlebensfunktionen aus allen möglichen Kombinationen von Leitungsgruppierungen zu umfangreich gewesen wären, wurde die Auswahl der in Abbildung 4.1 gezeigten Gruppen im Vorfeld getroffen.

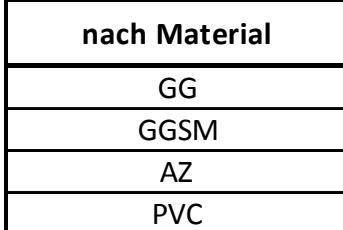

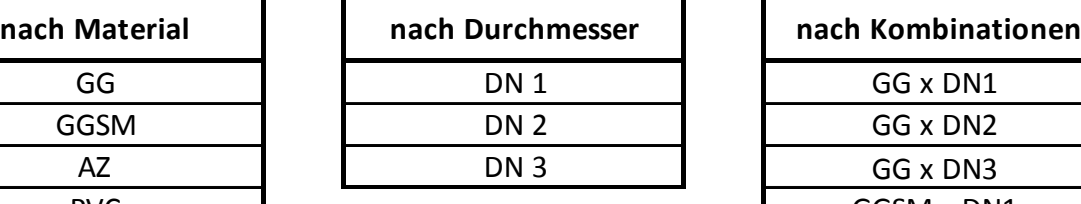

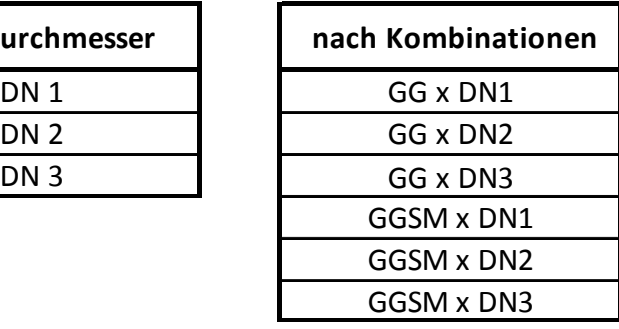

#### **Abbildung 4.1: Leitungsgruppierungen zur Schadensprognose**

Für ausgewählte Gruppierungen werden jeweils in Tabellen die Regressionsergebnisse der Methoden 1, 2, 3.1 und 3.2 für die Modelle mit drei bis acht Vorschäden sowie die Verläufe der Überlebenskurven dargestellt und erläutert. Ebenso werden zum Kalibrierungsmethodenvergleich Diagramme der Überlebenskurven für Modelle mit gleicher Anzahl an Vorschäden betrachtet.

## **4.1.1 Kalibrierungsmethode 1 und 2**

In der untenstehenden Tabelle 4.1 sind die signifikanten Variablen, die mit einer vor- und rückwärts schrittweisen Likelihood Quotienten Statistik berechnet wurden, mit den Randbedingungen der Kalibrierungsvariante 1 angeführt. Durch diese statistische Methode wird die Signifikanz der einzelnen Kovariaten schrittweise bewertet. Wie bereits in Kapitel 3.4.1 erwähnt, werden Kovariaten mit einem höheren Signifikanzwert als 0,07 aussortiert, die übrigen werden im nächsten Schritt neu bewertet. Wie man erkennen kann, sinkt mit der Höhe an Vorschäden die Anzahl der signifikanten Variablen. Meist beeinflusst bei Modellen mit mehr Vorschäden maximal noch die Kovariate "Länge" die Überlebenskurve. Positive β-Werte steigern, negative β-Werte senken die Schadenswahrscheinlichkeit eines Rohrleitungsabschnittes in Bezug auf die Referenzvariable, die am Wert 0,000 erkennbar ist. Anhand der Referenzvariablen wird die Signifikanz dieser Kategorie berechnet, die restlichen Koeffizienten zeigen das Verhalten im Bezug zur Referenzvariablen an.

Durch die Statusvariable wurde in den Einstellungen zur Cox Regressionsanalyse die Information, ob ein Schaden an einer Leitung schon eingetreten ist oder nicht, festgelegt. In der Kategorie "Ereignis" wird nun die Anzahl der Leitungen mit den bereits aufgetretenen Schäden angegeben, die Kategorie "Zensiert" gibt dagegen die Anzahl der auf das nächste Ereignis erst wartenden Leitungsabschnitte an. Die zensierten Fälle werden zwar in der Berechnung der Regressionskoeffizienten nicht berücksichtigt, jedoch fließen sie in die Bildung der Baseline Hazard Funktion mit ein. Daher ist es ein Vorteil, eigene Modelle für die einzelnen Zeitabstände zwischen den Schäden zu erstellen, da die zensierten Datensätze mitverwendet werden und eine größere Datenbasis für die jeweiligen Modelle geschaffen wird. Je größer die Grundlage an Daten für die Kalibrierung, desto feiner wird der Verlauf der Überlebensfunktion; analog dazu auch die Präzision der Prognose.

Bei Kalibrierungsmethode 1 wurden alle Datensätze mit einem unbekannten Verlegejahr aussortiert, damit auf den Einfluss des Einbaujahres der Rohrleitung eingegangen werden konnte. Wie erkennbar ist, besitzt die Variable "Vintage" nur beim Modell mit drei Vorschäden Signifikanz. Bei allen Modellen mit höherer Vorschadensanzahl besteht jedoch kein Einfluss mehr. Daher ist der Vergleich der Überlebenskurven der Kalibrierungsmethoden 1 und 2 von hohem Interesse, da sich hier die Frage stellt, ob die Berücksichtigung der Datensätze mit unbekanntem Einbaujahr die resultierende Überlebensfunktion merkbar ändert.

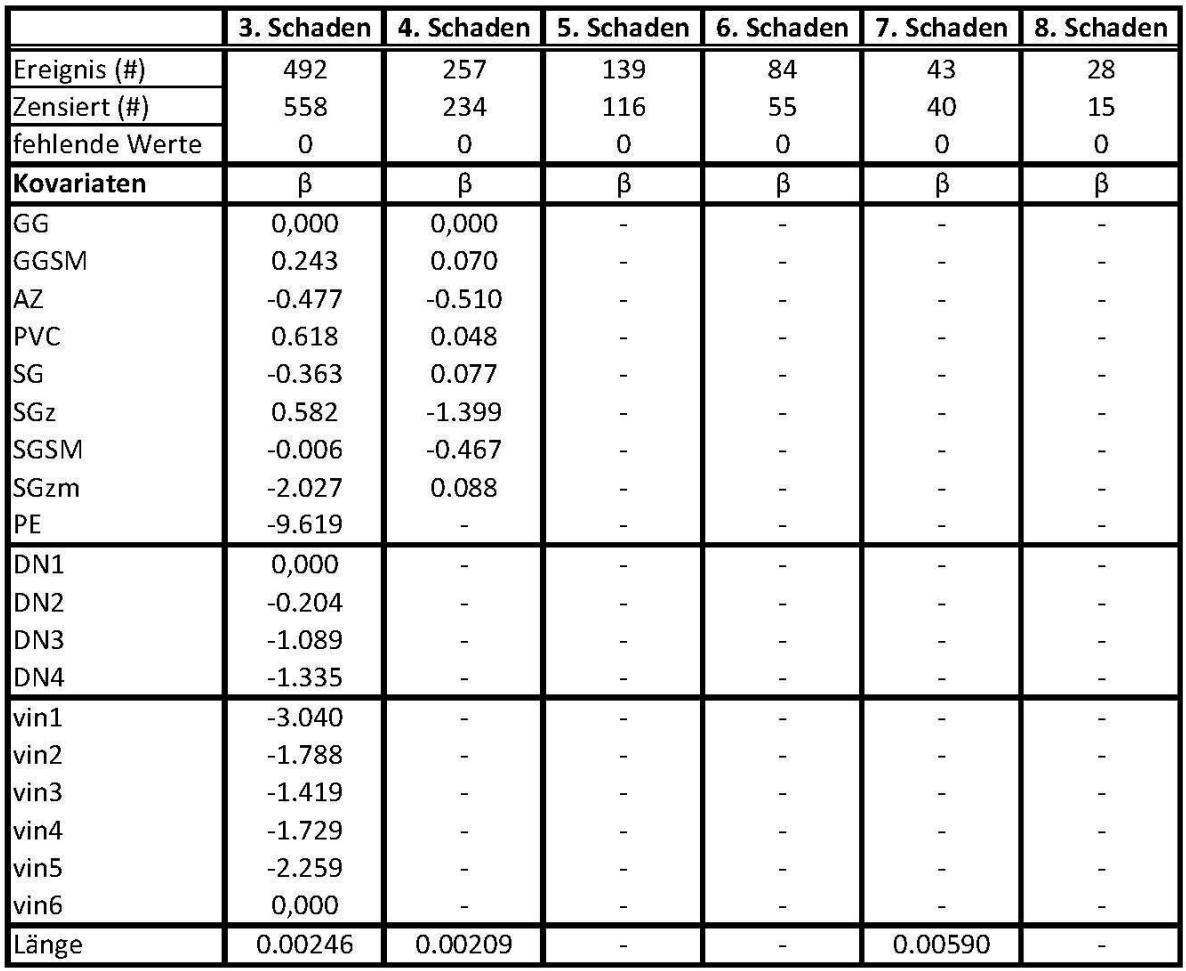

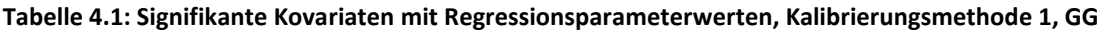

Tabelle 4.2 zeigt die Ergebnisse der Regressionsparameter der Kalibrierungsmethode 2. Bei dieser Methode wurden die Datensätze mit unbekanntem Verlegejahr miteinbezogen, um den Einfluss aller Leitungen zu untersuchen. Dies bedeutet aber auch, dass für die Cox Regression "Vintage", also das Verlegejahr, als Kovariate nicht verwendet werden darf. Da im Programm SPSS bei fehlenden Werten automatisch der Wert Null eingesetzt wird, würden die berechneten Regressionsparameter für das Einbaujahr verfälscht werden.

Die Anzahl der Ereignisse und der zensierten Ereignisse zeigen bereits, dass viel mehr Leitungen miteinbezogen wurden. Insgesamt wurden für alle sechs Modelle um 659 Datensätze mehr berücksichtigt. Die signifikanten Variablen nehmen ebenfalls wie bei Methode 1 ab dem 3. und 4. Schaden ab. Außergewöhnlich ist die Signifikanz der Materialvariablen beim Modell für Leitungen mit acht Vorschäden, da sie bei fünf, sechs und sieben Vorschäden nicht aussagekräftig ist. Der Umstand, dass nur mehr die Materialien GG, GGSM, AZ, PVC und SGSM Werte für die Regressionskoeffizienten zugeordnet bekommen, bedeutet, dass nur bei Rohrleitungen dieser Materialtypen acht Vorschäden oder mehr registriert worden sind.

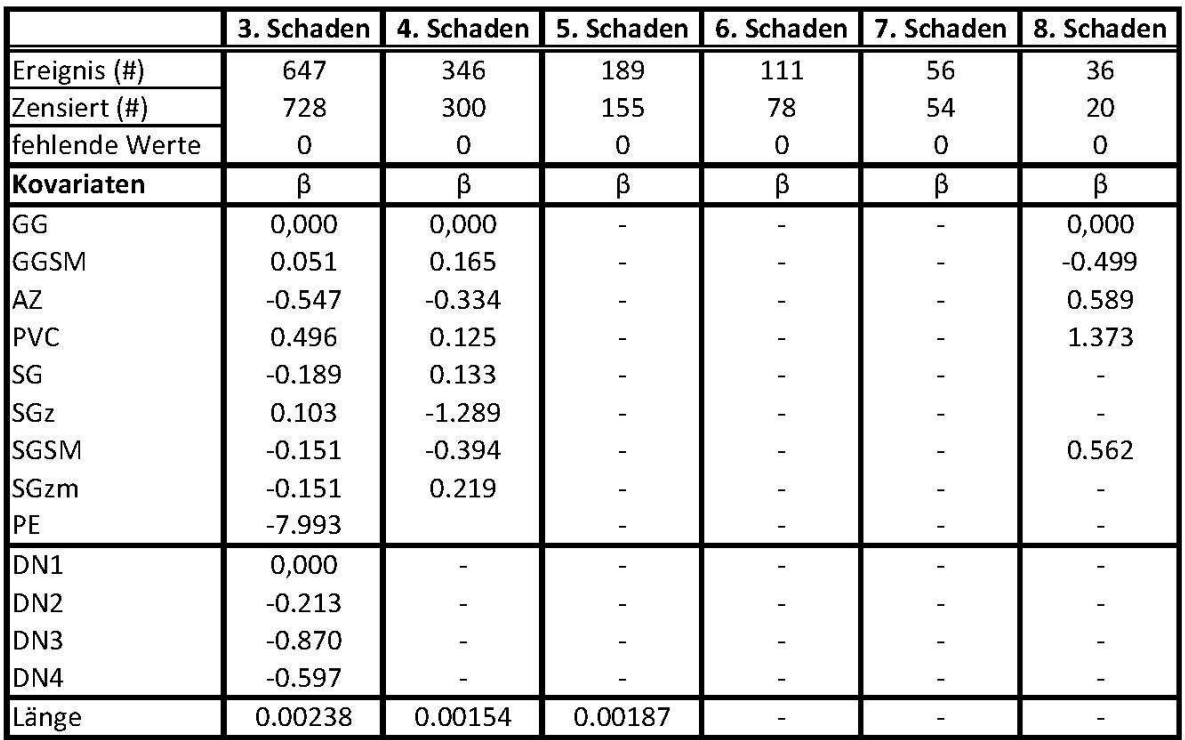

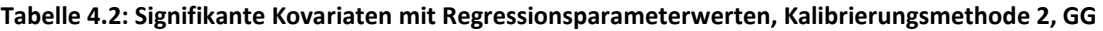

Da bei der Kalibrierungsmethode 1 und 2 zur Berechnung der Regressionskoeffizienten im Gegensatz zur Methode 3.1 und 3.2 die gesamten Datensätze des Wiener Wasserversorgungsnetzes als Grundlage angewendet wurden, bleiben sie in weiterer Folge unverändert. Daher wurden die Ergebnisse nun einmalig vorgestellt und des Weiteren wird beim Vergleich der Überlebensfunktionen der Methoden für jede Gruppierung nur mehr darauf verwiesen.

### **4.1.2 Gruppe 1: GG**

Für die Gruppe 1 wurden alle Datensätze von Graugussrohrleitungen, also GG, GG-1.Generation, GG-2.Generation und GG-3.Generation, aus der Grundgesamtheit herausgefiltert. Es handelt sich dabei um insgesamt 711 Schadensereignisse an 457 Leitungen. Das sind deutlich weniger Ereignisse im Vergleich zur Gesamtheit der Ereignisse, jedoch wurde dafür nur auf die Eigenschaften von Graugussleitungen eingegangen.

Die Kalibrierungsmethode 3.1 und 3.2 wurde folgend für die Gruppe der Graugussleitungen durchgeführt. Bei Methode 3.1 wurden nur vollständige Datensätze benutzt, bei Methode 3.2 wurden die Daten mit fehlendem Verlegejahr mitverwendet, jedoch ohne nach "Vintage" zu kalibrieren. Die Werte der Regressionsparameter der signifikanten Variablen der Variante 3.1 und 3.2 sind in Tabelle 4.3 bzw. 4.4 aufgelistet. Es sticht sofort ins Auge, dass sogar für das Modell mit drei Vorschäden, wie auch für die übrigen, alle Kovariaten den weiteren Schadensverlauf nicht beeinflussen. Die Wahrscheinlichkeit des Überlebens des Leitungsabschnitts ist rein von der Anzahl der Vorschäden abhängig. Das könnte einerseits

mit der relativ geringen Anzahl an Ereignissen, vor allem bei mehr Vorschäden, zusammenhängen, andererseits aber auch mit den speziellen Eigenschaften des Materials.

Durch Anwendung der Kalibrierungsmethode 3.2 wurde für das Modell mit drei Vorschäden die Länge und der Durchmesser als signifikant bewertet. Die übrigen Modelle sind wieder rein von der Vorschadensanzahl abhängig.

Die Kovariate "Material" wurde in beiden Tabellen nicht mehr angeführt, da das Material natürlich bei allen Leitungen derselben Gruppe angehört. Es kann dadurch kein Einfluss auf die Schadensprognose entstehen.

|                 | 3. Schaden | 4. Schaden  | 5. Schaden | 6. Schaden | 7. Schaden | 8. Schaden     |
|-----------------|------------|-------------|------------|------------|------------|----------------|
| Ereignis (#)    | 117        | 67          | 34         | 17         | 10         | 8              |
| Zensiert (#)    | 119        | 50          | 32         | 17         |            | $\overline{c}$ |
| fehlende Werte  | 0          | $\mathbf 0$ | $\Omega$   | $\Omega$   | $\Omega$   | $\overline{0}$ |
| Kovariaten      | β          | β           | β          | β          | β          | $\beta$        |
| DN <sub>1</sub> |            |             |            |            |            |                |
| DN <sub>2</sub> |            |             |            |            |            |                |
| DN <sub>3</sub> |            |             |            |            |            |                |
| DN <sub>4</sub> |            |             |            |            |            |                |
| vin1            |            |             |            |            |            |                |
| vin2            |            |             |            |            |            |                |
| vin3            |            |             |            |            |            |                |
| vin4            |            |             |            |            |            |                |
| vin5            |            |             |            |            |            |                |
| vin6            |            |             |            |            |            |                |
| Länge           |            |             |            |            |            |                |

**Tabelle 4.3: Signifikante Kovariaten mit Regressionsparameterwerten, Kalibrierungsmethode 3.1, GG** 

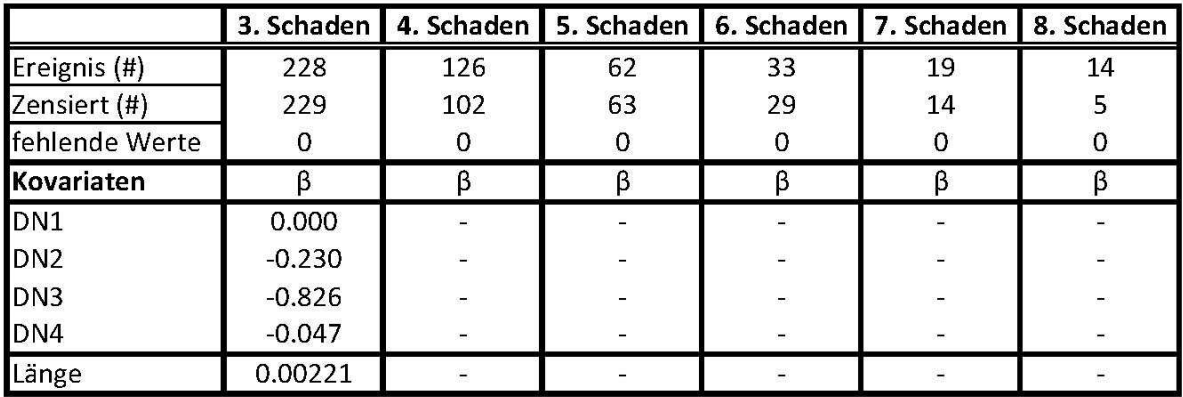

**Tabelle 4.4: Signifikante Kovariaten mit Regressionsparameterwerten, Kalibrierungsmethode 3.2, GG** 

In Abbildung 4.2 wird beispielhaft der Verlauf der Überlebensfunktionen aller Modelle für das Material Grauguss, kalibriert mit der Methode 3.2, gezeigt. Der Verlauf einer solchen Funktion beginnt klarerweise bei 1,000, also 100 % Überlebenswahrscheinlichkeit, und sinkt dann mehr oder weniger schnell Richtung 0 % ab. Daraus kann die Wahrscheinlichkeit des Überlebens eines bestimmten Leitungsabschnitts von einem Jahr zum nächsten abgelesen werden. Man sieht sehr schön den kleiner werdenden Rahmen der möglichen

Überlebensjahre mit steigender Anzahl an Vorschäden. Das bedeutet, die Unsicherheit in der Schadensprognose sinkt mit der Anzahl der Vorschäden. Beim Methodenvergleich sind also die kompakteren Verläufe zu bevorzugen.

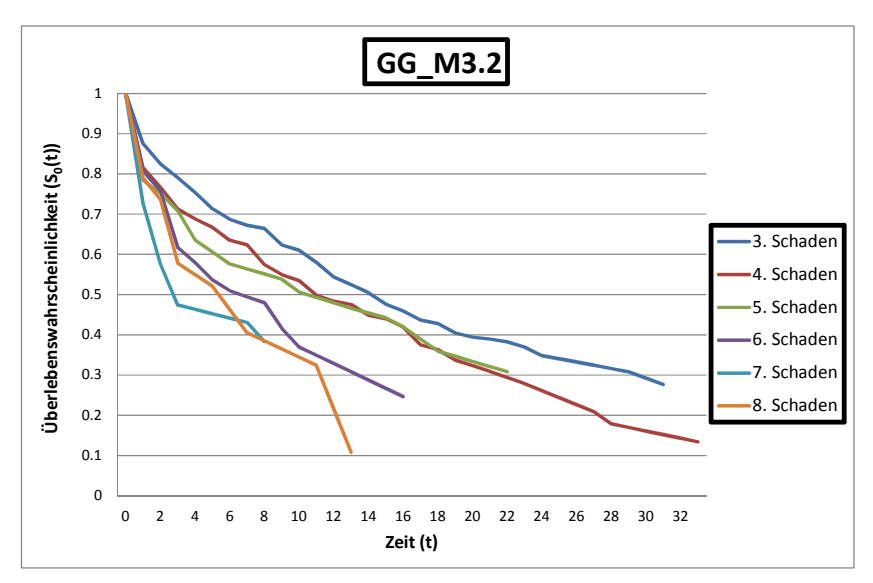

**Abbildung 4.2: Überlebensfunktion für die Schäden 3 bis 8** 

Folgend sind die Diagramme der Überlebensfunktionen der unterschiedlichen Kalibrierungsmethoden für die Modelle mit drei bis acht Vorschäden der Gruppe Grauguss zum Methodenvergleich abgebildet. Betrachtet man die Leitungen mit drei Vorschäden, sticht einem die stark abweichende, mit der Methode 1 kalibrierte Kurve (GG\_M1) sofort ins Auge. Vergleicht man die signifikanten Parameter mit den dazugehörigen Regressionskoeffizienten der einzelnen Methoden, fällt auf, dass bei Methode 1 das Verlegejahr signifikant ist. Die signifikanten Kovariaten der übrigen drei Methoden variieren zwar, dennoch verhalten sich die Überlebensfunktionen ziemlich gleich. Da also die Kovariate "Vintage" beim dritten Schaden signifikant ist, beeinflusst sie den Verlauf der Überlebenswahrscheinlichkeit. Beim Modell mit vier Vorschäden bestehen keine größeren Abweichungen. Erwähnenswert ist die Auffächerung der Verläufe am Ende der Funktionen beim Modell des 4. Schadens, da die Überlebenswahrscheinlichkeit von ca. 15%, abhängig von der Methode 3.1 und Methode 2, innerhalb eines Zeitraumes von 10 Jahren eintreten kann.

Die Modelle mit sieben und acht Vorschäden sind schwerer zu bewerten, da sich durch die geringe Anzahl an Datensätzen bei allen Methoden die Kurven sehr sprunghaft verhalten. Dieses Verhalten tritt beim 6. Schaden ebenfalls bei Methode 3.1 und 3.2 auf, da durch die Vorgruppierung der Graugussleitungen nur mehr wenig Datensätze übrig blieben. So betrachtet, bringt die Vorgruppierung nach dem Rohrmaterial GG vor der Kalibrierung keine Unterschiede.

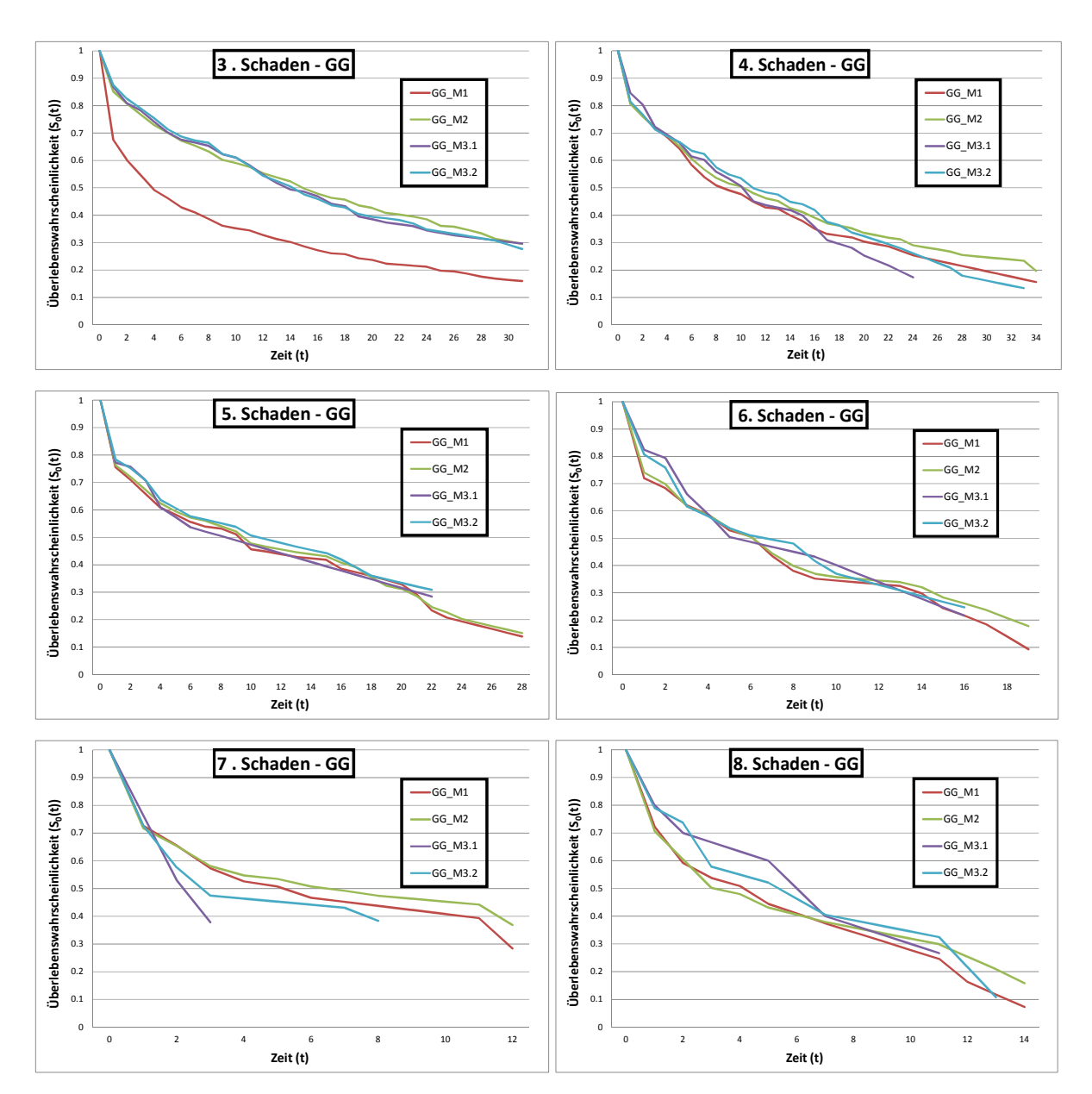

**Abbildung 4.3: Vergleich der Methoden 1 - 3.2 für die Modelle mit 3 – 8 Vorschäden, GG** 

In weiterer Folge wird jeweils kurz auf die Anzahl der Schadenereignisse pro Gruppe, auf Besonderheiten in der Kalibrierung und auf den Kalibrierungsmethodenvergleich eingegangen.

### **4.1.3 Gruppe 2: GGSM**

Insgesamt handelte es sich um 705 Schadensereignisse an 413 GGSM-Leitungen mit drei bis acht Vorschäden. Das ist in etwa die gleiche Anzahl wie in der Gruppe 1. Auffällig bei der Kalibrierungsmethode 3.1 ist die Signifikanz des Einbaujahres einzig und allein beim Modell mit fünf Vorschäden. Ansonsten verhält sich Methode 3.1 hinsichtlich signifikanter Variablen vergleichbar mit Methode 3.2.

|                 | 3. Schaden | 4. Schaden | 5. Schaden | 6. Schaden | 7. Schaden | 8. Schaden  |
|-----------------|------------|------------|------------|------------|------------|-------------|
| Ereignis (#)    | 205        | 116        | 72         | 46         | 24         | 11          |
| Zensiert (#)    | 169        | 88         | 44         | 26         | 21         | 13          |
| fehlende Werte  | 0          | 0          | 0          | 0          | $\Omega$   | $\mathbf 0$ |
| Kovariaten      | β          | β          | β          | β          | $\beta$    | $\beta$     |
| DN <sub>1</sub> | 0,000      |            |            |            |            |             |
| DN <sub>2</sub> | $-0.158$   |            |            |            |            |             |
| DN <sub>3</sub> | $-1.480$   |            |            |            |            |             |
| DN <sub>4</sub> | $-0.905$   | -          |            | -          |            |             |
| vin1            |            |            | 0.351      |            | ۰          | ۳           |
| vin2            |            |            | $-1.229$   |            |            |             |
| vin3            |            |            |            |            |            |             |
| vin4            |            |            |            |            |            |             |
| vin5            |            |            |            |            |            |             |
| vin6            |            |            | 0.000      |            |            |             |
| Länge           | 0.00512    |            |            |            |            |             |

**Tabelle 4.5: Signifikante Kovariaten mit Regressionsparameterwerten, Kalibrierungsmethode 3.1, GGSM** 

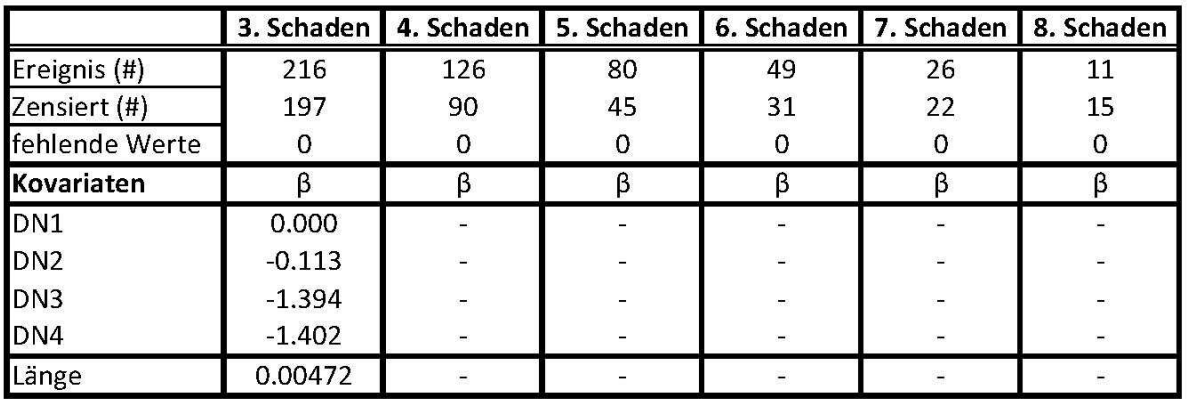

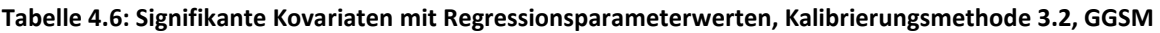

Ähnlich wie bei GG-Leitungen hat beim Modell mit drei Vorschäden die Überlebensfunktion der Methode 1 durch die Signifikanz des Verlegejahres einen abweichenden Verlauf. Die Abweichung ist jedoch deutlich weniger ausgeprägt als bei GG-Leitungen. Interessant ist hier vor allem der Vergleich der Modelle des 5. Schadens. GGSM\_M3.1 zeigt, dass sich aufgrund der Signifikanz des Verlegejahres eine viel höhere durchschnittliche Überlebenswahrscheinlichkeit ergibt als bei den restlichen Funktionen. Der Median von GGSM\_M3.1 liegt bei ca. 23 Jahren, im Gegensatz zu einem Median von sieben Jahren bei GGSM\_M3.2. Obwohl bei GGSM\_M3.2 gleich wie bei GGSM\_M1 keine Variablen Signifikanzen aufweisen, unterscheiden sich die beiden Kurven. An dieser Stelle sollte angemerkt werden, dass durch die unterschiedlich mitwirkenden Variablen, deren Signifikanz und die unterschiedliche Anzahl an Leitungen je Kalibrierungsmethode auch die Baseline Hazard Funktion und folglich auch die resultierende Überlebensfunktion verändert wird.

GGSM\_M1 und GGSM\_M2 liegen beim Modell mit acht Vorschäden relativ weit auseinander. Im Vergleich dazu sind GG\_M1 und GG\_M2 jedoch fast identisch. Dieser Umstand hängt mit der Signifikanz des Materials in der Kalibrierungsmethode 2 zusammen. Da GG als Referenzvariable β-Wert 0,000 als Regressionskoeffizienten hat, verläuft die GG-Überlebensfunktion entlang der Baseline Überlebensfunktion, die der aus Methode 1 sehr ähnlich ist. Der β-Wert für GGSM aus Methode 2 beträgt -0,499, daher verläuft GGSM\_M2 proportional über GG\_M2, was einer Steigerung der Überlebenswahrscheinlichkeit entspricht.

Bei den Modellen mit vier, sechs und sieben Schäden verhalten sich die Kurven der einzelnen Kalibrierungsmethoden beinahe gleich. Je mehr Vorschäden desto unruhiger, mit mehr Ausreißern gespickt, ist der Verlauf. Zu berücksichtigen ist auch, dass bei höherer Vorschadensanzahl die Überlebenskurven optisch weiter aufgefächert wirken als bei Modellen mit drei oder vier Schäden, da die maximale Lebensdauer der Rohre einen kleineren Zeitraum einschließt.

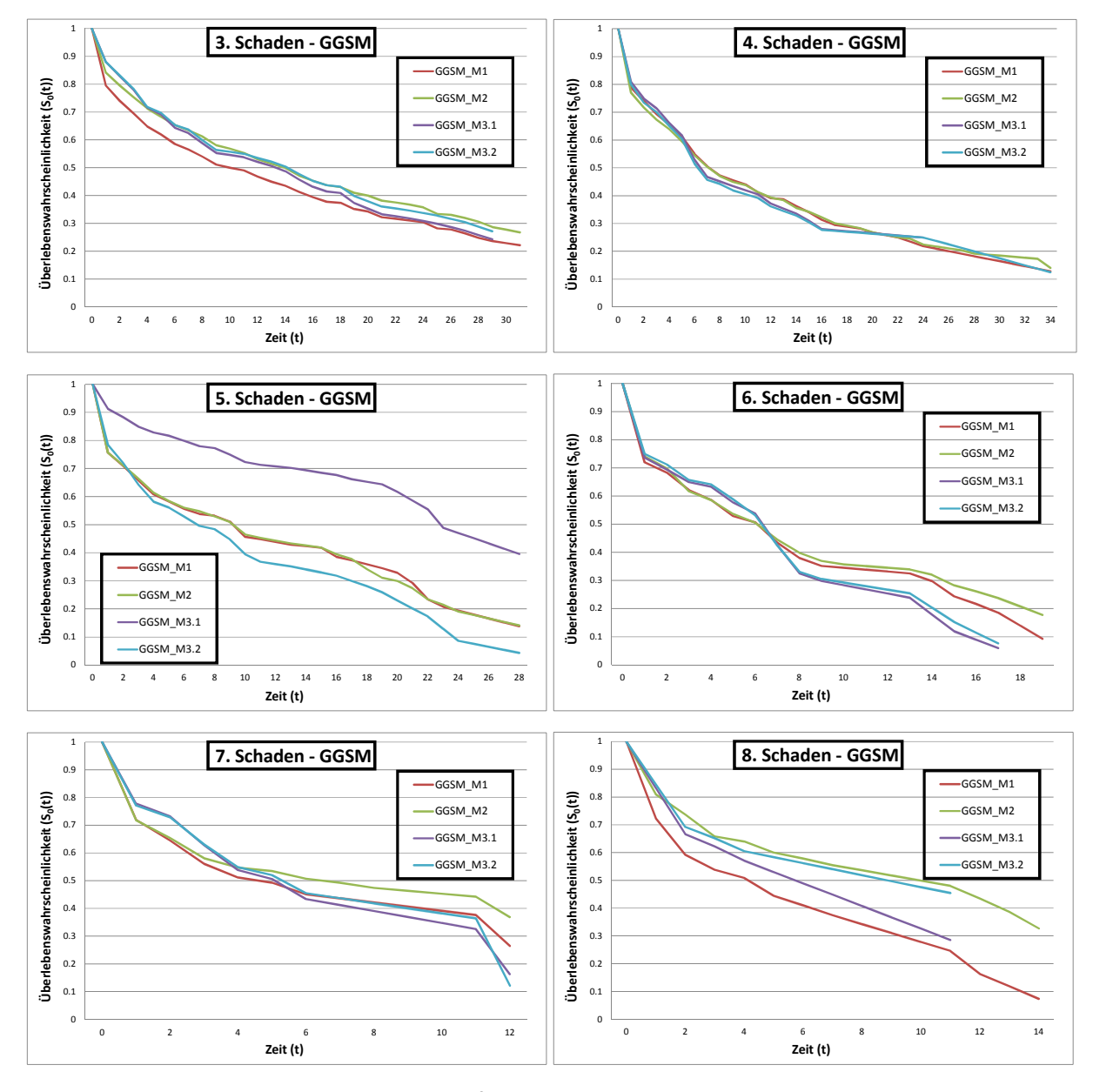

**Abbildung 4.4: Vergleich der Methoden 1 - 3.2 für die Modelle mit 3 – 8 Vorschäden, GGSM** 

## **4.1.4 Gruppe 3: AZ**

Zur Kalibrierung der Gruppe der Rohrleitungen aus dem Material Asbestzement standen 220 Schadensereignisse an 154 Leitungsabschnitten zur Verfügung. Es handelt sich hierbei im Vergleich zu GG und GGSM um deutlich weniger Daten. Bis auf das Modell des 5. Schadens nach Methode 3.2 kalibriert, dieses wird durch DN2 beeinflusst, sind keine signifikanten Variablen ausgewiesen worden.

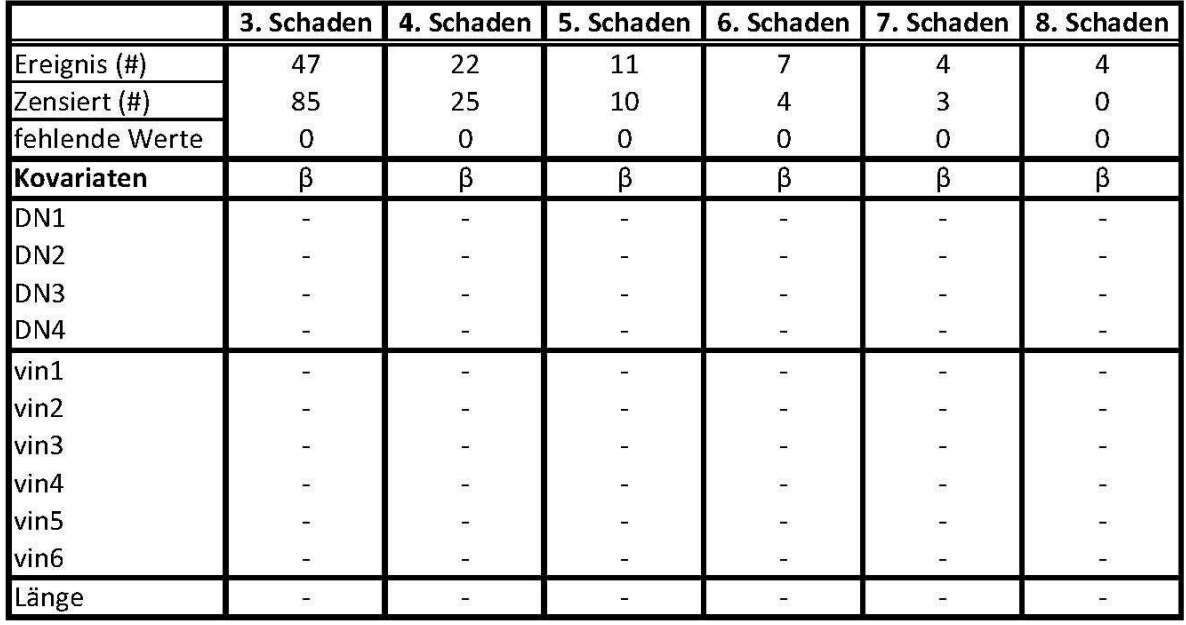

**Tabelle 4.7: Signifikante Kovariaten mit Regressionsparameterwerten, Kalibrierungsmethode 3.1, AZ** 

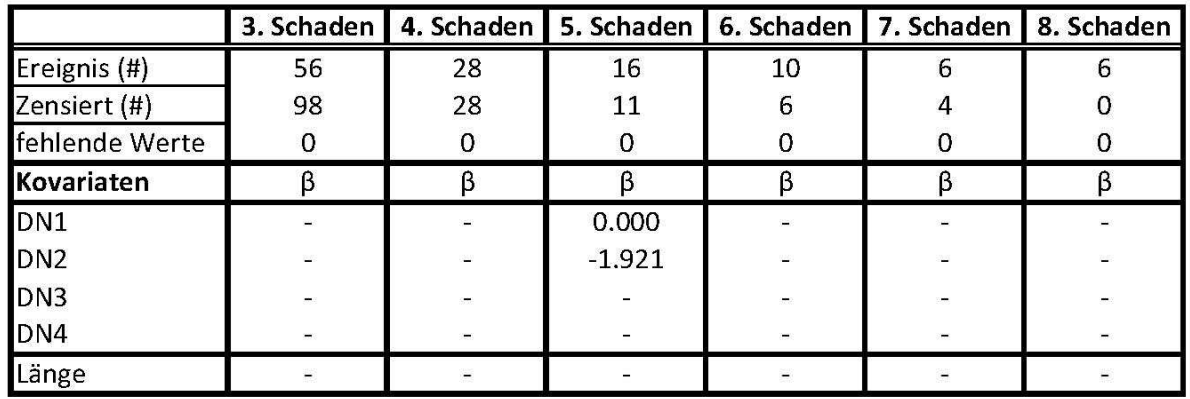

**Tabelle 4.8: Signifikante Kovariaten mit Regressionsparameterwerten, Kalibrierungsmethode 3.2, AZ** 

Für die Vergleiche der Modelle für sieben bzw. acht Vorschäden standen für die Kalibrierungsmethoden 3.1 und 3.2 weniger als zehn Ereignisse zur Verfügung. Dem Ergebnis darf daher keine zu große Bedeutung beigemessen werden, da es durch die geringe Datenmenge eine geringe Aussagekraft besitzt. Bei den Modellen für den 3. und 8. Schaden tritt die schon fast typische Abweichung zwischen Methode 1 und 2 auf, ausgelöst durch die Signifikanz der "Verlegejahr"-Variable aus Methode 1 und der "Material"-Variable aus Methode 2. Jedoch verläuft diesmal beim Modell mit acht Vorschäden AZ\_M2 proportional

unter GG\_M2, da Asbestzement einen β-Wert von 0,589 aufweist. Das bedeutet, die Überlebenswahrscheinlichkeit sinkt.

Bei allen Modellen kann man für die Überlebensfunktionen der Methoden 3.1 und 3.2 im Gegensatz zu den beiden anderen einen anfänglich steilen Abfall erkennen. Dies dürfte eine materialspezifische Eigenheit sein, die durch die gruppenweise Kalibrierung zu Tage getreten ist.

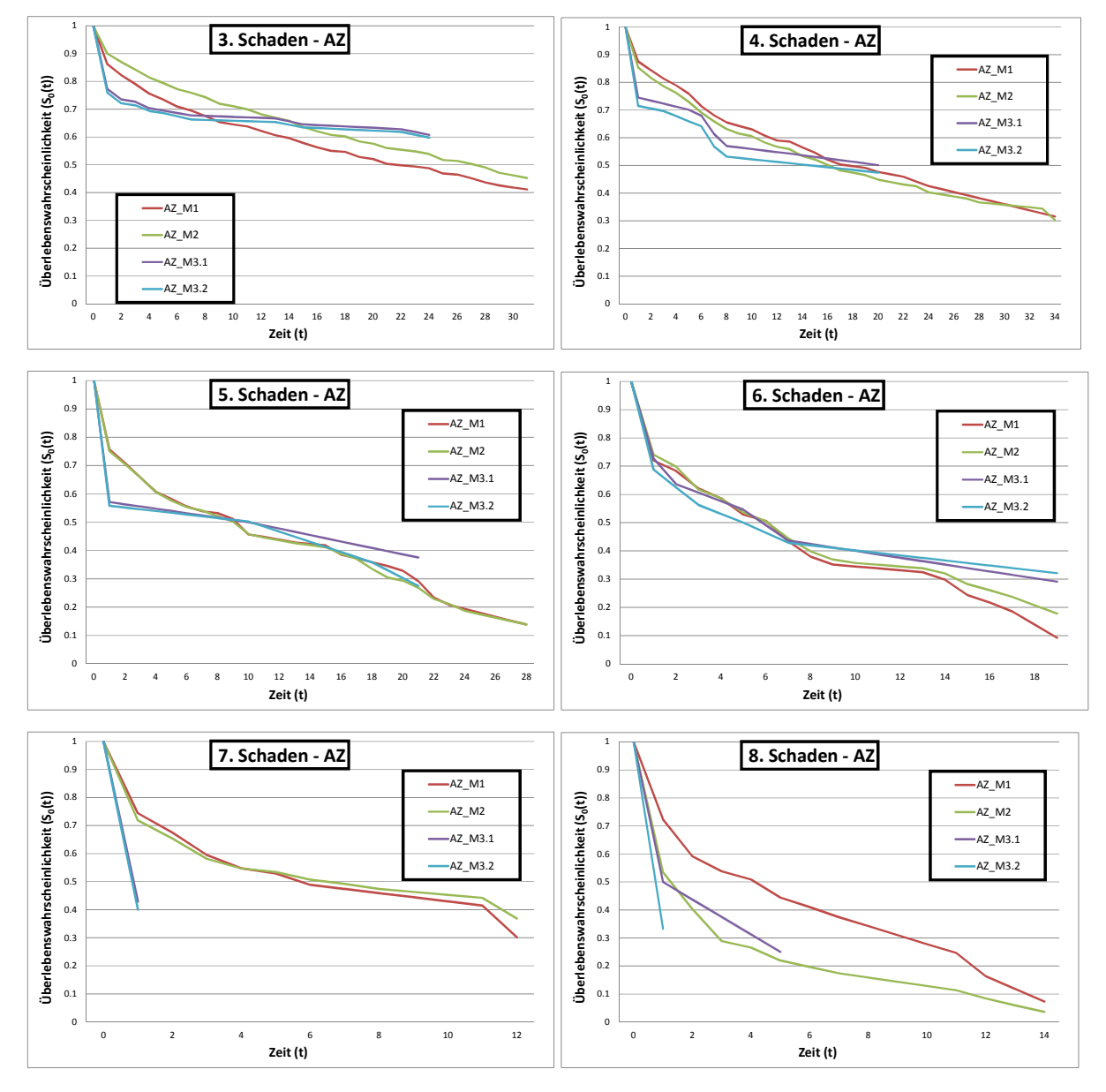

**Abbildung 4.5: Vergleich der Methoden 1 - 3.2 für die Modelle mit 3 – 8 Vorschäden, AZ** 

## **4.1.5 Gruppe 4: PVC**

Da innerhalb der 45 Schadensereignisse auftretend an 20 Leitungsabschnitten der Gruppe PVC keine Datensätze mit fehlenden Einbaujahren existierten, bestand die Möglichkeit, die Kalibrierungsmethode 3.1 für alle Ereignisse der PVC Leitungen durchzuführen. Außerdem kann diese Gruppe beinahe als Kombinationsgruppe PVCxDN2 angesehen werden, die für den Methodenvergleich ebenfalls geplant war, da bis auf eine Leitung nur Durchmesser DN 150 mm vorkommen.

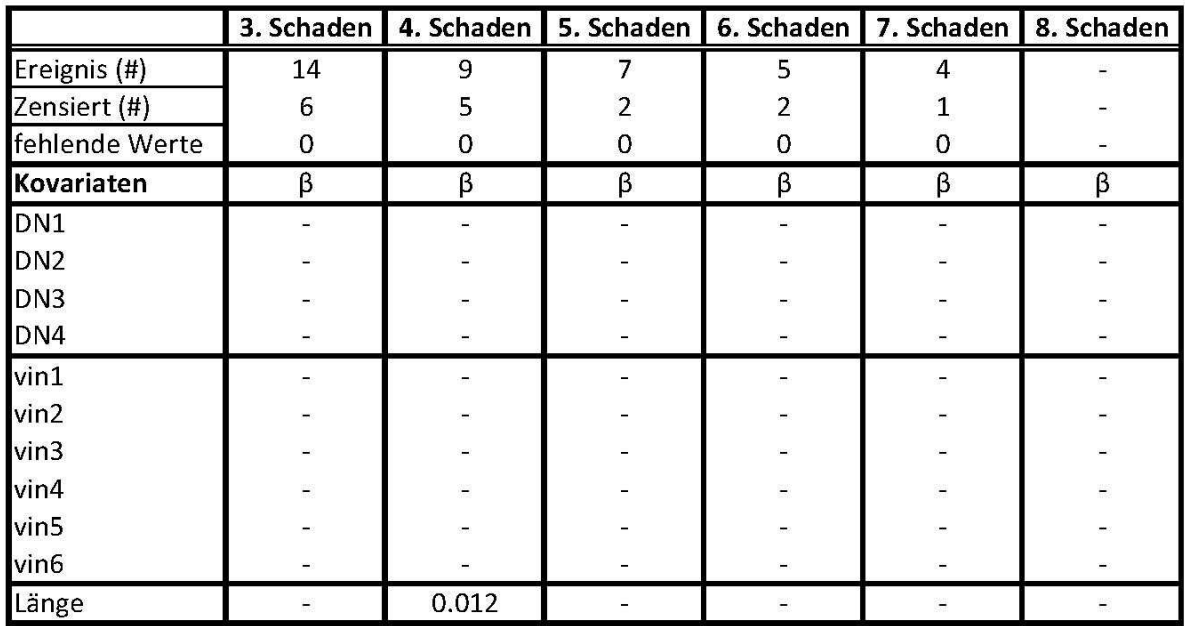

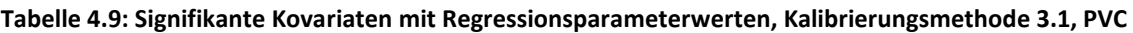

Wie Tabelle 4.9 zeigt, gibt es für das Modell mit acht Vorschäden für die Methode 3.1 keine Ergebnisse mehr, da im Programm SPSS für die verbliebenen vier PVC-Leitungen keine Baseline Überlebensfunktion mehr gebildet werden konnte. Ansonsten treten bis auf die Variable "Länge" beim Modell mit vier Vorschäden keine Signifikanzen auf.

Ähnlich wie bei Asbestzement fällt die Kurve der Baseline Überlebensfunktion für PVC-Leitungen relativ rasch ab und verläuft danach gemäßigt weiter. Im Grunde fällt PVC\_M3.1 bei allen Modellen aus der Reihe. Beim Modell des 7. Schadens haben erstmalig Methode 1 und 2 einen relativ großen Abstand zueinander. Wie Tabelle 4.1 zeigt, ist für Methode 1 die Variable "Länge" signifikant. Der Unterschied zu den zuvor betrachteten Materialien liegt darin, dass die Durchschnittslänge der PVC-Leitungen nach dem 7. Schaden über 200 m liegt, wohingegen die durchschnittliche Abschnittslänge der anderen Leitungen knapp über 100 m liegt. Dadurch wirkt sich der β-Wert der "Länge" stärker aus.

Beim Modell mit acht Vorschäden verläuft PVC\_M2 im Vergleich zu AZ\_M2 proportional noch weiter unten, da der β-Wert von PVC mit 1,373 im Gegensatz zu 0,589 berechnet wurde.

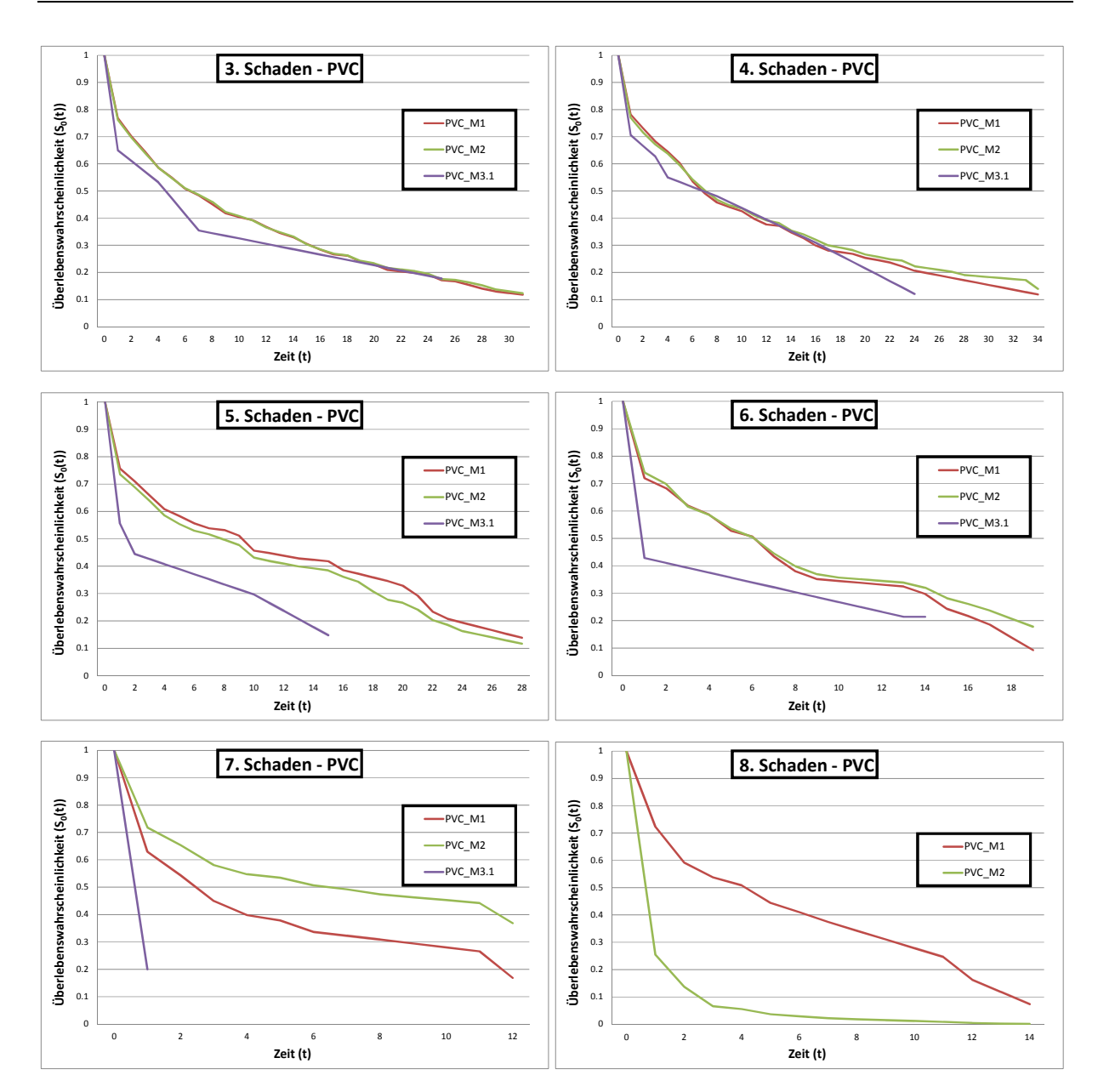

**Abbildung 4.6: Vergleich der Methoden 1 - 3.2 für die Modelle mit 3 – 8 Vorschäden, PVC** 

### **4.1.6 Gruppe 5: DN1**

Die nächsten drei Gruppen wurden rein nach den Durchmessern aufgeteilt. Es stellte sich die Frage, ob nicht der Durchmesser unabhängig vom Material auch eine Rolle in der Reduzierung der Unsicherheiten in der Schadensprognose spielt.

Aus der Gesamtheit der Daten wurden 1.019 Schadensereignisse an 610 Leitungen mit drei bis acht Vorschäden festgestellt. Die Werte der Regressionskoeffizienten der signifikanten Kovariaten nach Methode 3.1 und 3.2 werden in Tabelle 4.10 und 4.11 gezeigt. Bei beiden Methoden weist die Variable "Länge" für die Modelle mit 3. und 4. Schäden Signifikanz mit ähnlichen β-Werten auf. Ansonsten treten nur bei Methode 1 beim Modell mit drei Vorschäden das Material und das Verlegejahr als signifikante Variablen auf.

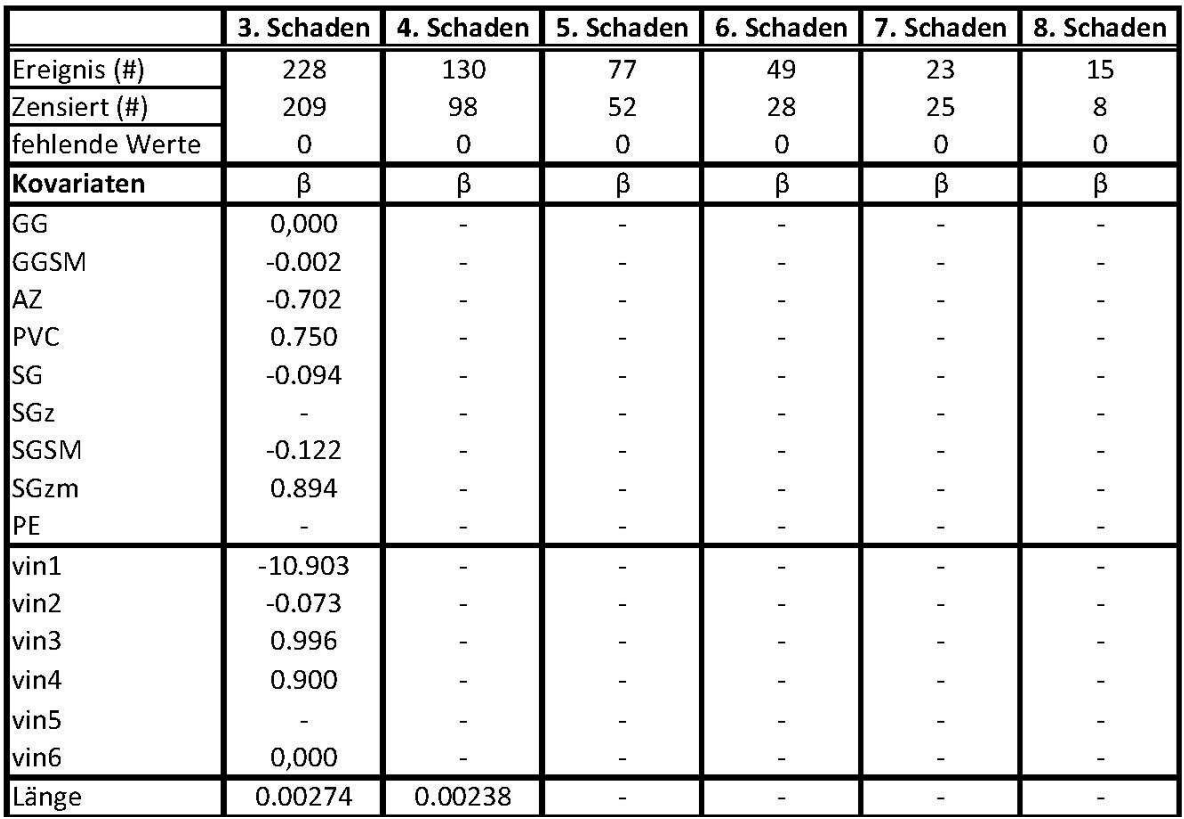

**Tabelle 4.10: Signifikante Kovariaten mit Regressionsparameterwerten, Kalibrierungsmethode 3.1, DN1** 

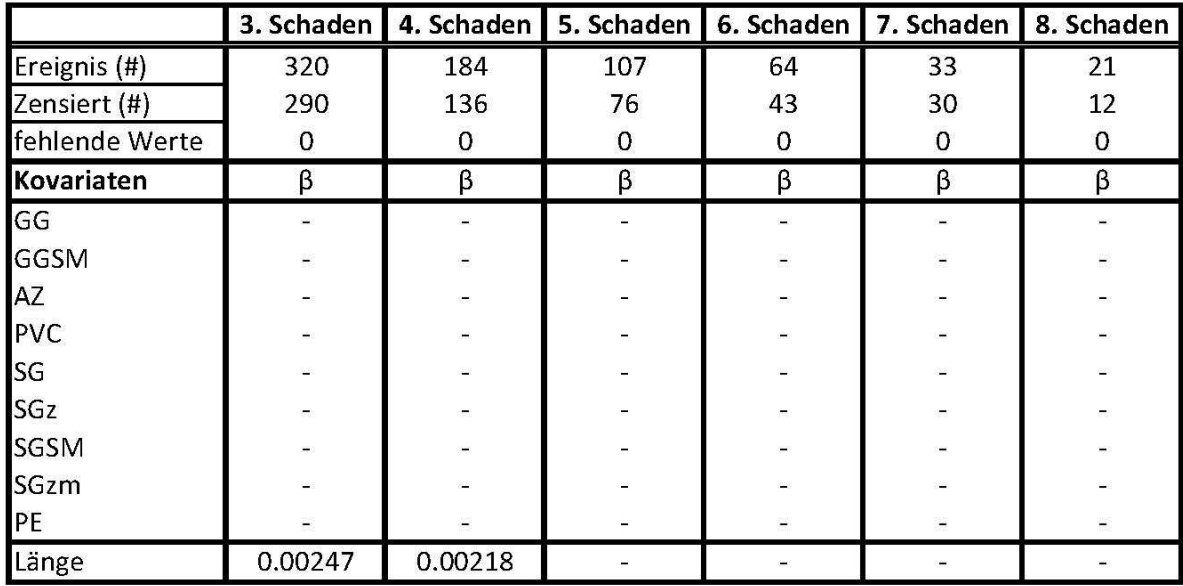

**Tabelle 4.11: Signifikante Kovariaten mit Regressionsparameterwerten, Kalibrierungsmethode 3.2, DN1** 

In Abbildung 4.7 sind die einzelnen Überlebenskurven zum Vergleich der Methoden abgebildet. Im Diagramm des 3. Schadens decken sich DN1\_M3.2 und DN1\_M2 fast vollständig, während DN1\_M1 und DN1\_M3.1 nach oben und unten ausreißen. Bei beiden Methoden ist das Verlegejahr signifikant, jedoch hat Methode 1 für die Kovariaten "vin3" und "vin4" negative Werte und Methode 3.1 positive β-Werte. Es sind deshalb nur "vin3" und "vin4" von Bedeutung, da ca. 96% der Rohre mit Durchmesser ≤ 100 mm ein Verlegejahr zwischen 1920 und 1980 aufweisen. Die Verläufe der Überlebensfunktionen der übrigen

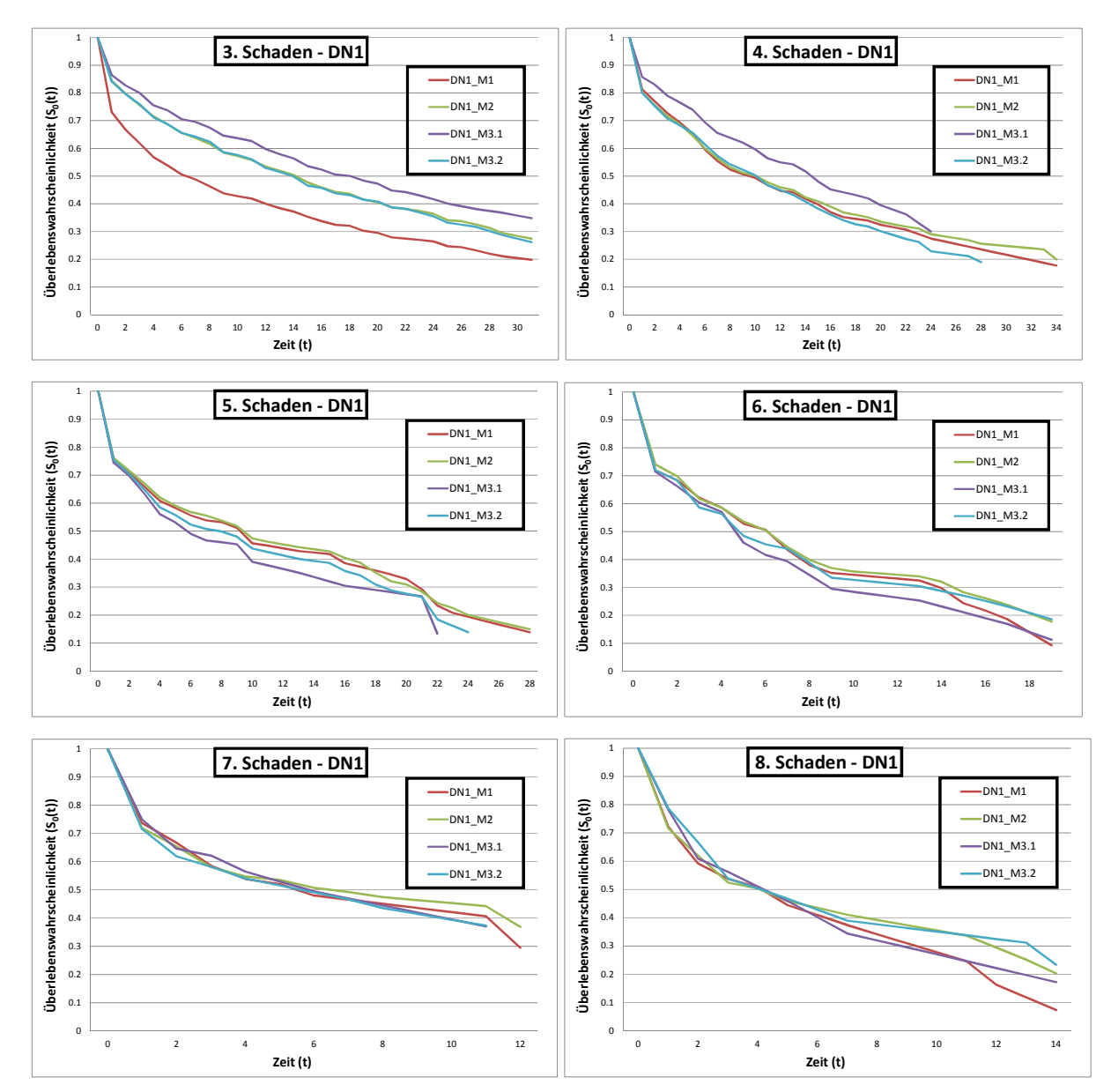

Modelle der vier Methoden verhalten sich ungefähr gleich, bis auf DN1\_M3.1, das immer wieder heraussticht.

**Abbildung 4.7: Vergleich der Methoden 1 - 3.2 für die Modelle mit 3 – 8 Vorschäden, DN1** 

#### **4.1.7 Gruppe 6: DN2**

Gruppe 2 besteht aus 960 Schadensereignissen an 657 Leitungen mit einem Durchmesser zwischen 100 mm und 200 mm. Wie in Tabelle 4.12 ersichtlich, erweisen sich das "Material" und die "Länge" beim 3. Schaden, "Vintage" beim 4. Schaden und wiederum die "Länge" beim 7. Schaden als signifikant mit den dazugehörigen Regressionskoeffizienten. Durch Methode 3.2 wurden die "Länge" und das "Material" beim 3. Schaden und die "Länge" beim 7. Schaden als aussagekräftig bewertet.

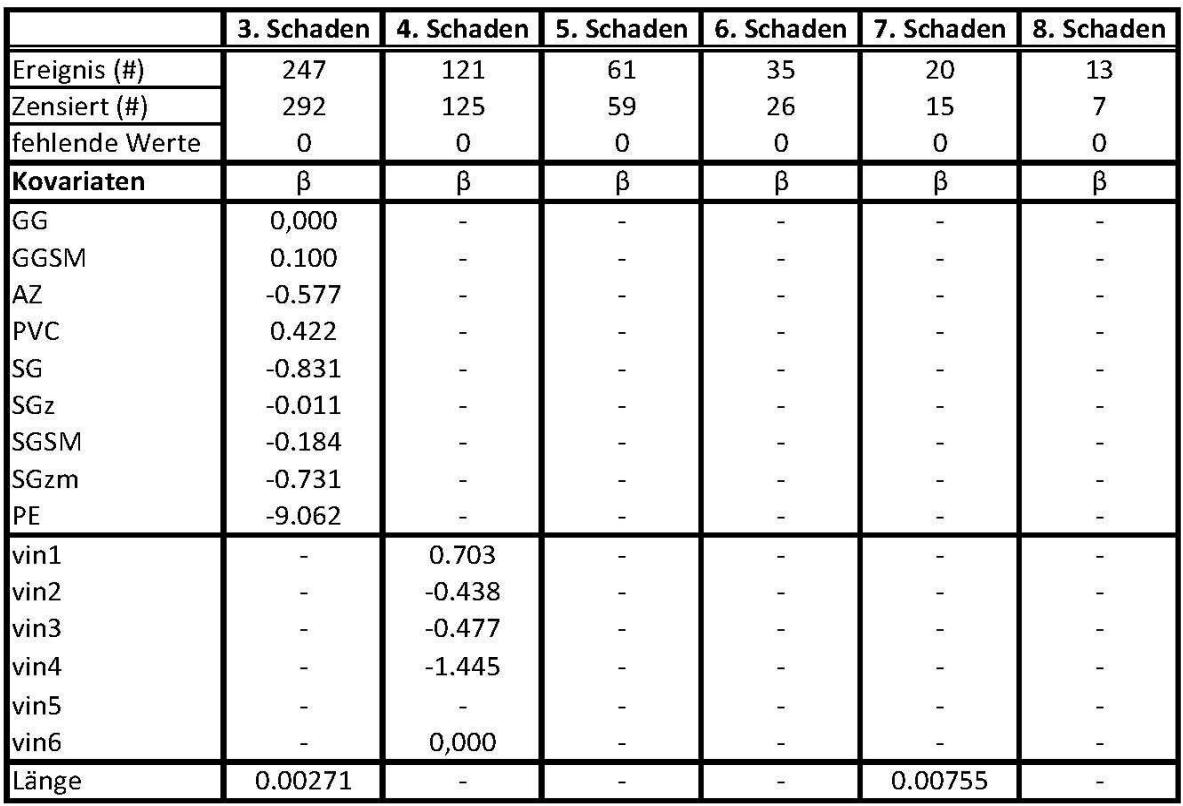

**Tabelle 4.12: Signifikante Kovariaten mit Regressionsparameterwerten, Kalibrierungsmethode 3.1, DN2** 

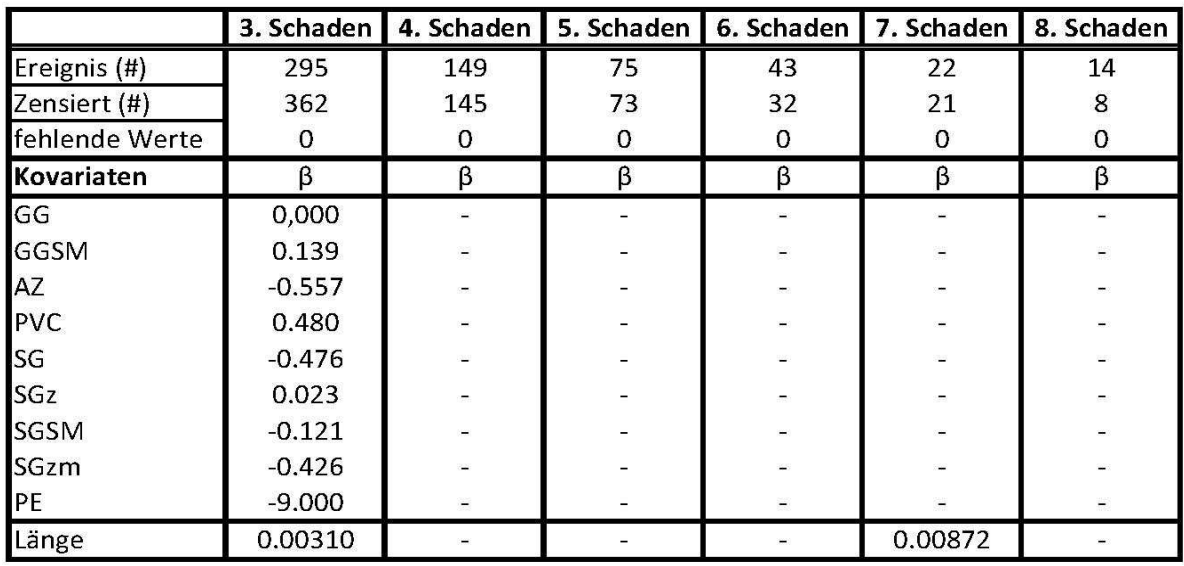

#### **Tabelle 4.13: Signifikante Kovariaten mit Regressionsparameterwerten, Kalibrierungsmethode 3.2, DN2**

Ähnlich wie bei Gruppe 5 heben sich nur Überlebensfunktionen von den anderen ab, wenn in dessen Kalibrierung signifikante Variablen mit den dazugehörigen Regressionskoeffizienten errechnet wurden. Besonders stark verändert sich die Kurve bei Einfluss des Verlegejahres. Beim Modell des 3. Schadens tritt die bereits öfters registrierte proportional kleinere Überlebenswahrscheinlichkeit der Methode 1 auf, ausgelöst durch die Variable "Verlegejahr". Dasselbe, nur ausgedrückt durch eine Steigerung der Überlebenswahrscheinlichkeit, passiert mit der Funktion der Methode 3.1 beim Modell des 4. Schadens.

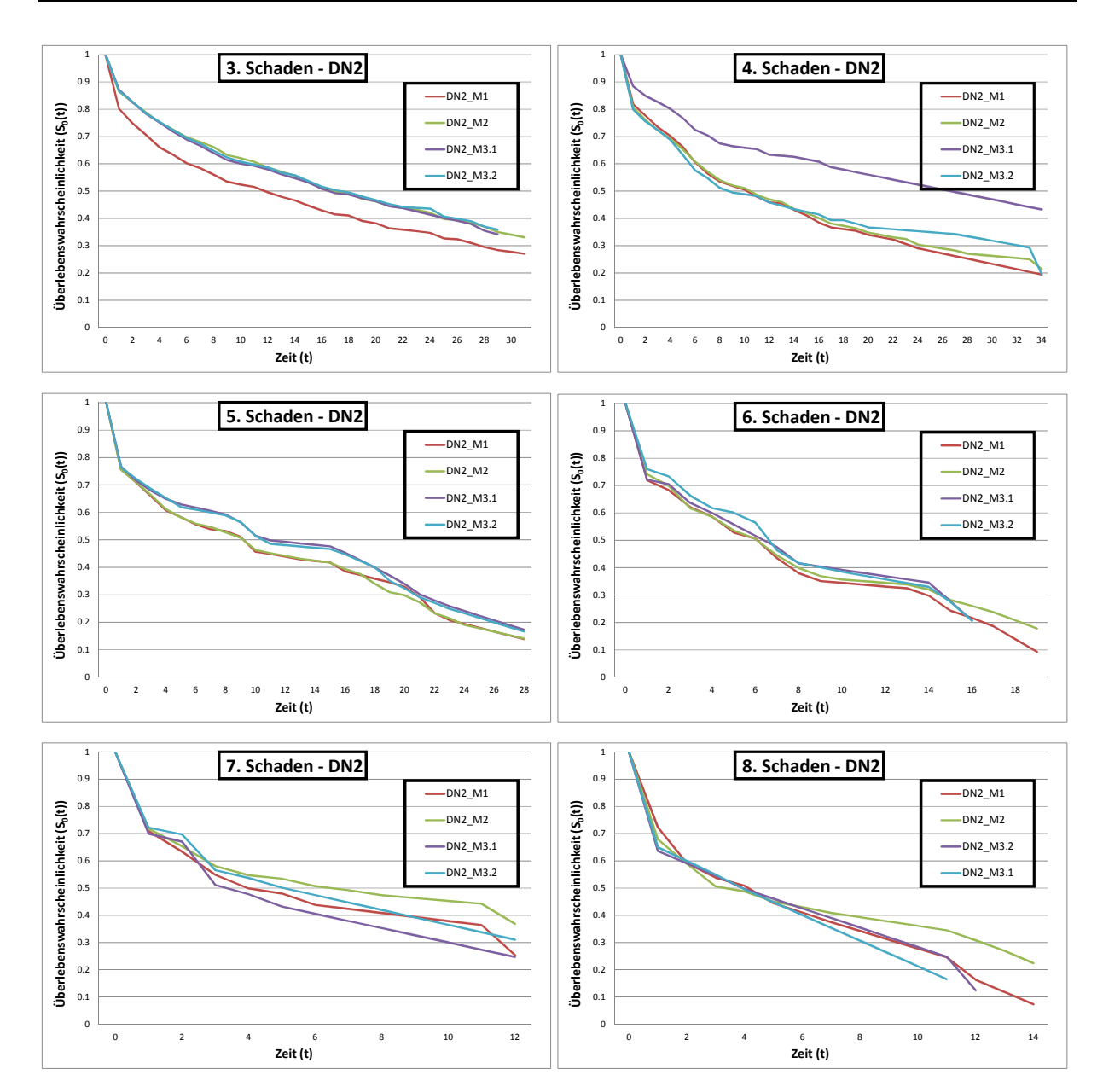

**Abbildung 4.8: Vergleich der Methoden 1 - 3.2 für die Modelle mit 3 – 8 Vorschäden, DN2** 

#### **4.1.8 Gruppe 7: DN3**

Zur Kalibrierung der Gruppe der Rohrleitungen mit Durchmesser größer 200 mm und kleiner gleich 300 mm standen 103 Schadensereignisse an 88 Leitungsabschnitten zur Verfügung. Wie man in den beiden Tabellen 4.14 und 4.15 erkennen kann, existieren Leitungen mit DN3 bei Methode 3.1 nur bis zum fünften Vorschaden, bei Methode 3.2 bis zum sechsten Vorschaden. Durch die Kalibrierungsmethode 3.1 wurde beim Modell mit drei Vorschäden das "Verlegejahr" als signifikant eingestuft, für die beiden anderen Modelle kristallisierten sich keine signifikanten Kovariaten heraus. Methode 3.2 bewertete das "Material" beim 3. Schaden als beeinflussend.

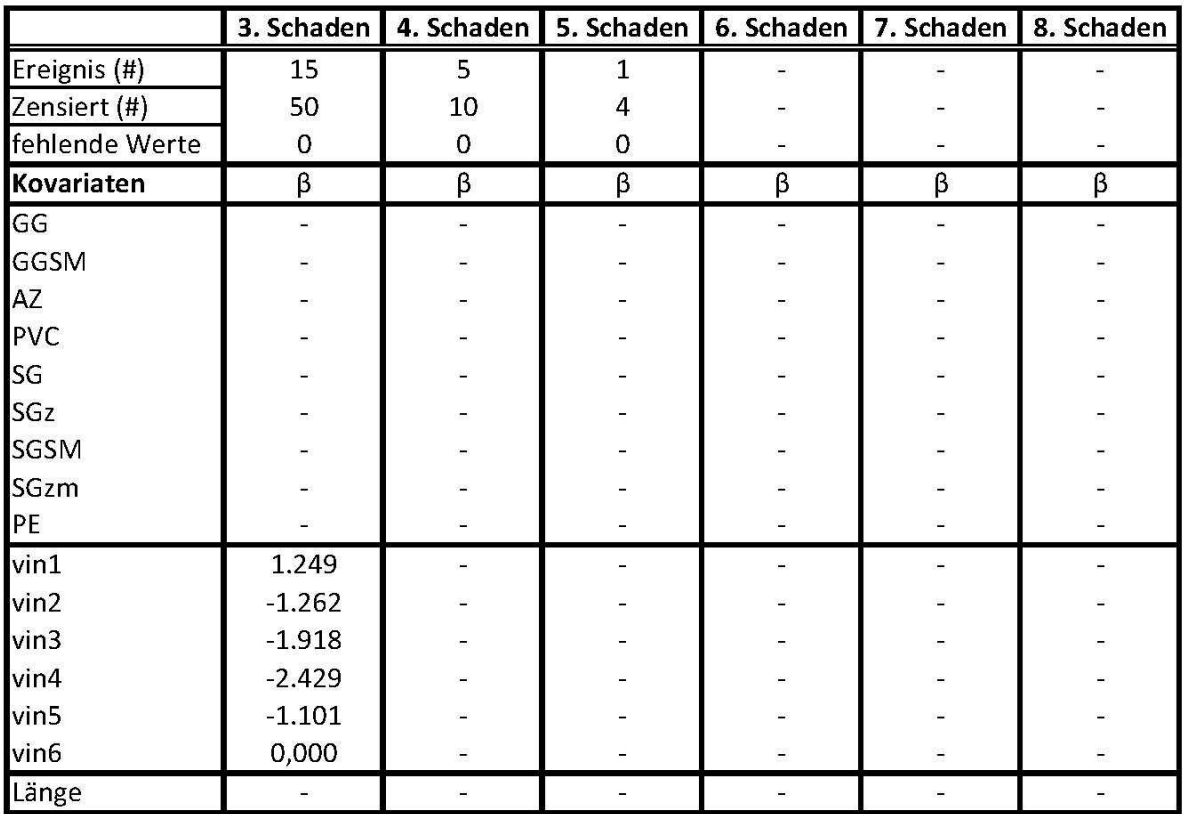

**Tabelle 4.14: Signifikante Kovariaten mit Regressionsparameterwerten, Kalibrierungsmethode 3.1, DN3** 

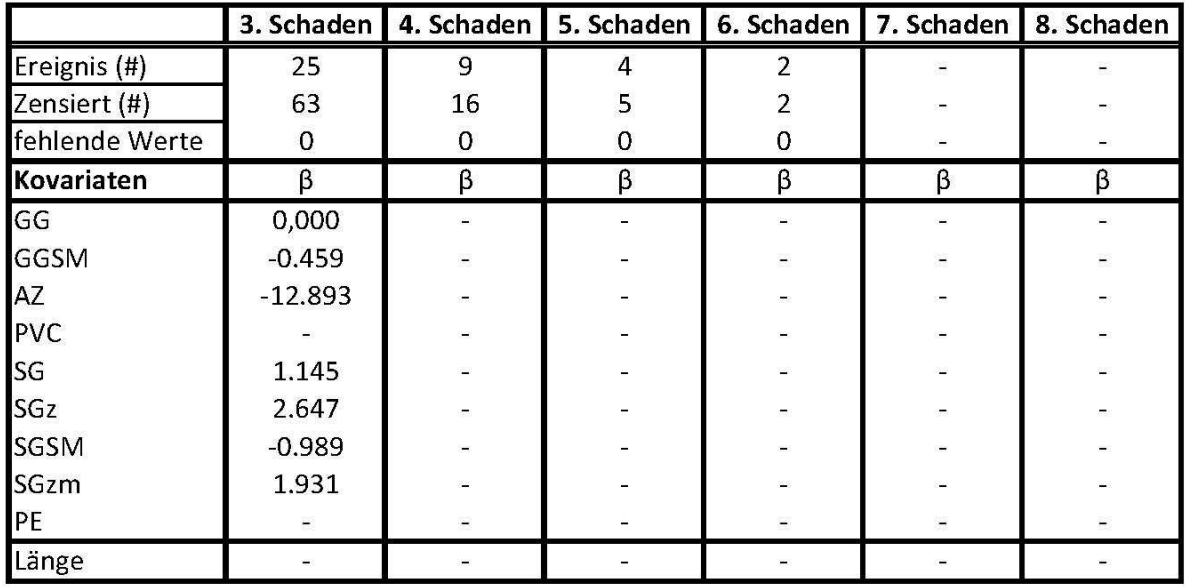

#### **Tabelle 4.15: Signifikante Kovariaten mit Regressionsparameterwerten, Kalibrierungsmethode 3.2, DN3**

Im Diagramm des Modells mit drei Vorschäden ist die auftretende "Unruhe" der Verläufe von DN3\_M3.1 und DN3\_M3.2 durch die geringe Menge an Datenmaterial gut erkennbar. Methode 2 und 3.2 haben abgesehen von den Sprüngen denselben Verlauf, Methode 1 und 3.1 ebenso, jedoch durch den Einfluss des Verlegejahres versetzt. Für die übrigen Modelle sind die Funktionen aus Methode 3.1 und 3.2 durch zu geringe Datenmengen nicht sehr aussagekräftig. Die Überlebensfunktionen aus Modellen nach Methode 1 und 2 sind bei diesen Modellen fast identisch.

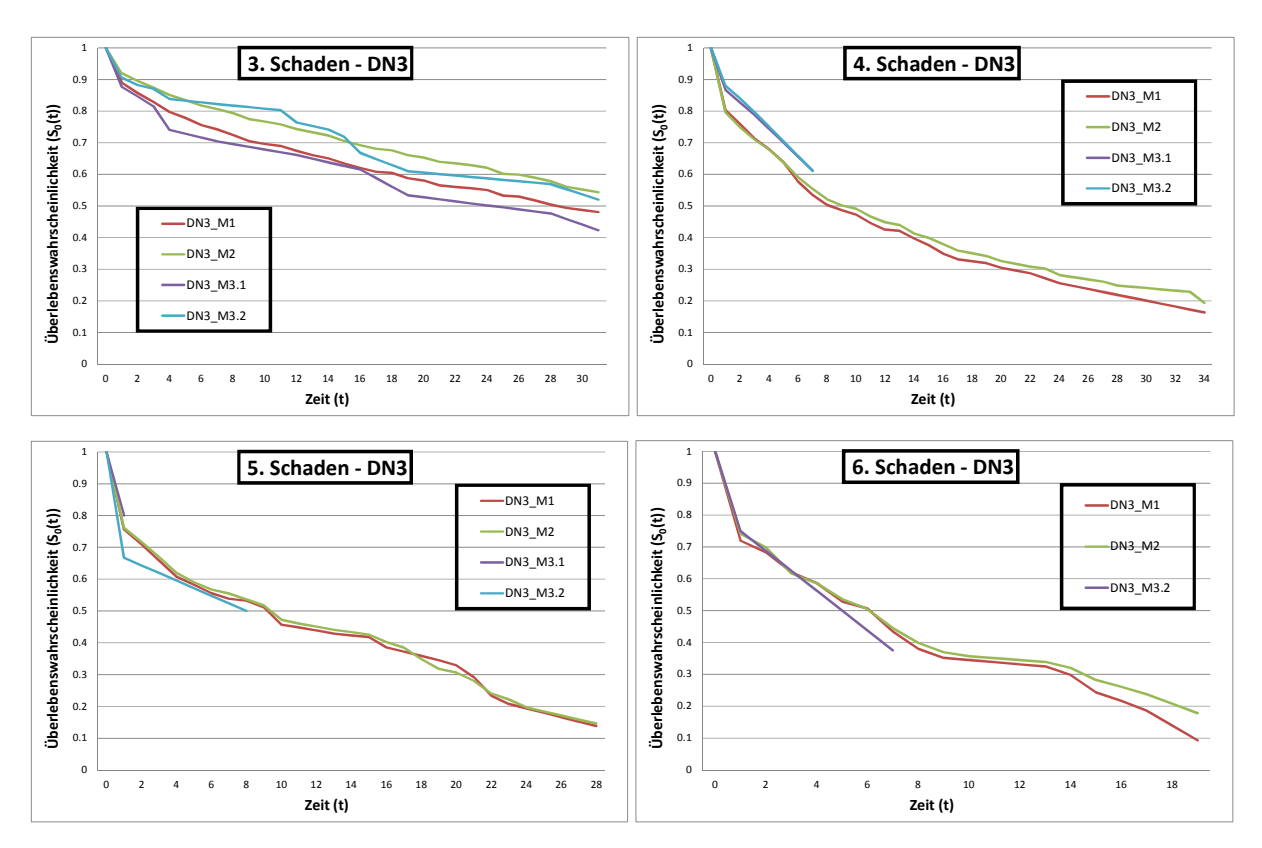

**Abbildung 4.9: Vergleich der Methoden 1 - 3.2 für die Modelle mit 3 – 8 Vorschäden, DN3** 

## **4.1.9 Gruppe 8: GG x DN1**

Die nachfolgenden Gruppen setzen sich aus Kombinationen eines bestimmten Materials mit unterschiedlichen Durchmessern zusammen. Es handelt sich dabei um Leitungsabschnitte aus GG mit DN1, DN2 und DN3, sowie GGSM mit DN1, DN2 und DN3. Damit soll untersucht werden, ob durch eine noch speziellere Auswahl von Leitungen für die Kalibrierung die Überlebensfunktionen kompakter werden als bei der Kalibrierung mit allen Daten. Als repräsentative Vergleiche werden die Gruppen GG x DN1, GGSM x DN2 und GGSM x DN3 beschrieben.

Für die Gruppe 8 mit Graugussleitungen mit Durchmessern bis 100 mm standen 273 Leitungen mit 325 Schadensereignissen zu Verfügung. Tabelle 4.16 und 4.17 zeigen, dass alle Modelle ab drei Vorschäden rein von den bereits erfolgten Schadensereignissen abhängen.

|                  | 3. Schaden | 4. Schaden | 5. Schaden | 6. Schaden | 7. Schaden | 8. Schaden |
|------------------|------------|------------|------------|------------|------------|------------|
| Ereignis (#)     | 77         | 46         | 24         | 13         |            |            |
| Zensiert (#)     | 70         | 31         | 21         | 11         | 6          |            |
| fehlende Werte   | 0          | 0          | 0          | 0          |            | 0          |
| Kovariaten       |            |            | ß          |            | ß          | ß          |
| vin1             |            |            |            |            |            |            |
| vin2             |            |            |            |            |            |            |
| vin3             |            |            |            |            |            |            |
| vin4             |            |            |            |            |            |            |
| vin5             |            |            |            |            |            |            |
| vin <sub>6</sub> |            |            |            |            |            |            |
| Länge            |            |            |            |            |            |            |

**Tabelle 4.16: Signifikante Kovariaten mit Regressionsparameterwerten, Kalibrierungsmethode 3.1, GG x DN1** 

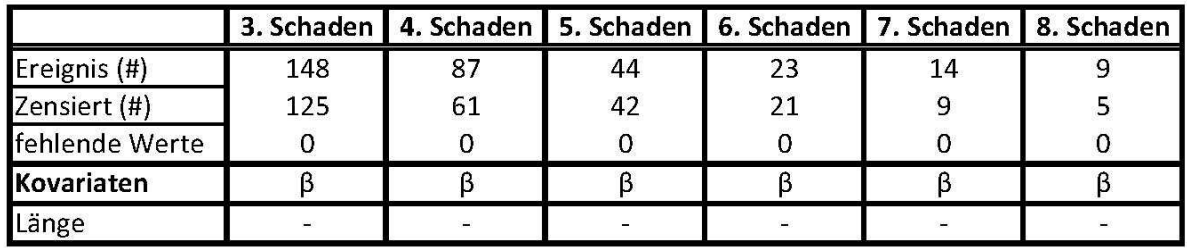

**Tabelle 4.17: Signifikante Kovariaten mit Regressionsparameterwerten, Kalibrierungsmethode 3.2, GG x DN1** 

Die Diagramme der Abbildung 4.10 sind den Diagrammen des Methodenvergleichs der Gruppe 1 der Graugussrohre sehr ähnlich. Dies ist insofern nachvollziehbar, da zwei Drittel der GG-Leitungen Durchmesser der Kategorie DN1 haben. Jedoch scheint hier vor allem GG x DN1\_M3.1, abgesehen vom Modell mit drei Schäden, die steilsten Verläufe zu haben. Jedoch muss bedacht werden, dass die Ergebnisse, vor allem von den Modellen sieben und acht, aus einer sehr kleinen Datenbasis resultieren.

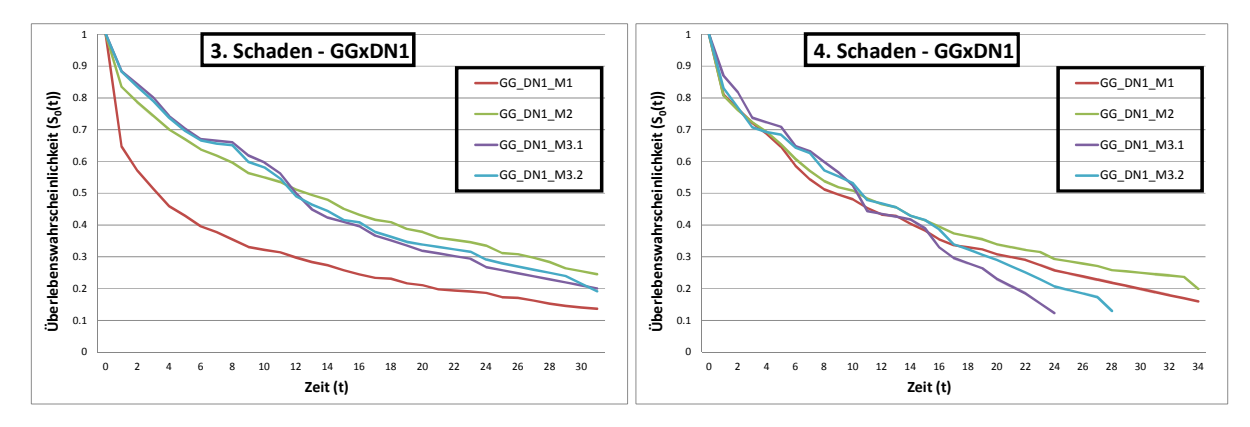

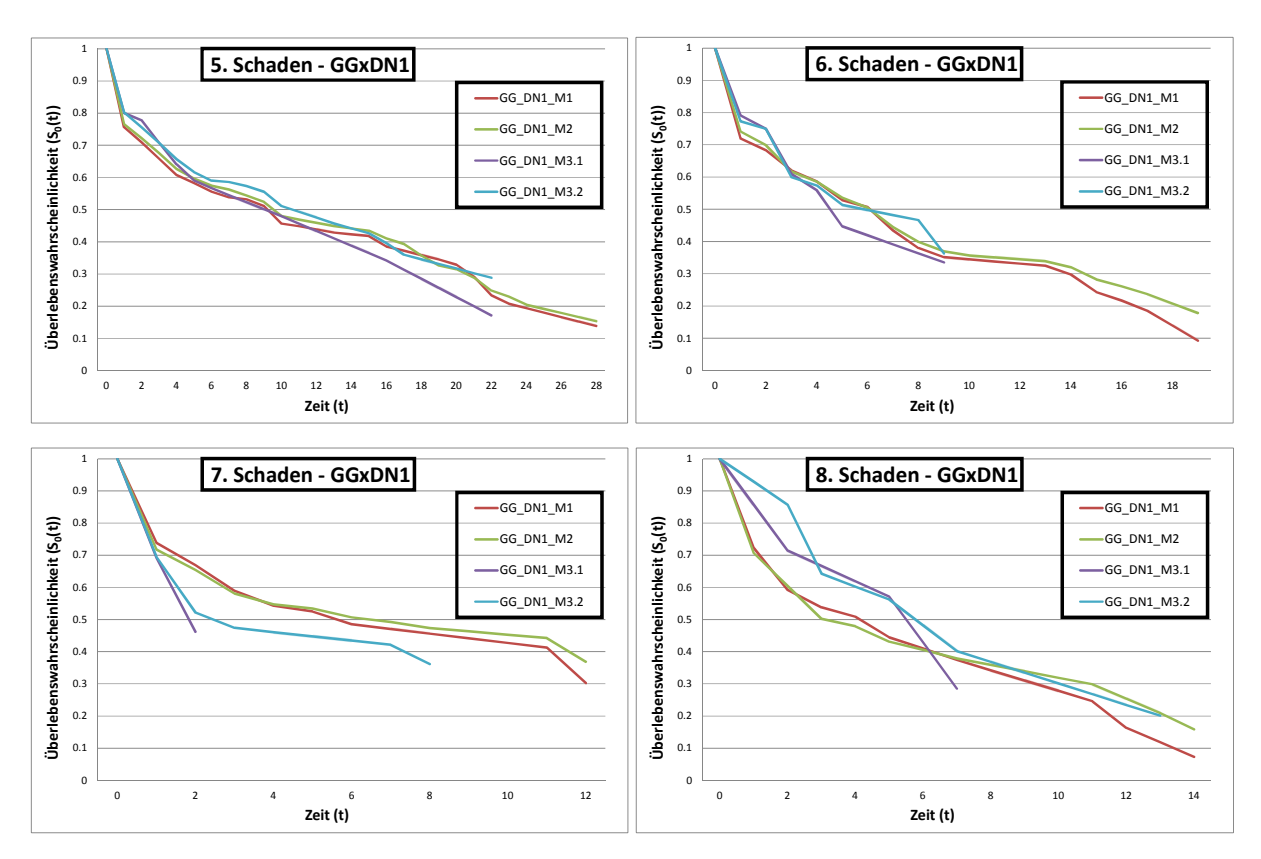

**Abbildung 4.10: Vergleich der Methoden 1 - 3.2 für die Modelle mit 3 – 8 Vorschäden, GG x DN1** 

### **4.1.10 Gruppe 12: GGSM x DN2**

355 Schadensereignisse aus 211 Leitungsabschnitten des Materials GGSM mit Durchmessern der Kategorie DN2 wurden für die Kalibrierungsmethoden 3.1 und 3.2, aufgelistet in Tabelle 4.18 und 4.19, verwendet. Als signifikant wurden nur die Variable "Länge" im Modell mit drei Vorschäden und sechs Vorschäden der Methode 3.1 und im Modell mit drei Vorschäden der Methode 3.2 beurteilt. Der β-Wert der "Länge" ist bei Methode 3.1 und 3.2 beinahe identisch.

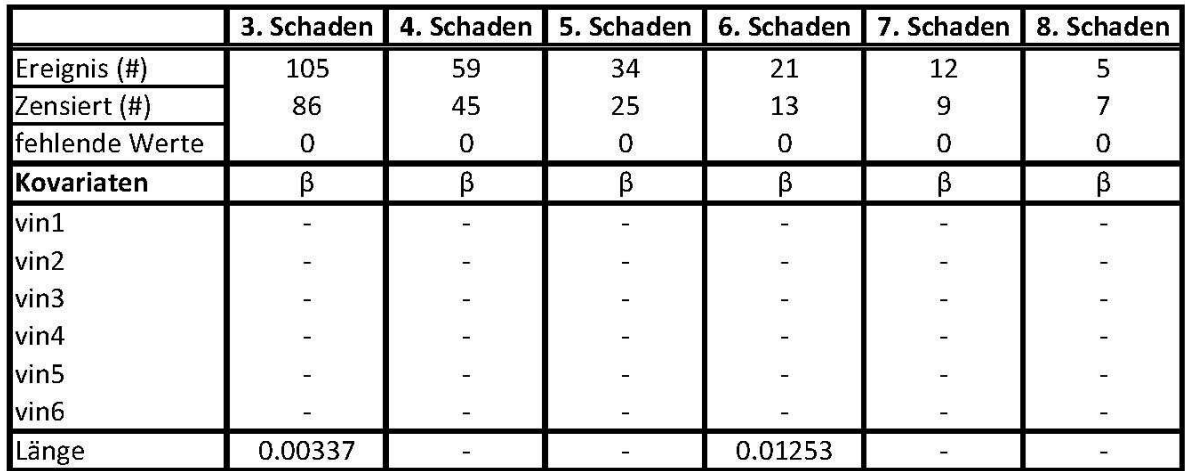

**Tabelle 4.18: Signifikante Kovariaten mit Regressionsparameterwerten, Kalibrierungsmethode 3.1, GGSM x DN2** 

|                |         | 3. Schaden   4. Schaden   5. Schaden   6. Schaden   7. Schaden   8. Schaden |    |    |  |
|----------------|---------|-----------------------------------------------------------------------------|----|----|--|
| Ereignis $(H)$ | 112     | 65                                                                          | 39 | 13 |  |
| Zensiert (#)   | 99      | 46                                                                          | 26 |    |  |
| fehlende Werte |         |                                                                             |    |    |  |
| Kovariaten     |         |                                                                             |    |    |  |
| Länge          | 0.00319 |                                                                             |    |    |  |

**Tabelle 4.19: Signifikante Kovariaten mit Regressionsparameterwerten, Kalibrierungsmethode 3.2, GGSM x DN2** 

Auch hier treten starke Ähnlichkeiten zur Gruppe 2 auf, jedoch stellen sich wiederum die Verläufe der Methode 3.1 und 3.2 als die Steilsten heraus. Das Modell des 8. Schadens kann in Bezug auf Methode 3.1 und 3.2 vernachlässigt werden, da zu wenige Ereignisse zur Bildung einer Baseline Überlebensfunktion vorhanden waren.

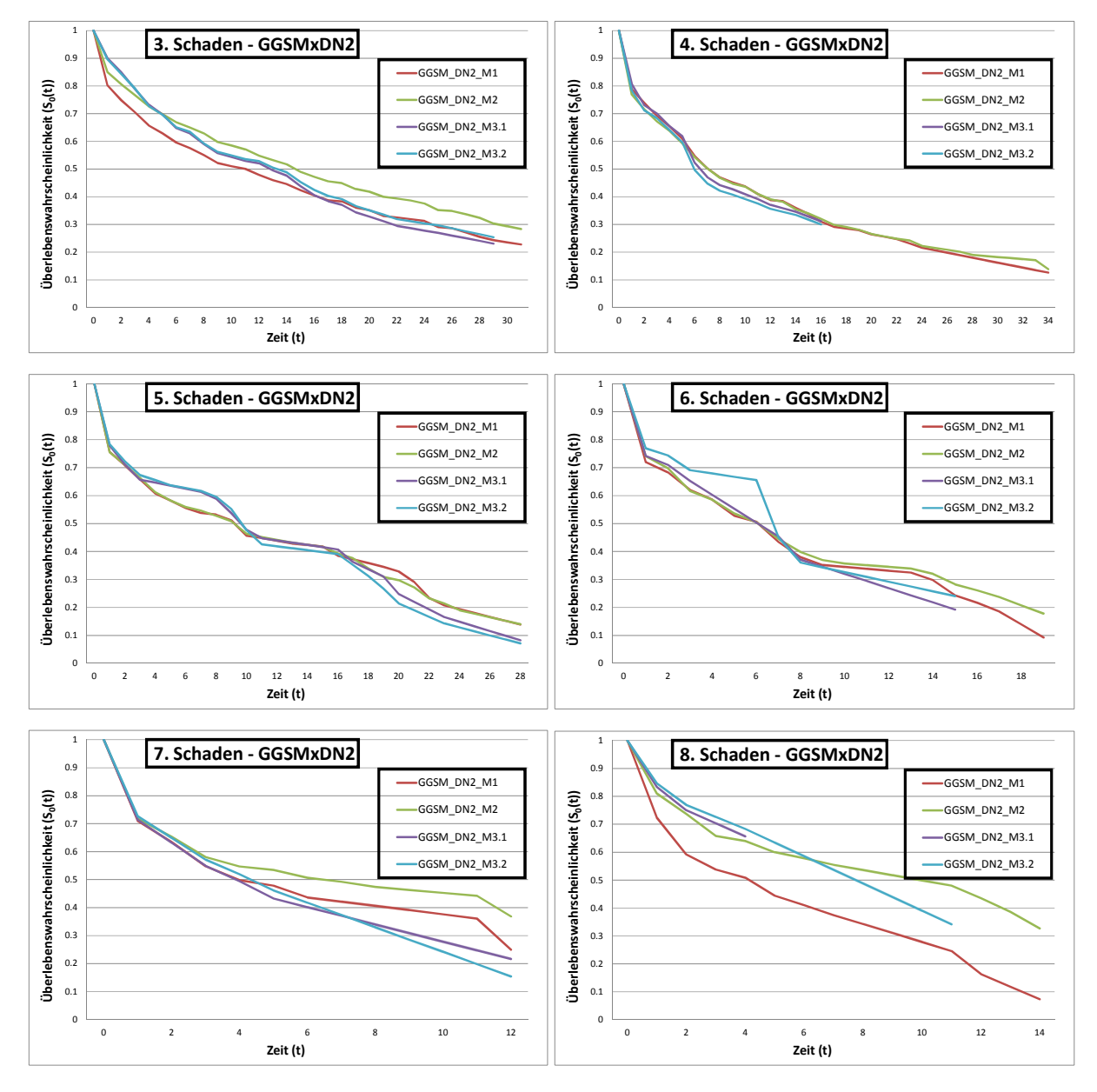

**Abbildung 4.11: Vergleich der Methoden 1 - 3.2 für die Modelle mit 3 – 8 Vorschäden, GGSM x DN2** 

## **4.1.11 Gruppe 13: GGSM x DN3**

Die Kombination aus Leitungen mit Durchmessern zwischen 200 mm und 300 mm und dem Material GGSM ist auch repräsentativ für GG x DN3. Für diese Gruppe wurden nur 19 Schadensereignisse an 17 Leitungen gefunden, die bis zum Modell mit vier Vorschäden reichen. Außerdem waren von den 17 Ereignissen für das Modell mit drei Schäden 14 zensiert. Da diese Daten vollständig waren, konnte auf die Methode 3.2 verzichtet werden. Wie man an den Diagrammen sieht, sind zur Kalibrierung der Methode 3.1 eindeutig zu wenige Schadensereignisse vorhanden, um eine annähernd brauchbare Funktion zu erhalten.

|                | 3. Schaden | 4. Schaden | 5. Schaden | 6. Schaden   7. Schaden |   | 8. Schaden |
|----------------|------------|------------|------------|-------------------------|---|------------|
| Ereignis (#)   |            |            |            | $\overline{a}$          |   |            |
| Zensiert (#)   | 14         |            |            |                         |   |            |
| fehlende Werte | 0          |            |            |                         |   |            |
| Kovariaten     | ß          |            | ß          |                         | ß | ß          |
| vin1           |            |            |            |                         |   |            |
| vin2           |            |            |            |                         |   |            |
| vin3           |            |            |            | ۳                       |   |            |
| vin4           |            |            |            |                         |   |            |
| vin5           |            |            |            |                         |   |            |
| vin6           |            |            |            |                         |   |            |
| Länge          |            |            |            |                         |   |            |

**Tabelle 4.20: Signifikante Kovariaten mit Regressionsparameterwerten, Kalibrierungsmethode 3.1, GGSM x DN3** 

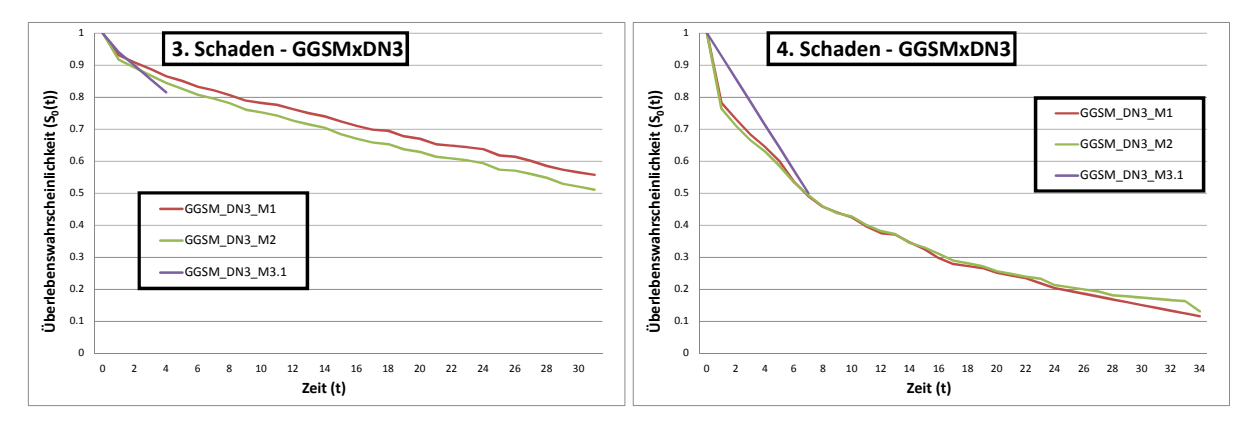

**Abbildung 4.12: Vergleich der Methoden 1 - 3.2 für die Modelle mit 3 – 8 Vorschäden, GGSM x DN3** 

### **4.1.12 Zusammenfassung der Kalibrierungsmethodenvergleiche**

Durch die unterschiedlichen Kalibrierungsvarianten wird aufgezeigt, dass ab dem 4. Schaden die Schadensauftrittswahrscheinlichkeit meist rein von der Anzahl der bereits erfolgten Schäden abhängt. Bei Kalibrierung nach vorgruppierten Leitungsklassen erfolgt die Unabhängigkeit von Eigenschaften wie Durchmesser, Länge und Einbaujahr oft sogar noch

früher, teilweise durch eine geringere Ereignisanzahl, teils durch bestimmte Eigenschaften der einzelnen Leitungen der Gruppen.

Bei den Vergleichen ist jedoch auch aufgefallen, dass bei Signifikanz der Variable "Vintage" die Überlebenskurven der betroffenen Modelle stark von den ohne "Vintage" kalibrierten abwichen. Es empfiehlt sich daher, auf jeden Fall die Variable "Vintage" in die Kalibrierung für Modelle zur Schadensprognose miteinzubeziehen. Daher kommen als Kalibrierungsmethoden nur Methode 1 und 3.1 in Frage. Bei fehlenden Verlegejahren sollten diese Datensätze, wie es bei Methode 3.1 der Fall war, weggelassen und die Modelle nach "Vintage" kalibriert werden. Deswegen gehen die Informationen einer großen Anzahl an Schadensereignissen für die Bildung von Schadensmustern für die Prognose verloren. Bei den Daten des Wiener Wasserversorgungsnetzes handelt es sich dabei um ca. 23 % der Grundgesamtheit. In diesem Fall bietet sich als Alternative an, die Einbaujahre mit Hilfe von GIS-Informationen zu schätzen.

Gerade bei den Gruppen PVC und AZ haben sich für die Kalibrierungsmethode 3.1, teilweise auch für 3.2, Überlebensfunktionen entwickelt, die sehr stark von den beiden anderen Methoden abwichen und meist steilere Verläufe zeigten. Diese Beobachtung wurde, wenn auch nicht in so starker Form, bei vielen anderen Vergleichen auch gemacht. Wie schon zuvor erwähnt, sinkt die Prognoseunsicherheit mit der Steilheit der Überlebensfunktionen.

Ein Problem der Kalibrierungsmethoden 3.1 und 3.2 ist die teilweise geringe Anzahl an Datensätzen für Modelle mit höherer Vorschadensanzahl. Vor allem bei der Vorgruppierung nach Kombinationen aus Material und Durchmesser, aber auch bei Materialgruppen wie PVC und AZ existieren oft gar keine Leitungen mit sieben oder acht Schäden. Sinkt die Zahl der Schadensereignisse für die Kalibrierung eines Modells unter ca. zehn Ereignisse, ist die Bildung eines aussagekräftigen Verlaufs einer Überlebensfunktion nicht mehr möglich. Dem könnte man entgegenwirken, indem zum Beispiel das Modell nach GG kalibriert wird, die Überlebenskurven aber für Graugussleitungen mit Durchmessern ≤ 100 mm berechnet werden.

Zur Kalibrierung aussagekräftiger Modelle für die Prognose der Schadensauftrittswahrscheinlichkeit empfiehlt sich grundsätzlich Methode 3.1. Dabei sollten vor allem Gruppierungen nach dem Material vorgenommen werden. Dadurch werden einerseits materialspezifische Eigenheiten berücksichtigt und andererseits kommt es erfahrungsgemäß nicht so leicht zur Datenknappheit, im Gegensatz zu spezielleren Vorgruppierungen. Es könnten durchaus auch allgemeinere Gruppen, wie z.B. GG mit GGSM im Vorfeld der Kalibrierung gebildet werden. Sollte dennoch keine ausreichende Datenbasis vorhanden sein, wäre Methode 1 die sinnvollere Kalibrierungsvariante.

# **4.2 Sensitivitäts- und Unsicherheitsanalyse**

Das Ziel dieser Arbeit bestand darin, die zuvor vorgestellten Ergebnisse des Schadensprognosemodells in Bezug auf Modellunsicherheit zu untersuchen. Die Modellunsicherheit wurde mittels einer FAST-Analyse und Anwendung des bereits vorgestellten Modells zur Lebenszykluskostenberechnung ermittelt. Als Zielgrößen waren der wirtschaftlich optimale Erneuerungszeitpunkt  $(t_{opt})$  und die minimalen Gesamtkosten einer Leitung (<sub>min</sub>K<sub>tot</sub>) von Interesse. Zur Durchführung der FAST-Analyse mussten die Überlebensfunktionen der einzelnen Modelle mit unterschiedlicher Anzahl an Vorschäden zur Festlegung der Wertebereiche der Schadensparameter abgeleitet werden.

Für die Festlegung der Wertebereiche der restlichen Parameter, ausgenommen der wirtschaftlichen Parameter Barwertzinssatz (BW), Baupreisindex (BPI) und Verbraucherpreisindex (VPI), wurde ebenfalls auf die in Kapitel 2.2 vorgestellte Lebenszykluskostenanalyse von Fuchs-Hanusch et al. (2012) zurückgegriffen. Um jedoch den Fokus auf die Variabilität der Zielgrößen aufgrund der Schadensparameter zu legen, wurden alle Parameter konstant gesetzt. In der FAST-Analyse hat diese Maßnahme den Effekt, dass die Werte der konstanten Parameter als bekannte Informationen verarbeitet werden und daher auf die Variabilität der Zielgrößen keinen Einfluss haben. Dafür wurden die Mittelwerte der Verteilungen der Parameterbandbreiten eingesetzt, die folgend in Tabelle 4.21 aufgelistet sind.

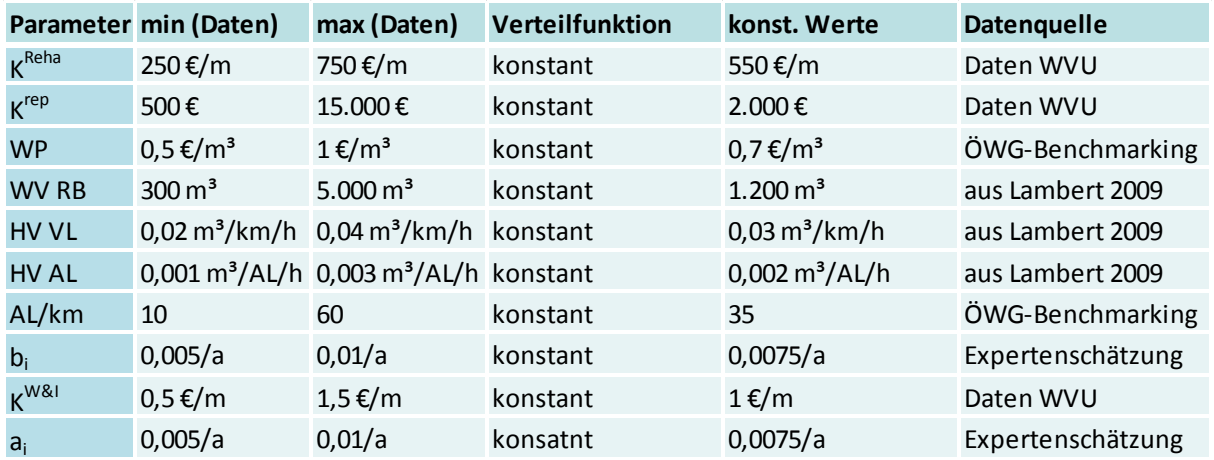

**Tabelle 4.21: Ableitung der konstanten Parameter aus Fuchs-Hanusch et al. (2012)** 

Die wirtschaftlichen Parameter BW, BPI und VPI wurden im Rahmen eines Projekts zu Voruntersuchungen für diese Arbeit in die Lebenszykluskostenberechnung eingebaut. Ähnlich wie bei einer fix angenommenen Schadensrate für den Berechnungszeitraum wurde eine Annahme eines zukünftigen Verlaufes auf Basis der Preisindexänderungen der letzten Jahre gemacht. Dadurch haben diese Parameter, gleich wie die Wirkungsweise von Konstanten, keinen Einfluss auf die Variabilität und die Unsicherheiten der Ergebnisse der Zielgrößen. Der Vorteil dieser Methode besteht darin, dass die Wirtschaftsfaktoren jedoch nicht den ganzen Berechnungszeitraum über dieselben Werte wie bei einer Konstanten aufweisen, sondern einem möglichen zukünftigen Verlauf unterliegen. Abbildung 4.13 zeigt die in eigenen Untersuchungen angepassten Indexverläufe für den Barwertzinssatz, den Baupreisindex und den Verbraucherpreisindex.

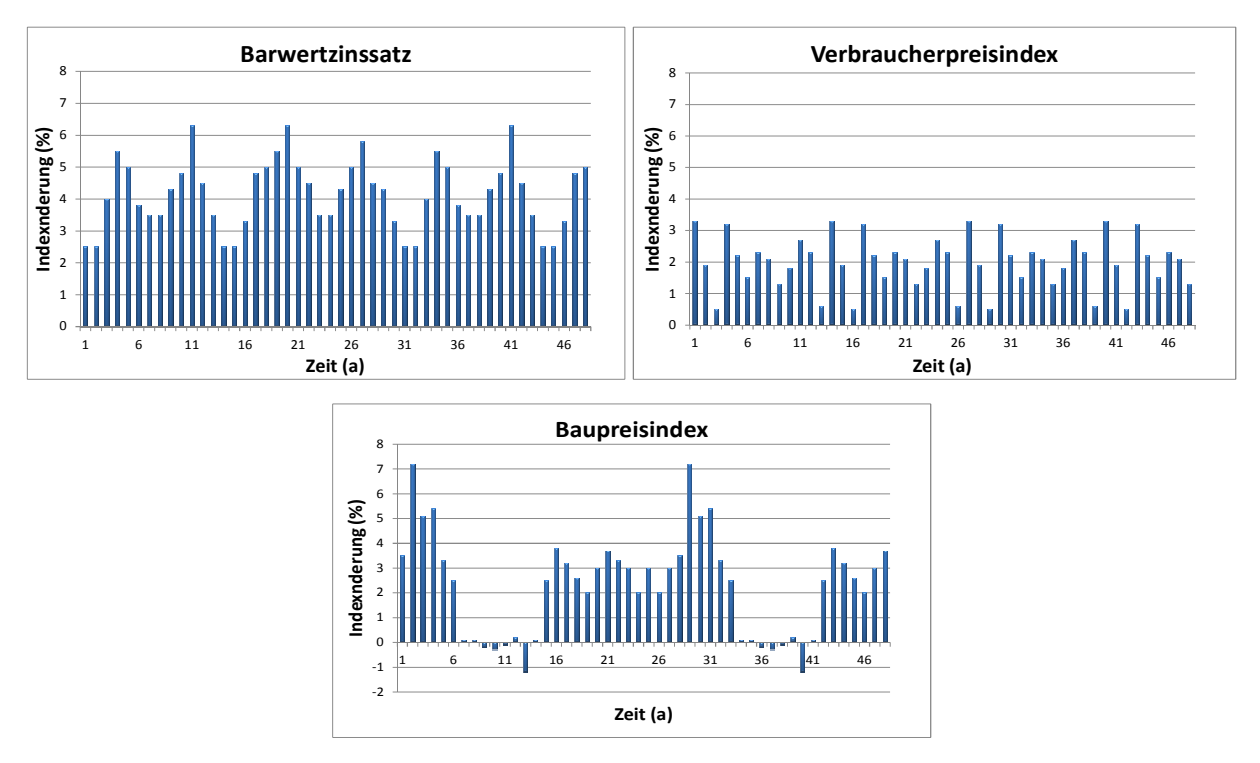

**Abbildung 4.13: Anpassung von zukünftigen Preisindexverläufen für Barwertzinssatz, Baupreisindex und Verbraucherpreisindex** 

Nun wurden drei FAST-Analysen durchgeführt, deren Ergebnisse nachfolgend sowohl grafisch als auch numerisch vorgestellt und beschrieben werden.

### **4.2.1 FAST-Analyse 1**

In der Lebenszykluskostenberechnung von Fuchs-Hanusch et al (2012) wurde zur Festlegung der Parameterbandbreiten von Graugussleitungen mit Durchmessern bis 150 mm ausgegangen. Außerdem wurde den Analysen eine fixe Schadensrate von Rohren mit vier Vorschäden zu Grunde gelegt. Da die verwendeten Parameterbandbreiten aller FAST-Analysen auf den Untersuchungen dieser Studie beruhen, wurden zur Ableitung der Wertebereiche der Schadensparameter die dazu passenden Überlebensfunktionen ab dem Modell mit vier Vorschäden angewendet. Es handelte sich dabei um Überlebenskurven der Gruppe GG x DN1, die aus Modellen der Kalibrierungsmethode 3.1 berechnet wurden.

Um nun die Wertebereiche für die Schadensparameter S4 bis S8 aus den Überlebensfunktionen abzuleiten, mussten diese zuerst in Dichteverteilungen umgewandelt werden. Aufgrund der bekannten Formel 4.1 konnten die Dichtefunktionen berechnet werden.
# $F(t) = S(t) \cdot h(t)$

#### **Formel 4.1: Formel zur Berechnung der Dichtefunktion aus Überlebensfunktion und Hazard Funktion**

Den in Abbildung 4.14 dargestellten Dichteverteilungen der Überlebensfunktionen für Graugussleitungen mit Durchmessern der Gruppe DN1 mussten zur Verwendung im Programm SimLab passende Verteilungen zugeordnet werden. Die anzunähernde Dichtefunktion resultierend aus der Kalibrierungsmethode 3.1 ist jeweils in Rot dargestellt. In Grau sind die Kurven der anders kalibrierten Modelle zum Vergleich dargestellt. Da die Überlebensfunktionen nicht bis 0 % fertiggezogen sind, bilden die Dichtefunktionen ebenfalls keine geschlossenen Kurven. Daher wurde das Ende der Verläufe geschätzt. Bei den Modellen mit sechs, sieben und acht Vorschäden wurde der Verlauf aufgrund der Methode 1 weitergeschätzt.

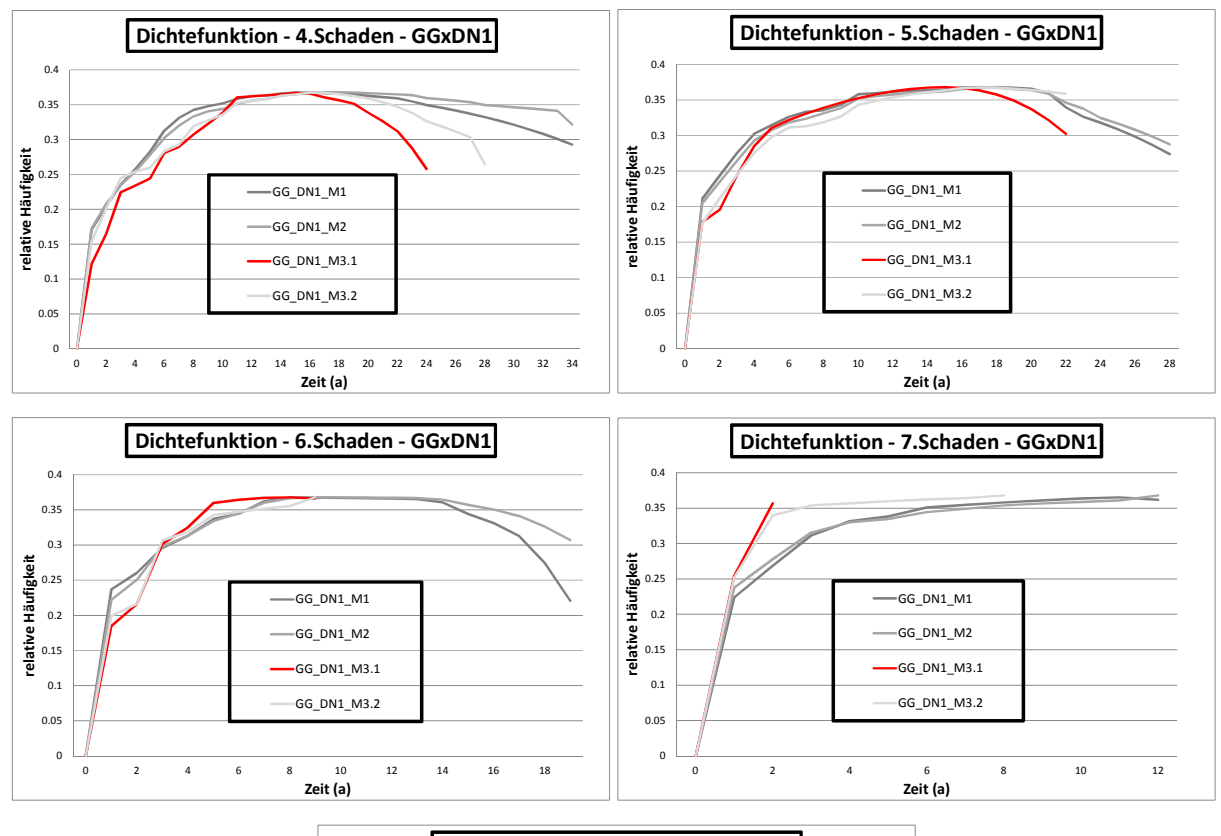

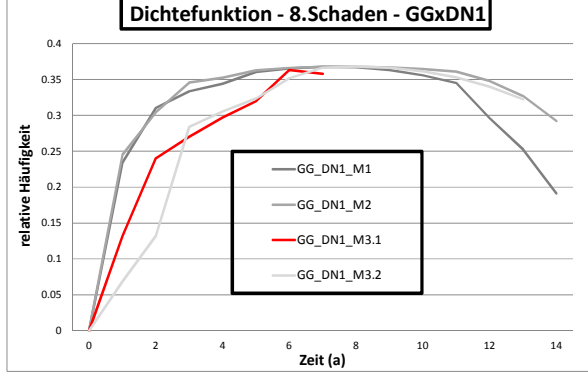

**Abbildung 4.14: Dichtefunktionen für die Gruppe GG x DN1** 

Im Programm SPSS wurden verschiedene Verteilungen zur Anpassung an die Dichtefunktionen getestet. Mit der in etwa gleichen Annäherung wurden die Beta-, die Weibull- und die Gammaverteilung gefunden. Die Entscheidung zur Festlegung der Parameterbandbreite fiel in weiterer Folge auf eine Betaverteilung. In Tabelle 4.22 sind die für die erste FAST-Analyse verwendeten Schadensparameter aufgelistet. Die übrigen Parameter wurden bereits im Vorfeld besprochen.

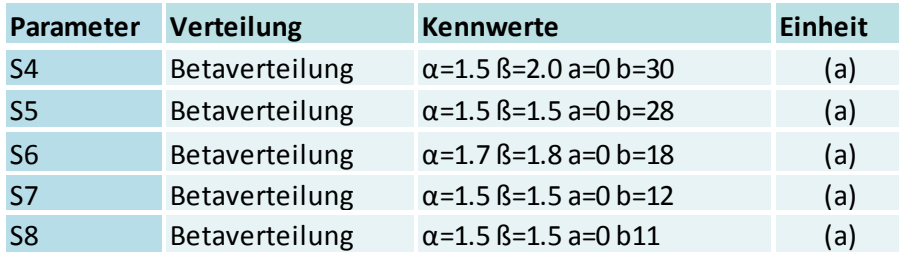

**Tabelle 4.22: Größenordnung der Schadensparameter der FAST-Analyse1** 

#### **4.2.1.1** Modellunsicherheitsanalyse  $1 - t_{\text{out}}$ ,  $\text{minK}_{\text{tot}}$

Nun wurde mittels einer Monte-Carlo-Simulation mit der Software SimLab ein Sample mit einem Umfang von 2.000 Stichproben generiert und damit die Variabilität der Ergebnisse der Zielgrößen t<sub>opt</sub> ("wirtschaftlich optimaler Erneuerungszeitpunkt") sowie  $_{min}K_{tot}$  ("minimale Gesamtkosten im Lebenszyklus") eines Leitungsabschnittes berechnet. Abbildung 4.15 zeigt, dass aus der Variabilität der Parameterbandbreiten der Schadensfaktoren große Unsicherheiten im Modellergebnis resultieren. Der wirtschaftlich optimale Erneuerungszeitpunkt des betrachteten Leitungsabschnittes kann in Abhängigkeit von den Einflussparametern im Bereich von 14 bis 48 Jahren variieren. Die größte Dichte der Ergebnisse liegt dabei bei 41 und 42 Jahren ab dem Betrachtungsjahr mit einer Standardabweichung von 5,2 Jahren. Da der Berechnungszeitraum des Lebenszykluskostenmodells nur auf 48 Jahre ausgelegt war, bedeuten die 10 % der Ergebnisse der Zielgröße, für die 48 Jahre ausgewiesen wurde, dass diese ihr Kostenminimum während dem Berechnungszeitraum noch nicht erreicht haben. Daher dürften die Modellunsicherheiten in Wahrheit noch größer sein. Die minimalen Gesamtkosten im Lebenszyklus streuen zwischen 72.000 € und 118.000 €, wobei hier der Mittelwert bei 81.000 € liegt und eine Standardabweichung von 8.500 € erreicht wird.

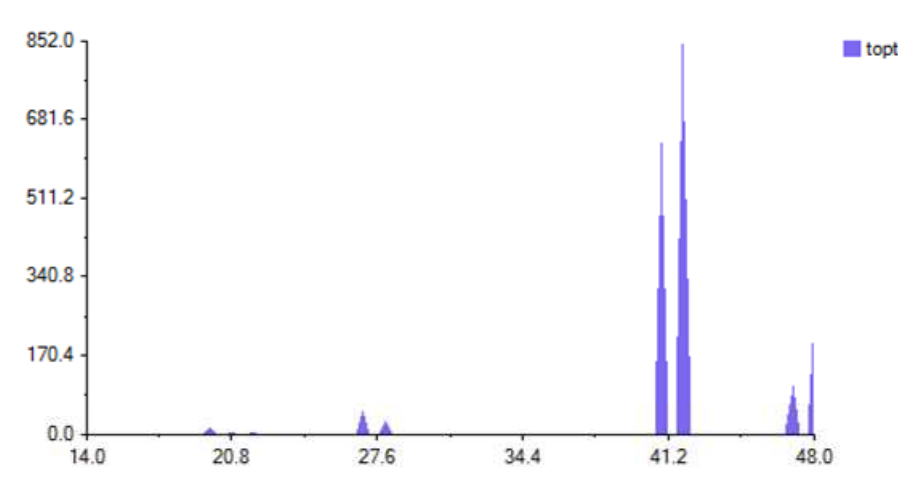

Abbildung 4.15 Modellunsicherheit für den "wirtschaftlichen Erneuerungszeitpunkt", Analyse 1

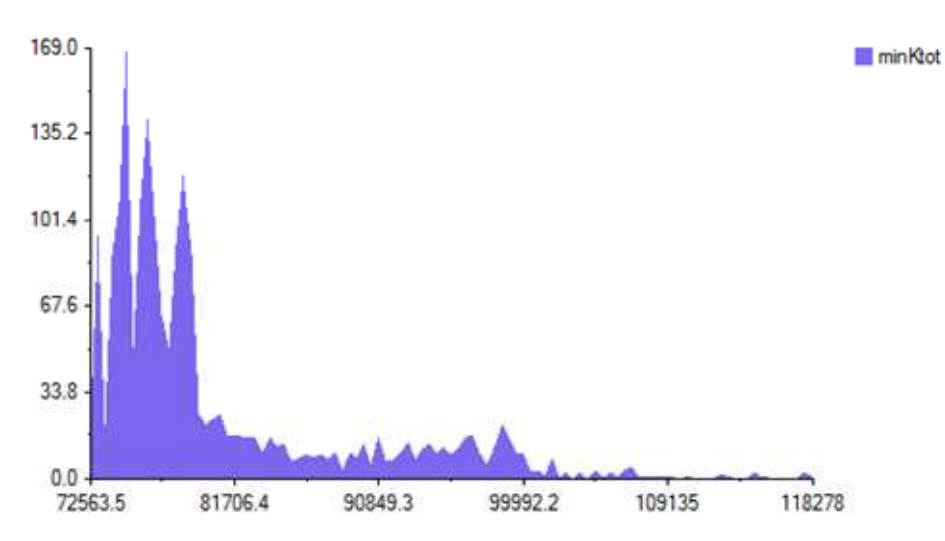

Abbildung 4.16: Modellunsicherheit für die "minimalen Gesamtkosten im Lebenszyklus", Analyse 1

Mittels der FAST-Analyse besteht die Möglichkeit mit dem generierten Sample die oben vorgestellte Unsicherheitsanalyse sowie eine Sensitivitätsanalyse zur Bestimmung des Einflusses der unterschiedlichen Einflussparameter auf die Modellunsicherheiten durchzuführen. Wie groß der Einfluss der einzelnen Schadensparameter auf die Unsicherheiten in den Ergebnissen des optimalen Erneuerungszeitpunktes ist, wird im Folgenden beschrieben.

#### **4.2.1.2 Sensitivitätsanalyse 1 - topt**

Abbildung 4.17 zeigt die Ergebnisse der Sensitivitätsanalyse 1. Die Variabilität der Zeitabstände zum nächsten Schaden verursachen insgesamt ca. 50 % der Ergebnisvariabilitäten. Davon beeinflusst der Zeitabstand vom 4. zum 5. Schaden (S4), dessen Wertebereich aus dem Modell mit vier Vorschäden abgeleitet wurde, das Ergebnis zu 14,77 %. S5 verursacht 15,95 %, S6 9,24 %, S7 4,83 % und S8 5,53 % der Ergebnisvariabilität. Jedoch liegt der undefinierbare Anteil bei 49,68 %, was deutlich über der von Saltelli und Bolado (1998) definierten Anwendbarkeitsschwelle von 40 % liegt.

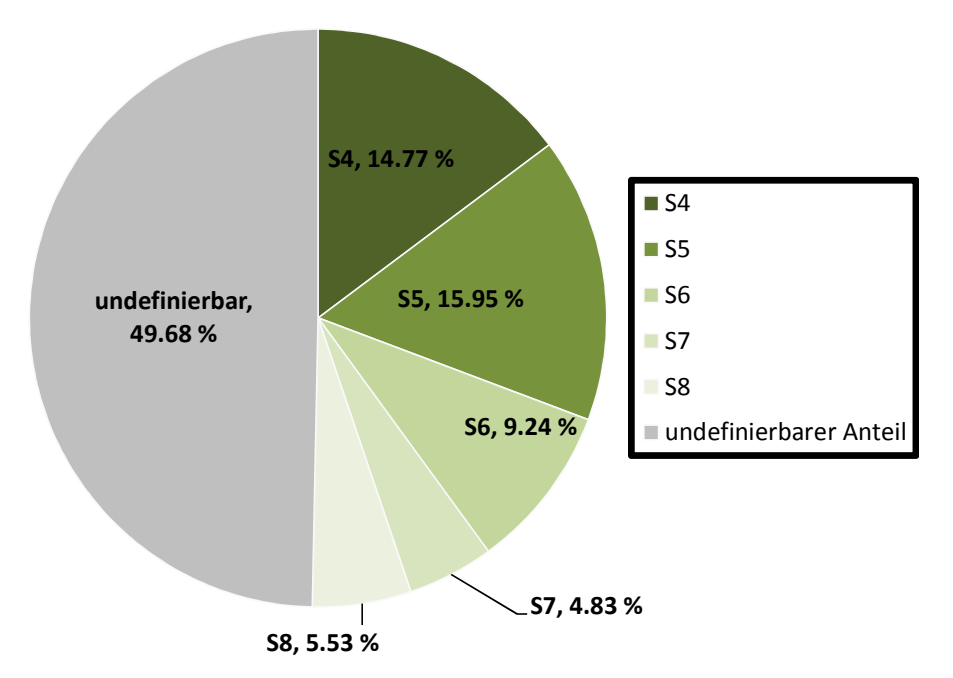

Abbildung 4.17: Ergebnis FAST-Analyse 1 "wirtschaftlich optimaler Erneuerungszeitpunkt"

Da die übrigen Einflussparameter als bekannt angenommen wurden, dürfte der undefinierbare Anteil von den sehr großen Wertebereichen der Schadensparameter abhängen. Es stellte sich also die Frage, ob die Eingrenzung der Streuung der Schadensparameter einerseits Modellunsicherheiten und andererseits den undefinierbaren Anteil in der Aufschlüsselung der Einflussparameter reduzieren kann.

#### **4.2.2 FAST-Analyse 2**

Für die Analyse 2 wurden nun die Parameterbandbreiten der Zeitabstände zwischen den Schäden innerhalb der möglichen Wertebereiche komprimiert. Damit wurde die Variabilität der einzelnen Parameter für die Berechnung der Zielgrößen stark eingeschränkt. Folgend sind die Verteilungen mit den dazugehörigen Wertebereichen der Schadensparameter S4 bis S8 aufgelistet. Die konstant gesetzten Parameter wurden nicht verändert.

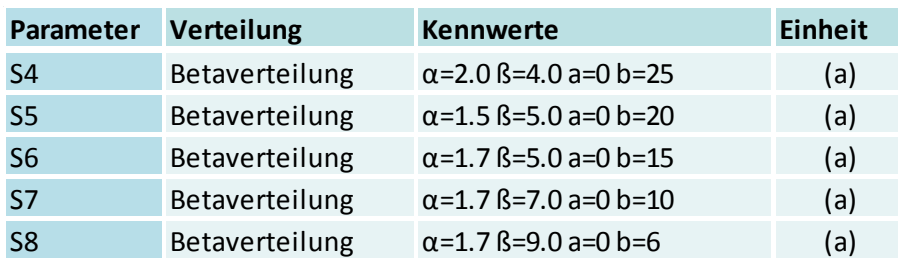

**Tabelle 4.23: Größenordnung der Schadensparameter der FAST-Analyse2** 

#### **4.2.2.1 Modellunsicherheitsanalyse 2 – topt, minKtot**

In Analyse 2 handelt es sich wie in Analyse 1 um sechs variierende Einflussparameter. Zur Berechnung der Variabilität der Ergebnisse der Zielgrößen t<sub>opt</sub> sowie <sub>min</sub>Ktot wurde daher ebenfalls ein Sample mit einem Umfang von 2.000 Stichproben generiert. Abbildung 4.18 zeigt, dass trotz der Eingrenzung der Parameterbandbreite der Schadensfaktoren große Unsicherheiten in der Ergebnisvariation des optimalen Erneuerungszeitpunktes liegen. Die möglichen Zeitpunkte zur Rohrerneuerung streuen zwischen einem und 42 Jahren ab Betrachtungszeitpunkt. Die Dichtespitzen liegen bei 14 und 20 Jahren. Zumindest wurden für alle Leitungen innerhalb des Berechnungszeitraumes die Minima der Gesamtkosten gefunden. Erkennbar wird, dass aufgrund der kleineren Wertebereiche für die Schadensparameter die wirtschaftliche Überlebensdauer des betrachteten Leitungsabschnittes sinkt. Die durchschnittliche wirtschaftliche Überlebensdauer sinkt von 41 auf 18 Jahre.

Die in Abbildung 4.19 gezeigten Unsicherheiten in der Variabilität des Ergebnisses der minimalen Gesamtkosten erlauben Werte zwischen 75.000 € und 142.000 €. Der Mittelwert der Ergebnisse liegt bei 110.000 € und die Standardabweichung beträgt 10.000 €. Die Unsicherheiten in der Höhe der Gesamtkosten sind im Vergleich zu Analyse 1 in etwa gleichgeblieben, die Standardabweichung hat sich geringfügig von 8.500 € auf 10.000 € erhöht.

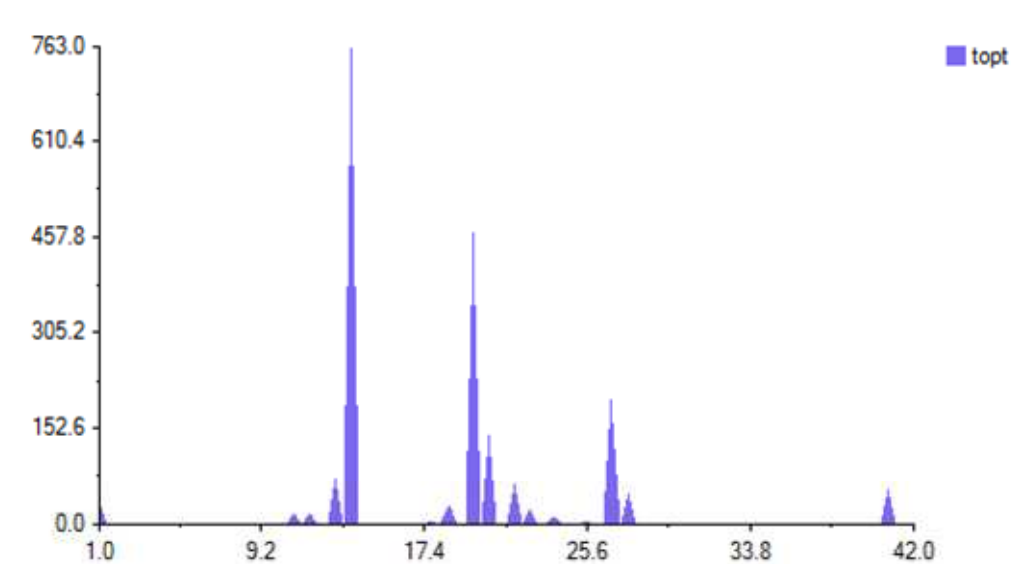

**Abbildung 4.18: Modellunsicherheit für den "wirtschaftlichen Erneuerungszeitpunkt", Analyse 2** 

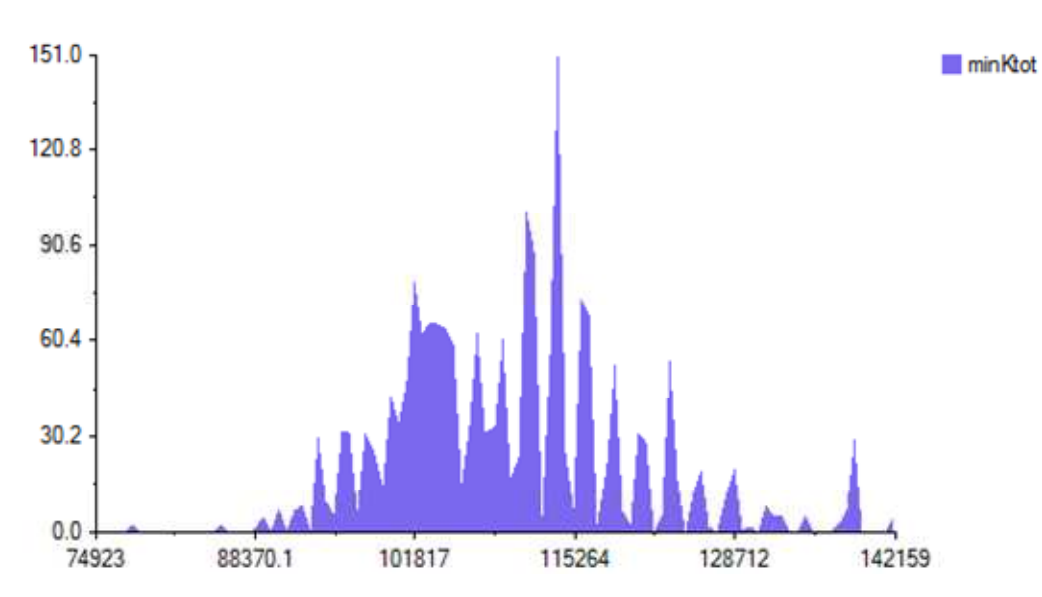

Abbildung 4.19: Modellunsicherheit für die "minimalen Gesamtkosten im Lebenszyklus", Analyse 2

#### **4.2.2.2 Sensitivitätsanalyse 2 - topt**

Abbildung 4.20 zeigt den Einfluss der Parameter auf die Gesamtvariabilität der Ergebnisse des optimalen Erneuerungszeitpunktes infolge der Einschränkung der Parameterwertebereiche. Der undefinierbare Anteil liegt bei 17,84 %, wodurch die Anwendbartkeit dieser Methode gegeben ist. Aus der Variabilität der Schadensparameter resultieren jeweils 42,43 %, 17,82 %, 13,14 %, 6,40 % und 2,37 %.

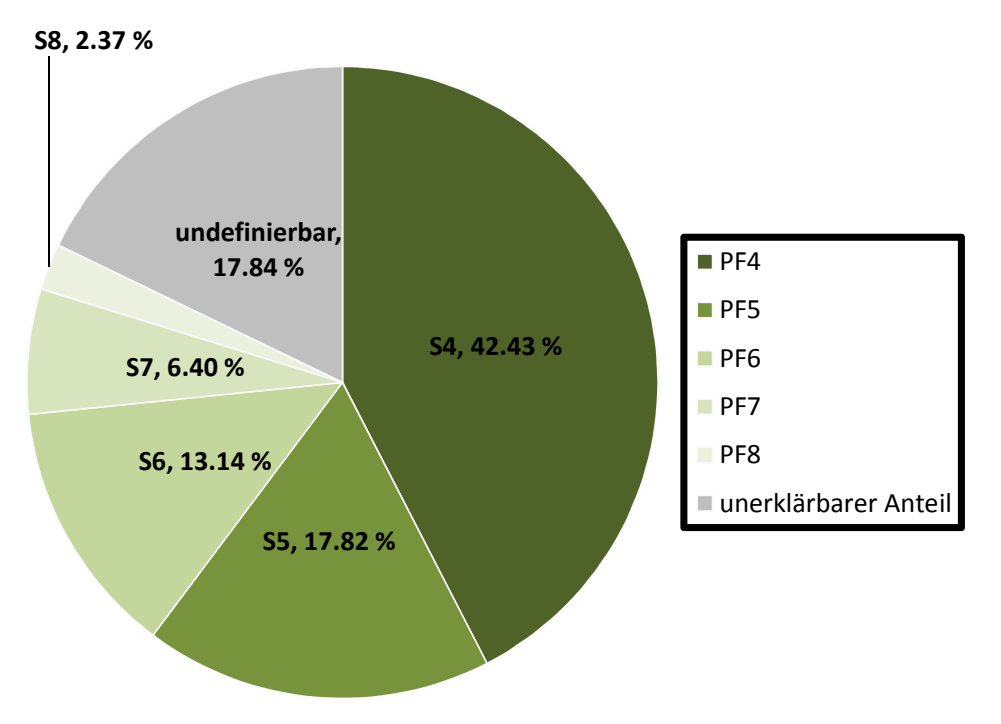

Abbildung 4.20: Ergebnis FAST-Analyse 2 "wirtschaftlich optimaler Erneuerungszeitpunkt"

Die gesetzte Maßnahme der Eingrenzung der Wertebereiche der Zeitabstände zwischen den Schäden hat den undefinierbaren Anteil um über 30 % verkleinert. Daraus lässt sich die Schlussfolgerung ziehen, dass die Wertebereiche der Schadensabstände für den undefinierbaren Anteil verantwortlich waren. Das bedeutet, die Parameterbandbreiten sind für dieses Modell der Lebenszykluskostenberechnung zu ungenau. Wie man jedoch in der Schadensprognoseberechnung gesehen hat, sind die Zeitabstände für Modelle bis acht Vorschäden sehr weit gefächert. Dieser Umstand trifft auf alle untersuchten Leitungen des Datensatzes zu. Daher stellt sich die Frage, ob dieses Modell zur Lebenszykluskostenberechnung erst für Leitungen mit größerer Vorschadensanzahl brauchbare Ergebnisse liefert.

#### **4.2.3 FAST-Analyse 3**

In Analyse 3 wurde eine etwas andere Analysemethode gewählt. Dabei wurde der Frage nachgegangen, wie sich das Lebenszykluskostenmodell bei einer fixen Schadensrate aus den Medianen der berechneten Dichtefunktionen verhält. Damit sollte untersucht werden, wie sich die nun konstanten Schadensparameter auf die Streuung der Ergebnisse in der Unsicherheitsanalyse auswirken. In Abbildung 4.21 wird diese festgelegte Schadensabfolge bis zum 8. Schaden im 27. Jahr ab dem Beobachtungsjahr gezeigt. Für die restlichen Jahre des Berechnungszeitraums wird für jedes Jahr ein Schaden angenommen.

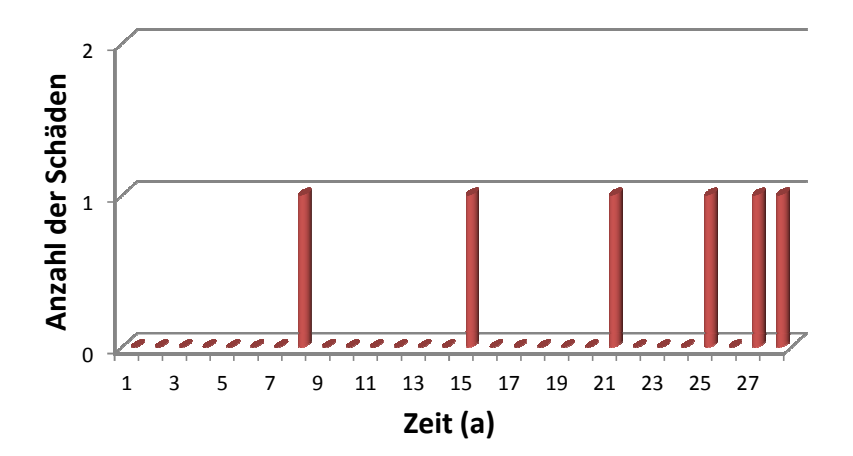

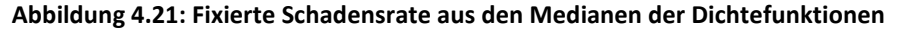

Durch den Einbau der Schadensrate wurden automatisch die Einflussparameter für die Zeitabstände zwischen den Schäden konstant gesetzt. Daher wären in diesem Fall keine variablen Einflussgrößen für die Variabilität der Zielgrößenergebnisse vorhanden. Um eine FAST-Analyse überhaupt durchführen zu können, müssen zumindest zwei variable Einflussparameter definiert sein. Aus diesem Grund werden für die zuvor konstanten Parameter WV\_RB, die Wasserverluste je Rohrschaden, und a<sub>i</sub>, die Zuwachsrate für die Wartungs- und Instandhaltungskosten, die in Kapitel 2.2 beschriebenen Wertebereiche und deren Verteilungen verwendet. Aus der Studie von Fuchs-Hanusch et al. (2012) geht hervor, dass der Einfluss dieser Parameter auf die Zielgrößen klein ist. Das ist insofern wichtig, da

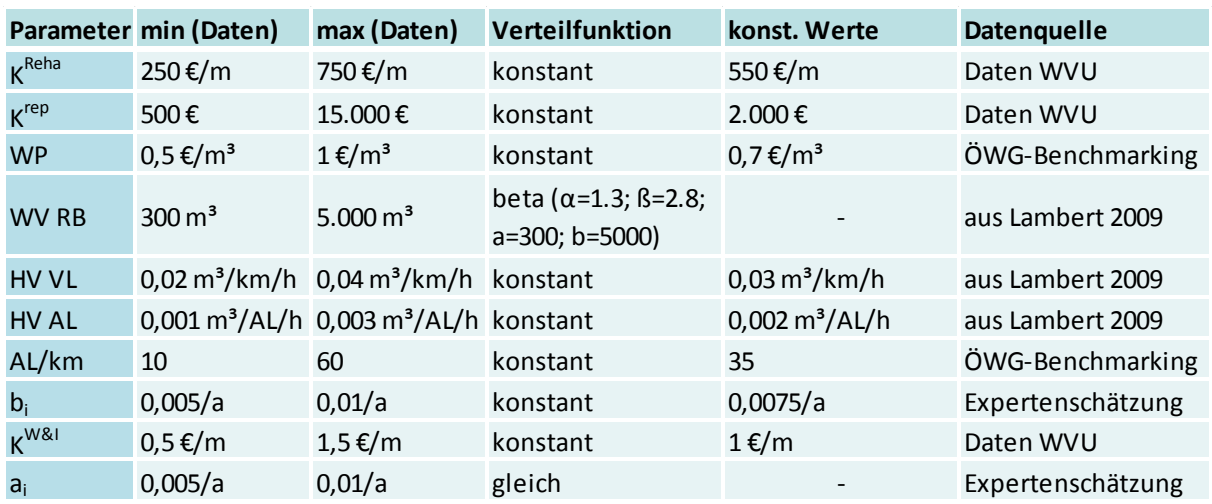

durch die Verwendung dieser Faktoren keine neuen Unsicherheiten hinzukommen. In Tabelle 4.24 sind die Verteilungen der Wertebereiche für Analyse 3 aufgelistet.

**Tabelle 4.24: Größenordnung der Einflussparameter für FAST-Analyse 3** 

#### **4.2.3.1 Modellunsicherheitsanalyse 3 – topt, minKtot**

In dieser Analyse sollte untersucht werden, wie stark die Streuung der Ergebnisse der beiden Zielgrößen mit der Annahme einer konstanten Schadensrate reduziert werden kann. Für das generierte Sample zur Berechnung der Variabilität der Ergebnisse der Zielgrößen für den "wirtschaftlich optimalen Erneuerungszeitpunkt" sowie für die "Minimalkosten im Lebenszyklus" wurden trotz der gesunkenen Einflussparameteranzahl 2.000 Stichproben verwendet. Die daraus resultierenden Modellunsicherheiten werden in der nachfolgenden Abbildung 4.22 gezeigt. Die Streuung der Bandbreite der Ergebnisse bewegt sich innerhalb von 20 bis 42 Jahren ab dem Beobachtungszeitpunkt. Der Mittelwert bewegt sich bei 27,5 Jahren, die Standardabweichung bei 4,5 Jahren. Im Vergleich zu den beiden vorherigen Analysen wurden die Unsicherheiten stark eingeschränkt. Das bedeutet, die konstant gesetzten Schadensparameter haben einen sehr großen Einfluss auf die Ergebnisvariabilität.

Die Variabilität der Höhe der minimalen Gesamtkosten für einen Leitungsabschnitt, dargestellt in Abbildung 4.23, variiert zwischen 97.000 € und 108.000 €. Der Mittelwert liegt bei 102.000 €, die Standardabweichung bei 2.200 €. Bei der zweiten Zielgröße entsteht eine noch viel stärkere Reduktion der Unsicherheiten.

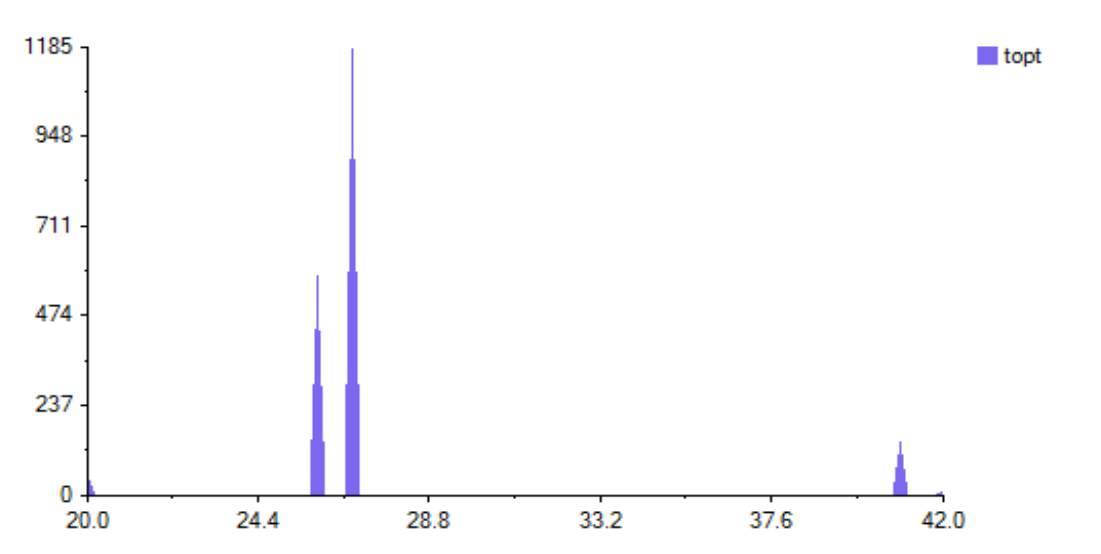

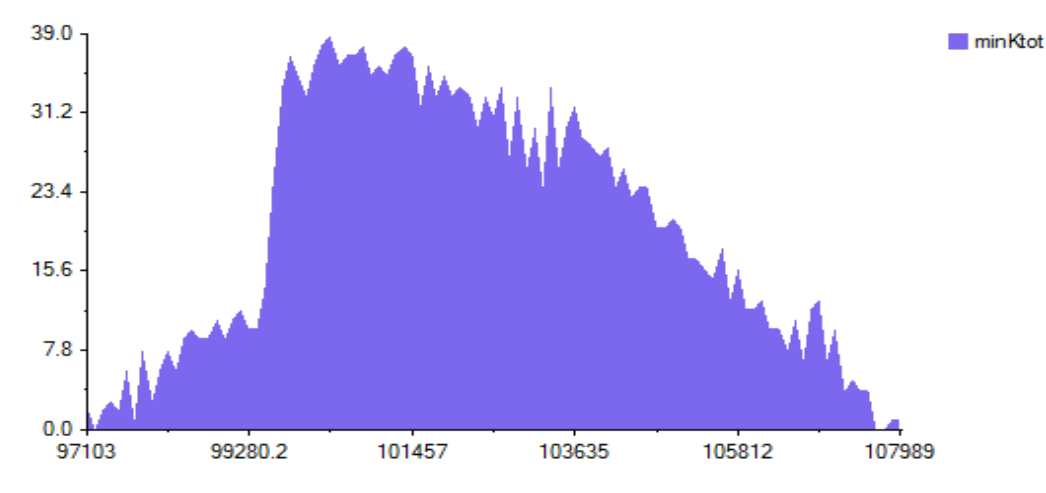

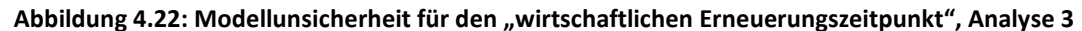

**Abbildung 4.23: Modellunsicherheit für die "minimalen Gesamtkosten im Lebenszyklus", Analyse 3** 

#### **4.2.3.2 Sensitivitätsanalyse 3 - topt**

Abbildung 4.24 zeigt die Ergebnisse der Sensitivitätsanalyse. Der undefinierbare Anteil liegt bei 39,31 %, daher ist die Anwendbarkeit des Modells gerade noch gegeben. Die Wasserverluste je Rohrschaden haben mit 59,93 % den größten Einfluss auf die Unsicherheiten der Ergebnisse der Zielgrößen. Aus der Zuwachsrate der Wartungs- und Instandhaltungskosten resultieren 0,76 % der Variabilität des Ergebnisses.

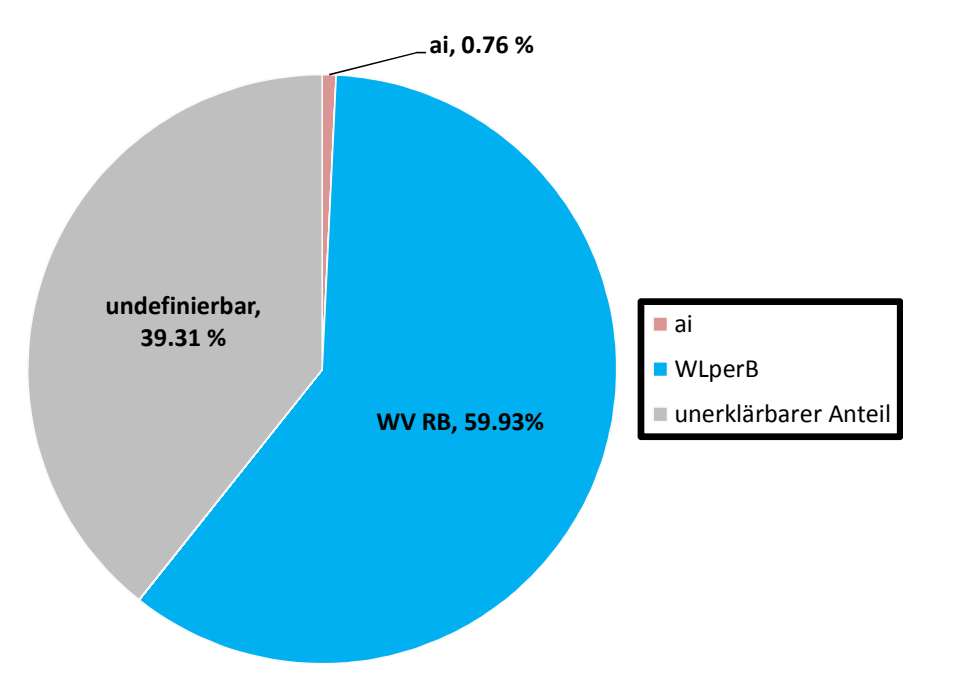

Abbildung 4.24: Ergebnis FAST-Analyse 3 "wirtschaftlich optimaler Erneuerungszeitpunkt"

Aufgrund der Annahme einer fixen Schadensrate aus den Medianwerten der an die Dichtefunktionen angepassten Betaverteilungen konnte die Unsicherheit der Varianz der Ergebnisse der Zielgröße verringert werden. Hiermit wurde also bekräftigt, dass die Modellunsicherheiten sehr stark von der Variabilität der Zeitabstände zwischen den Auftritten der einzelnen Schäden abhängen. Je größer der Wertebereich der Schadensparameter, desto größer wird die Unsicherheit. Wie in der Schadensprognose gezeigt wird, haben jedoch alle Leitungstypen aus den Wiener Schadensdaten für die Modelle bis acht Vorschäden sehr große mögliche Schadensauftrittsbereiche.

### **5 Zusammenfassung und Schlussfolgerung**

Prognosen der zu erwartenden zukünftigen Schäden an Trinkwasserleitungen sind von hohem Interesse in der nachhaltigen Erneuerungsplanung von Trinkwasserversorgungsnetzen. Um Unsicherheiten in der Schadensprognose zu minimieren, sind geeignete statistische Modelle sowie Datengrundlagen erforderlich. Viele vorangegangene Publikationen (zusammengefasst in Kleiner und Rajani (2001), ergänzt in Liu et al. (2012)) beschäftigten sich mit unterschiedlichen statistischen Schadensprognosemodellen. In der gegenständlichen Arbeit wurde auf das von Fuchs-Hanusch et al. (2012b) eingesetzte Proportional Hazards Model zur Ableitung von Überlebensfunktionen von Schaden zu Schaden eingegangen. Ziel war es, diese Modelle auf unterschiedliche Arten zu kalibrieren und die Ergebnisse mit Fokus auf Modellunsicherheit miteinander zu vergleichen. Die Modellunsicherheit wurde mittels FAST und Anwendung eines von Fuchs-Hanusch et al. (2012) entwickelten Modells zur Lebenszykluskostenberechnung ermittelt. Dazu wurden als Grundlage die Schadensdaten des Wiener Wasserversorgungsnetzes aufbereitet. Zur Ermittlung der signifikanten Variablen (Material, Durchmesser, Leitungsabschnittslänge und Verlegejahr) der einzelnen Kalibrierungsmethoden wurden Cox Regressionen mit der Software SPSS durchgeführt. Die Kalibrierung der Modelle für drei bis acht Vorschäden erfolgte auf vier unterschiedliche Arten. Für die Methoden 1 und 2 wurde die Grundgesamtheit aller Leitungsabschnitte verwendet, für die Methoden 3.1 und 3.2 wurden die Schadensdaten nach Material, Durchmesser und Kombinationen (Material x Durchmesser) vorgruppiert. Unvollständige Daten existierten nur in Form von unbekannten Verlegejahren. Bei Methode 1 und 3.1 wurden diese Daten aussortiert, um auf die Signifikanz der Verlegejahre eingehen zu können, bei Methode 2 und 3.2 wurde das Verlegejahr als Kovariable ignoriert. Aus den unterschiedlich kalibrierten Modellen wurden im Anschluss für 13 Gruppen die Überlebenskurven berechnet und miteinander verglichen.

Die Analyse der signifikanten Parameter infolge der Kalibrierungsmethoden zeigte, dass für Leitungsabschnitte ab dem 4. Vorschaden unabhängig von der angewendeten Kalibrierungsmethode vorwiegend die Anzahl der vorangegangenen Schäden die Überlebenswahrscheinlichkeit beeinflusst. Wurden jedoch signifikante Variablen ermittelt, stellte sich das Verlegejahr als besonders einflussreich auf den Verlauf der Überlebensfunktionen dar. Es empfiehlt sich daher die Methode 1 oder 3.1 zu verwenden, da diese das Verlegejahr in die Kalibrierung der Modelle zur Schadensprognose einbeziehen. Gleichzeitig bedeutet diese Maßnahme, dass eine erhebliche Anzahl an Datensätzen nicht berücksichtigt wird. Aus dem Vergleich der verschieden kalibrierten Überlebensfunktionen ließ sich ableiten, dass zumeist die Kalibrierungsmethode 3.1 zu bevorzugen ist, da daraus Funktionen mit kleinerer Prognoseunsicherheit resultierten. Problematisch stellte sich die teilweise zu kleine Datengrundlage durch die Vorgruppierung sowie durch den Wegfall der Datensätze mit fehlenden Daten dar, die bei Modellen mit sieben bis acht Vorschäden keine aussagekräftigen Überlebensfunktionen mehr zuließ.

Dem könnte durch allgemeinere Vorgruppierungen, z.B. nach mehreren Materialien, entgegengewirkt werden. Sinnvoll wäre vor allem eine Verbesserung des Umgangs mit fehlenden Daten. Fehlende Verlegejahre könnten mit Hilfe von GIS-Informationen geschätzt werden, dabei würden jedoch auch zusätzliche Unsicherheiten in die Prognose einbezogen werden.

Von großer Wichtigkeit ist auch die Verwaltung historischer Daten. Durch ungenaue Datenaufzeichnungen gehen viele Schadensinformationen verloren. Teilweise wurden Ereignisse in der Schadenshistorie von Leitungsabschnitten nicht registriert, wodurch die Anzahl der Vorschäden verfälscht wird (4. Schaden wird als 1. verzeichnet, 5. Schaden als 2., usw.). Das wirkt sich vor allem auf die Menge der Daten in hohen Vorschadensbereichen aus. Ebenfalls sollten erneuerte Leitungen mit der gesamten Schadenshistorie in die Schadensprognosemodelle eingebunden werden. Die Auswechselung einer schadhaften Leitung erfolgt bei vielen Wasserversorgungsunternehmen bereits nach dem 3. oder 4. Schaden. Teilweise werden Leitungen aufgrund der koordinierten Erneuerung mit anderen Baustellen noch früher gewechselt. Diese Erneuerungsstrategie führt zu einer Verfälschung der Schadensprognosen, da viele der bereits getauschten Leitungsabschnitte ihren optimalen wirtschaftlichen Erneuerungszeitpunkt noch nicht erreicht haben. An dieser Stelle wird auf die Masterarbeit von Günther (2013) verwiesen, die im Zuge eines Schadensprognosemodellvergleichs zwischen einem schweizerischen und einem österreichischen Modell auf die Einbindung von links- und rechtszensierten Daten, sowie die historische Erneuerungspraxis genauer eingeht.

Zur Durchführung der Unsicherheits- und Sensitivitätsanalyse der Schadensprognose waren die Dichtefunktionen der Überlebensdauer zwischen den Schadensereignissen von Interesse. Diese können aus den Überlebensfunktionen abgeleitet werden. Um die Berechnungsanzahl einzugrenzen, wurden nur Dichtefunktionen von Graugussleitungen mit einem Durchmesser ≤ 100 mm betrachtet und durch Betaverteilungen angenähert. Als Zielgrößen zur Ermittlung der Modellunsicherheiten waren der wirtschaftlich optimale Erneuerungszeitpunkt (toot) und die minimalen Gesamtkosten einer Leitung (<sub>min</sub>K<sub>tot</sub>) von Interesse. Um den Fokus der Lebenszykluskostenanalyse auf die Variabilität der Zielgrößen aufgrund der abgeleiteten Schadensparameter zu legen, wurden alle übrigen kostenbeeinflussenden Parameter konstant gesetzt. Aus dem Verfahren geht hervor, dass aus der Variabilität der Parameterbandbreiten der Schadensfaktoren große Unsicherheiten im Modellergebnis resultieren. Dies lässt sich vor allem auf die weitgefächerten Wertebereiche der Zeitabstände der einzelnen Schäden zurückführen. Dadurch wurde von ca. 10 % der Ergebnisse während des Berechnungszeitraums nicht das Minimum der Gesamtkosten erreicht, was auf eine noch größere Unsicherheit schließen lässt. Die Modellunsicherheiten konnten in anschließenden Analysen einerseits durch die Eingrenzung der

Parameterbandbreite der Schadensparameter und andererseits durch Verwendung einer fixen Schadensabfolge resultierend aus den berechneten Wertebereichen der Überlebensfunktionen verringert werden.

Die Modellunsicherheiten hängen somit sehr stark von der Variabilität der Zeitabstände zwischen den Auftritten der einzelnen Schäden ab. Das bedeutet, die Parameterbandbreiten sind für dieses Modell der Lebenszykluskostenberechnung zu ungenau. Wie in der Schadensprognose gezeigt wird, haben jedoch alle Leitungstypen aus den Schadensdaten des Wiener Wasserversorgungsnetzes für Modelle bis acht Vorschäden sehr große mögliche Schadensauftrittsbereiche, welche auch durch Optimierungen bei der Modellkalibrierung nicht wesentlich eingegrenzt werden konnten. Daher sollte in weiterführenden Untersuchungen festgestellt werden, ob dieses Modell zur Lebenszykluskostenberechnung erst für Leitungen mit größerer Vorschadensanzahl und somit kleineren Parameterbandbreiten brauchbare Ergebnisse liefert.

#### **6 Literaturverzeichnis**

Andreou, S. A., Marks, D. H., & Clark, R. M. (1987a). A new methodology for modelling break failure patterns in deteriorating water distribution systems: Theory. *Advances in Water Resources*, *10*(1), 2–10. doi:10.1016/0309-1708(87)90002-9

Andreou, S. A., Marks, D. H., & Clark, R. M. (1987b). A new methodology for modelling break failure patterns in deteriorating water distribution systems: Applications. *Advances in Water Resources*, *10*(1), 11–20. doi:10.1016/0309-1708(87)90003-0

Asher, H., & Feingold, H. (1984). *Repairable systems: Modelling, inference, misconceptions and their causes*, New York: Marcel Dekker.

Brémond, B. (1997). Statistical modeling as help in network renewal decision. *European commission cooperation on science and technology (COST), Committee C3 - diagnostics of urban infrastructure*, Paris, France.

Clark, R. M., Stafford, C. L., & Goodrich, J. A. (1982). Water distribution systems: A spatial and cost evaluation. *Journal of the Water Resources Planning and Management Division*, *108*(3), 243–256.

Constantine, A. G., & Darroch, J. N. (1993). In S. Osaki, D. N. P. Murthy (Eds.). *Pipeline reliability: Stochastic models in engineering technology and management*, Singapore: World Scientific.

Constantine, A. G., Darroch, J. N., & Miller, R. (1996). *Predicting underground pipe failure*, Australian Water Works Association.

Cox, D. R. (1972). Regression models and life tables. *Journal of Royal Statistic Society*, *34*(B), 187–220.

Deb, A. K., Hasit, Y., Grablutz, J. F. M., & Herz, R. K. (1998). *Quantifying future rehabilitation and replacement needs of water mains*, Denver, Colorado: AWWA Research Foundation.

Eisenbeis, P. (1994). *Modélisation statistique de la prévision des défaillances sur les conduites d'eau potable*, Ph.D.thesis, University Louis Pasteur of Strasbourg, collection Etudes Cemagref No. 17.

Eisenbeis, P., Rostum, J., & Le Gat, Y. (1999). Statistical models for assessing the technical state of water networks : some european experiences. In *Proceedings of the AWWA Annual Conference,* Chicago.

Fuchs-Hanusch, D., Friedl, F., Zöggeler, A., & Kainz, H. (2012). Globale Sensitivitätsanalyse von Kostenparametern in der Erneuerungspriorisierung von Trinkwasserleitungen. *Österreichische Wasser- und Abfallwirtschaft*, *64*(9-10), 462–470. doi:10.1007/s00506-012- 0020-z

V

Fuchs-Hanusch, D., Kornberger, B., Friedl, F., & Scheucher, R. (2012b). Whole of Life Cost Calculations for Water Supply Pipes. *Water Asset Management International*, *8*(2), 19–24.

Goulter, I. C., & Kazemi, A. (1988). Spatial and temporal groupings of water main pipe breakage in Winnipeg. *Canadian Journal of Civil Engineering*, *15*(1), 91–97. doi:10.1139/l88- 010

Goulter, I., Davidson, J., & Jacobs, P. (1993). Predicting Water-Main Breakage Rates. *Journal of Water Resources Planning and Management*, *119*(4), 419–436. doi:10.1061/(ASCE)0733- 9496(1993)119:4(419)

Günther, M. (2013). *Anwendung und vergleichende Bewertung von Modellen zur Schadensprognose von Trinkwasserleitungen - Auf Basis von Datensätzen kleiner Kommunen aus der Schweiz und aus Österreich* (Masterthesis). University of Technology, Graz.

Gustafson, J.-M., & Clancy, D. V. (1999a). Modeling the occurrence of breaks in cast iron water mains using methods of survival analysis. In *Proceedings of the AWWA Annual Conference*, Chicago.

Gustafson, J.-M., & Clancy, D. V. (1999b). Using Monte-Carlo-Simulation to Develop Economic Decision Criteria for the Replacement of Cast Iron Water Mains. In *Proceedings of the AWWA Annual Conference*, Chicago.

Herz, R. K. (1996). Ageing processes and rehabilitation needs of drinking water distribution networks. *Journal of water SRT - Aqua*, *45*(5), 221–231.

Herz, R. K. (1998). Exploring rehabilitation needs and strategies for water distribution networks. *Journal of water SRT - Aqua*, *47*(6), 275–283.

IBM SPSS Software. (2011). *Version 20 Predictive analytics software and solutions*.

Jacobs, P., & Karney, B. (1994). GIS development with application to cast iron water main breakage rate. In *2nd international conference on water pipeline systems*, BHR Group Ltd. Edinburgh, Scotland.

Kettler, A. J., & Goulter, I. C. (1985). An analysis of pipe breakage in urban water distribution networks. *Canadian Journal of Civil Engineering*, *12*(2), 286–293. doi:10.1139/l85-030

Kleiner, Y., & Rajani, B. (1999). Using limited data to assess future needs. *Journal of AWWA*, *91*(7), 47–62.

Kleiner, Y., & Rajani, B. (2001). Comprehensive review of structural deterioration of water mains: statistical models. *Urban Water*, *3*(3), 131–150. doi:10.1016/S1462-0758(01)00033-4

Kulkarni, R. B., Golabi, K., & Chuang, J. (1986). *Analytical techniques for selection of repair-orreplace options for cast iron gas piping systems - Phase I*, as Research Institute, PB87– 114112, Chicago, IL.

Lambert, A. O. (2009). *Ten years experience in using the UARL formula to calculate infrastructure leakage index*, 5th IWA Water Loss Reduction Specialist Conference, Cape Town, South Africa, Document Transformation Technologies CC.

Lei, J. (1997). *Statistical approach for describing lifetimes of water mains - Case Trondheim Municipality*, SINTEF Civil and Environmental Engineering, Report No. 22F007.28, Trondheim, Norway.

lexikon.kredit-optimal.de. (2012, Dezember 20). Abgerufen Dezember 20, 2012, von http://lexikon.kredit-optimal.de/2008/09/der-europische-leitzins.html

Li, D., & Haimes, Y. Y. (1992a). Optimal maintenance-related decision making for deteriorating water distribution systems: 1. Semi-Markovian Model for a water main. *Water Resources Research*, *28*(4), 1053–1061.

Li, D., & Haimes, Y. Y. (1992b). Optimal maintenance-related decision making for deteriorating water distribution systems: 2. Multilevel decomposition approach. *Water Resources Research*, *28*(4), 1063–1070.

Liu, Z., Kleiner, Y., Rajani, B., Wang, L., & Condit, W. (2012). Condition Assessment Technologies for Water Transmission and Distribution Systems, N. R. M. R. Laboratory, O. o. R. a. Development and U. S. E. P. Agency. Cincinnati, OH 45268, U.S. Environmental Protection Agency (EPA).

Male, J., Walski, T., & Slutsky, A. (1990). Analyzing Water Main Replacement Policies. *Journal of Water Resources Planning and Management*, *116*(3), 362–374. doi:10.1061/(ASCE)0733- 9496(1990)116:3(362)

Marks, H. D., Andreou, S., Jeffrey, L., Park, C., & Zaslavski, A. (1987). *statistical models for water main failures*, US Environmental Protection Agency (Co–operative Agreement CR8 1 0558) M.I.T. Office of Sponsored Projects No. 94211. Boston, MA.

Marks, H. D., & Jeffrey, L. (1985). *Predicting urban water distribution maintenance strategies: A case study of New Haven, Connecticut*, US Environmental Protection Agency (Co–operative Agreement R8 1 0558–01–0).

Mavin, K. (1996). *Predicting the failure performance of individual water mains*, Urban Water Research Association of Australia, Research Report No. 11 4, Melbourne, Australia.

McMullen, L. D. (1982). Advanced concepts in soil evaluation for exterior pipeline corrosion. In *Proceeding of the AWWA Annual Conference*, Miami.

Miller, R. B. (1993). Personal communications, CSIRO Division of Mathematics and Statistics, Glen Osmond, Australia.

Nafi, A., & Kleiner, Y. (2010). Scheduling Renewal of Water Pipes While Considering Adjacency of Infrastructure Works and Economies of Scale. *Journal of Water Resources Planning and Management*, *136*(5), 519–530. doi:10.1061/(ASCE)WR.1943-5452.0000062

Neunteufel, R., Theuretzbacher-Fritz, H., Kölbl, J., Perfler, J., Friedl, F., & Mayr, E. (2009). Benchmarking und Best Practices in der österreichischen Wasserversorgung. Öffentlicher Abschlussbericht zum ÖVWG-Benchmarking 2008 (Stufe C). Vienna - Graz.

Saltelli, A, Tarantola, S., Campolongo, F., & Ratto, M. (2004). *Sensitivity Analysis in Practice: A Guide to Assessing Scientific Models*. John Wiley & Sons.

Saltelli, A, & Bolado, R. (1998). An alternative way to compute Fourier amplitude sensitivity test (FAST). *Computational Statistics & Data Analysis*, *26*(4), 445–460. doi:10.1016/S0167- 9473(97)00043-1

Shamir, U., & Howard, C. D. D. (1979). An analytic approach to scheduling pipe replacement. *Journal of AWWA*, *71*(5), 248–258.

SimLab. (2011). Version 2.2 Simulation Environment for Uncertainty and Sensitivity Analysis, developed by Joint Research Centre of the European Commission.

Sundahl, A.-C. M. (1997). Geographical analysis of water main pipe breaks in the City of Malmö, Sweden. *Journal of water SRT - Aqua*, *46*(1), 40–47.

Walski, T. M., & Pelliccia, A. (1982). Economic analysis of water main breaks. *Journal of AWWA*, *74*(3), 140–147.

Walski, T. M., & Wade, R. (1987). *New York water supply infrastructure study*, Technical Report EL–87–9. US Army Corps of Engineers, Binghampton, NY.

www.wikipedia.org: Ausfallsverteilung. (2012, November 17). Abgerufen von http://de.wikipedia.org/wiki/Ausfallverteilung

www.wikipedia.org: SPSS. (2012, Dezember 19). In *Wikipedia*. Abgerufen von http://de.wikipedia.org/w/index.php?title=SPSS&oldid=107964782

www.wikipedia.org: Visual Basic. (2012, November 18). In *Wikipedia*. Abgerufen von http://de.wikipedia.org/w/index.php?title=Visual\_Basic&oldid=110453602

Ziegler, A., Lange, S., & Bender, R. (2004). Survival analysis: Cox regress. *DMW - Deutsche Medizinische Wochenschrift*, *129*, T1–T3. doi:10.1055/s-2004-836074

Zöggeler, A. (2011). *Untersuchung maßgeblicher Eingangsgrößen der Lebenszykluskosten von Trinkwasserleitungen* (Masterthesis). University of Technology, Graz.

# **7 Abbildungsverzeichnis**

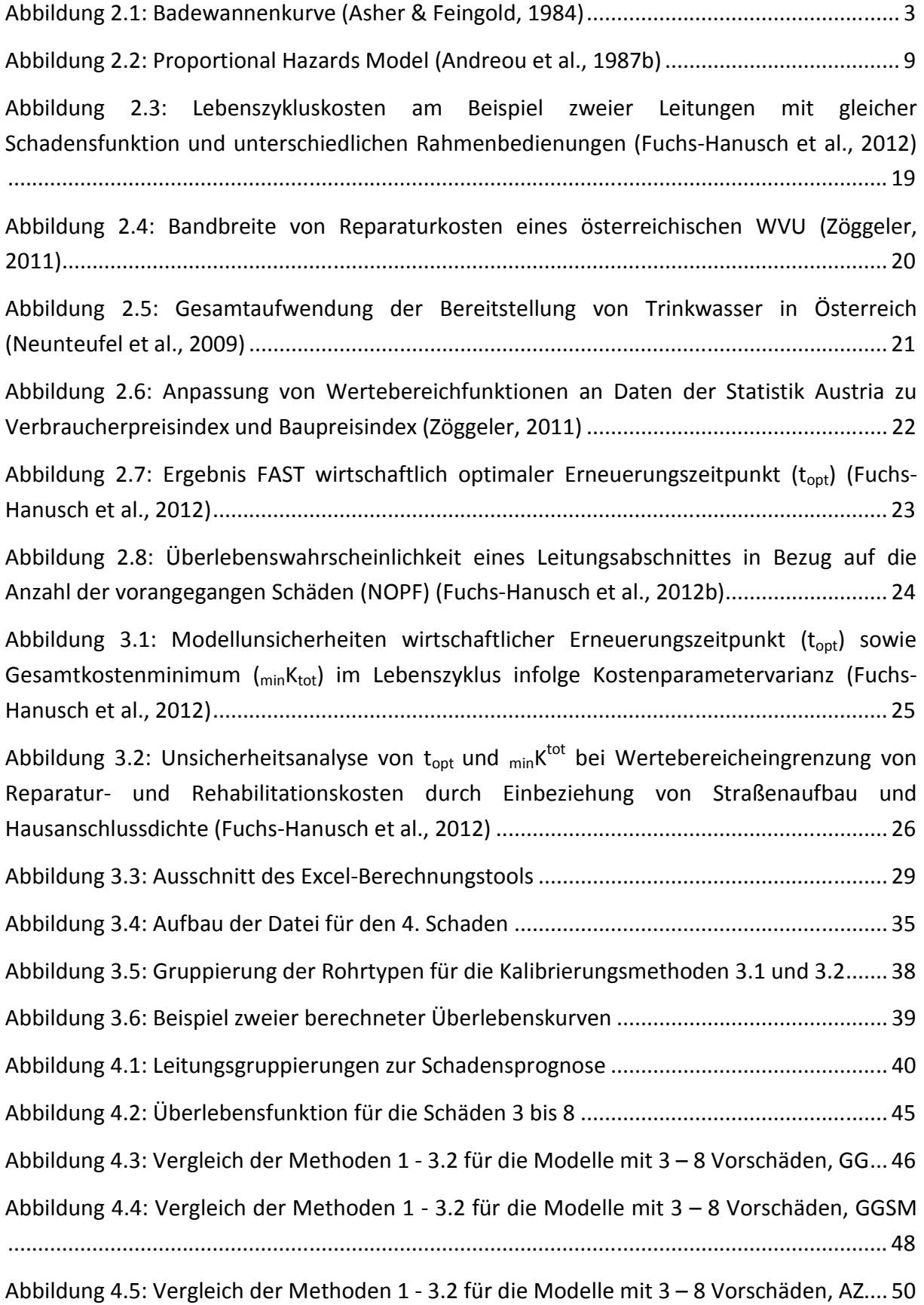

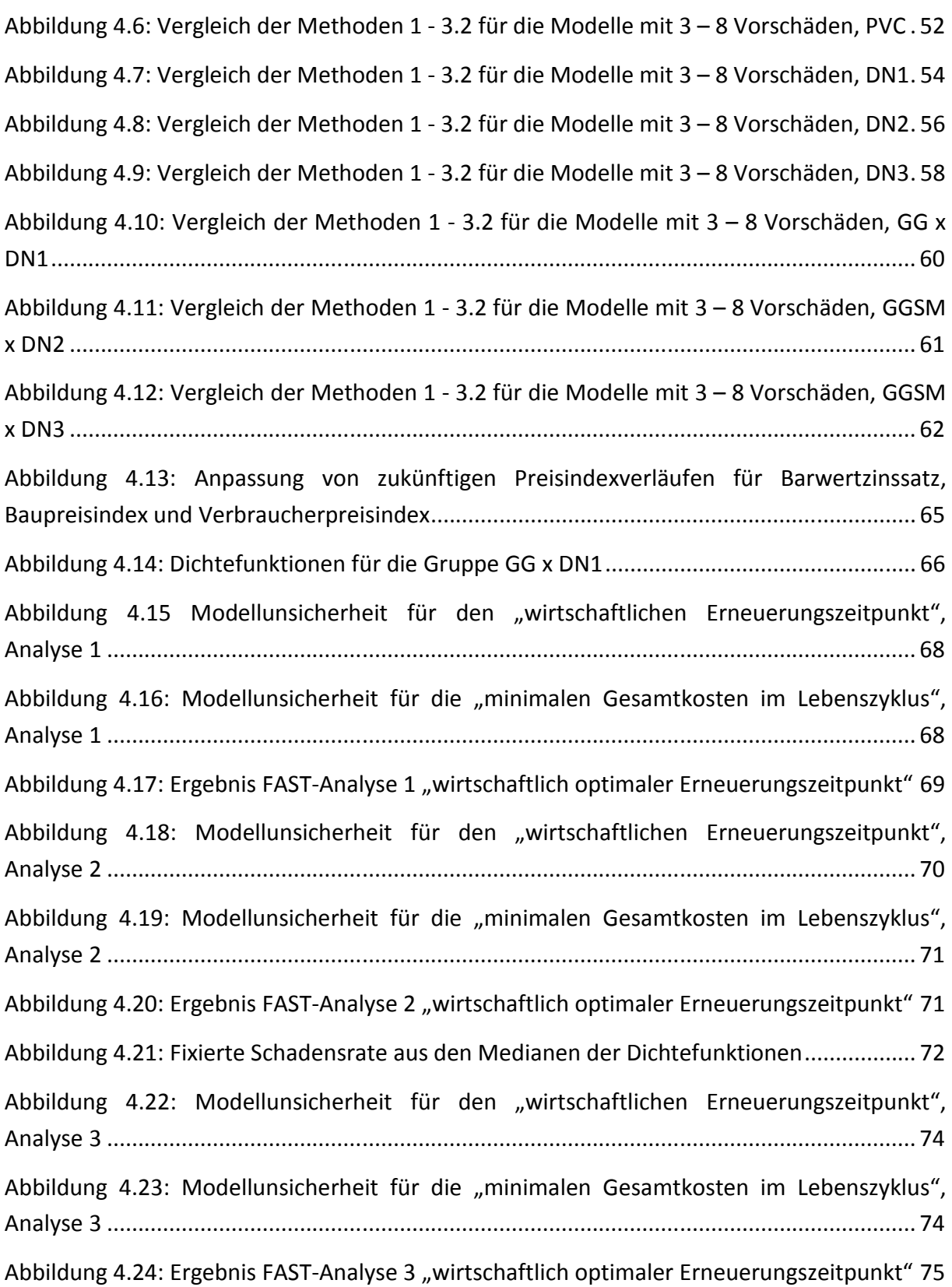

# **8 Tabellenverzeichnis**

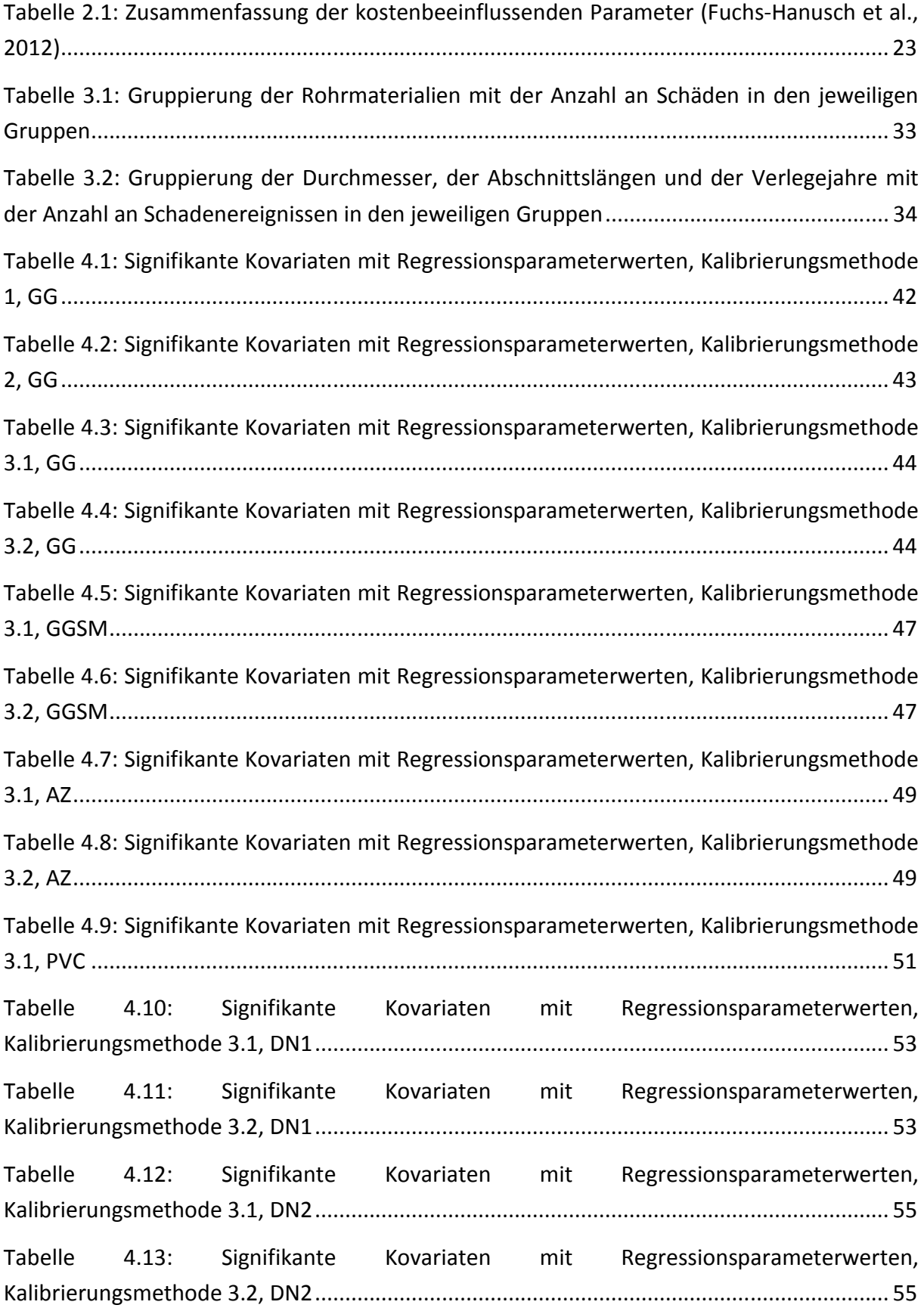

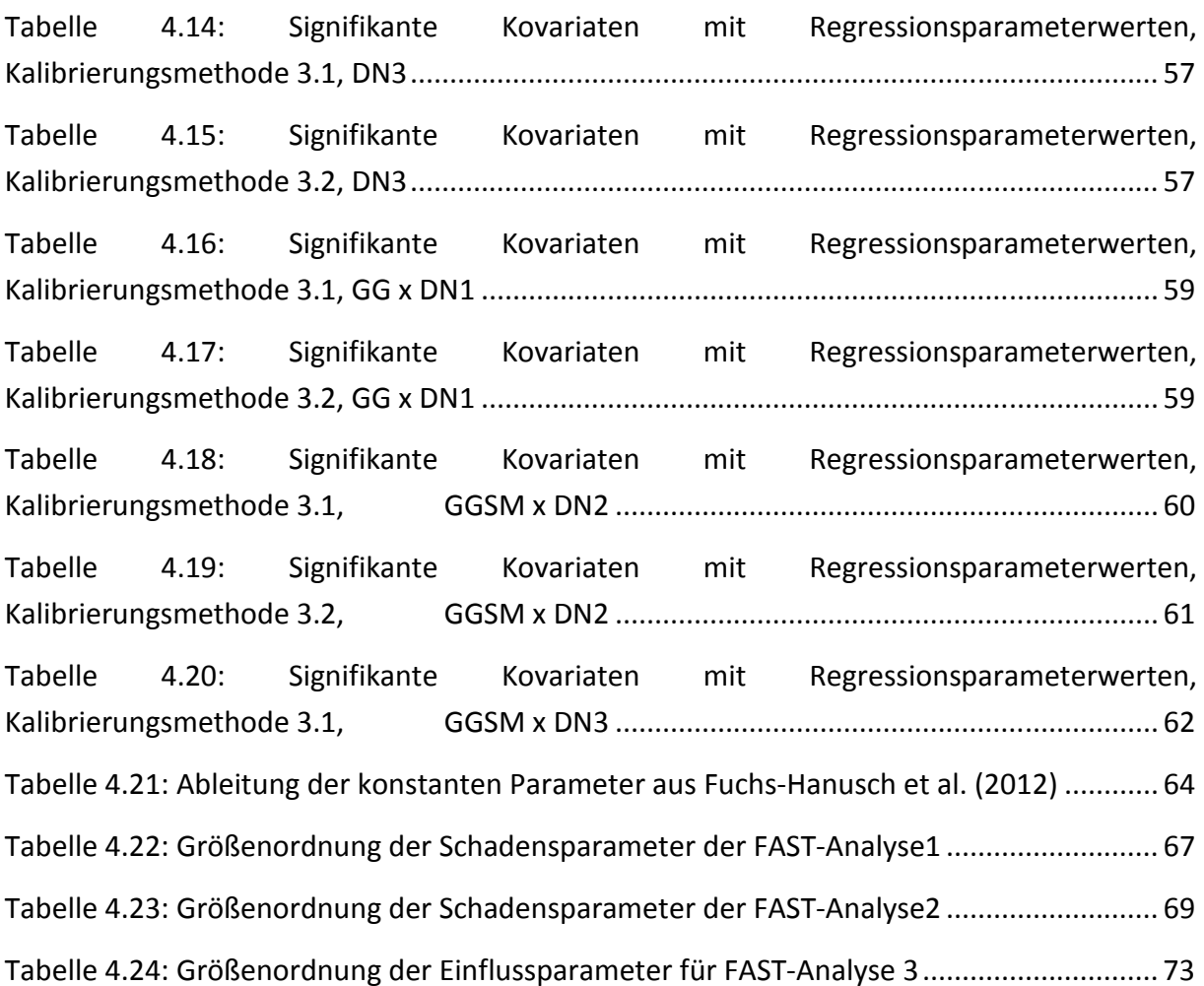

# **9 Formelverzeichnis**

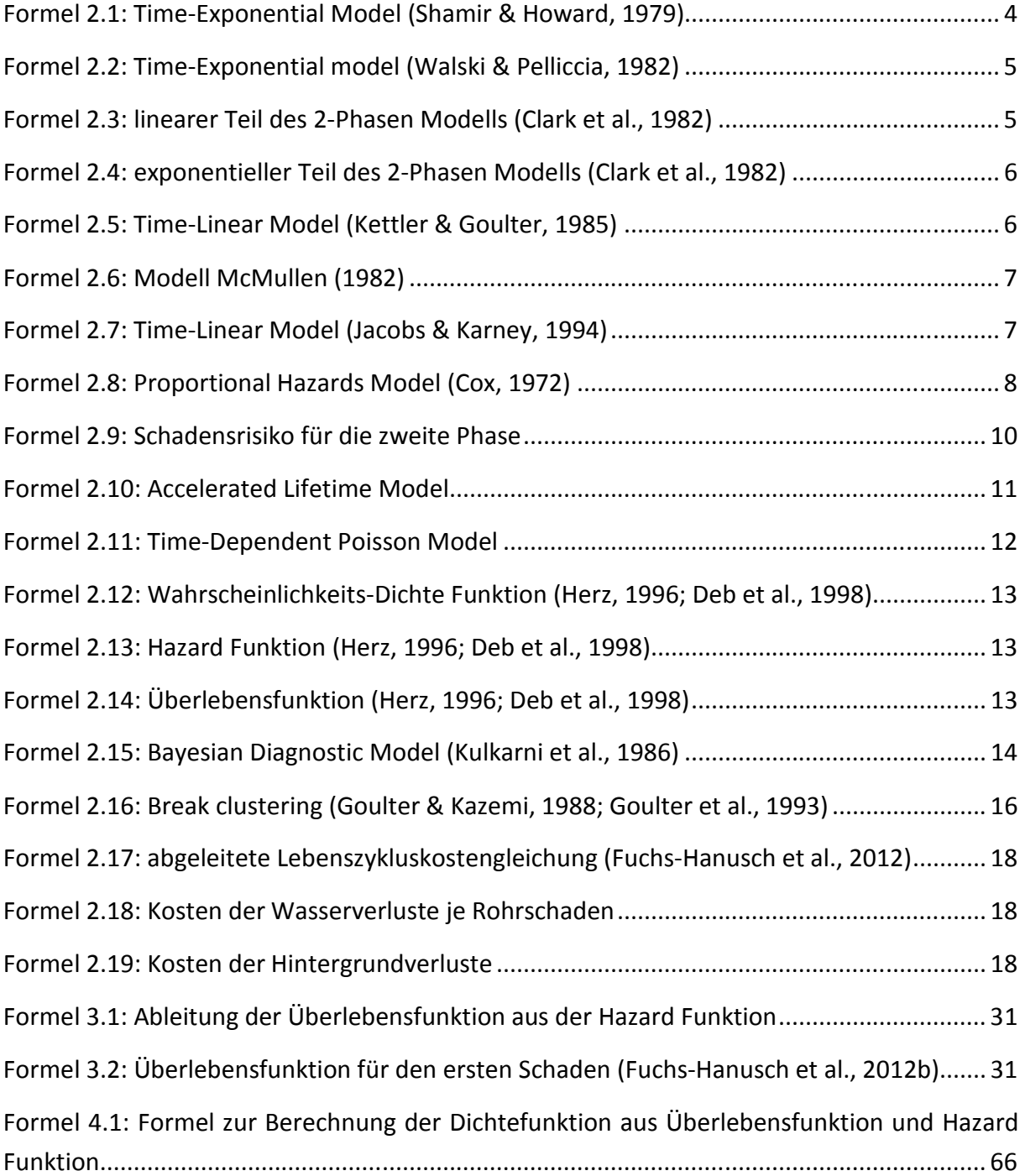